# Package 'scater'

October 18, 2017

<span id="page-0-0"></span>Type Package

Maintainer Davis McCarthy <davis@ebi.ac.uk>

Author Davis McCarthy

Version 1.4.0

Date 2017-04-22

License GPL  $(>= 2)$ 

Title Single-cell analysis toolkit for gene expression data in R

Description A collection of tools for doing various analyses of single-cell RNA-seq gene expression data, with a focus on quality control.

**Depends**  $R$  ( $>= 3.3$ ), Biobase, ggplot2, methods

Imports biomaRt, BiocGenerics, data.table, dplyr, edgeR, ggbeeswarm, grid, limma, Matrix, matrixStats, parallel, plyr, reshape2, rhdf5, rjson, shiny, shinydashboard, stats, tximport, utils, viridis

Suggests BiocStyle, cowplot, cluster, destiny, knitr, monocle, mvoutlier, rmarkdown, Rtsne, testthat, magrittr

VignetteBuilder knitr

LazyData true

biocViews SingleCell, RNASeq, QualityControl, Preprocessing, Normalization, Visualization, DimensionReduction, Transcriptomics, GeneExpression, Sequencing, Software, DataImport, DataRepresentation, Infrastructure

RoxygenNote 6.0.1

NeedsCompilation yes

URL <http://bioconductor.org/packages/scater/>

BugReports <https://support.bioconductor.org/>

# R topics documented:

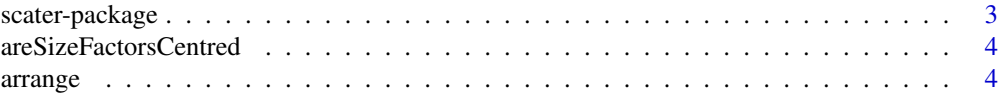

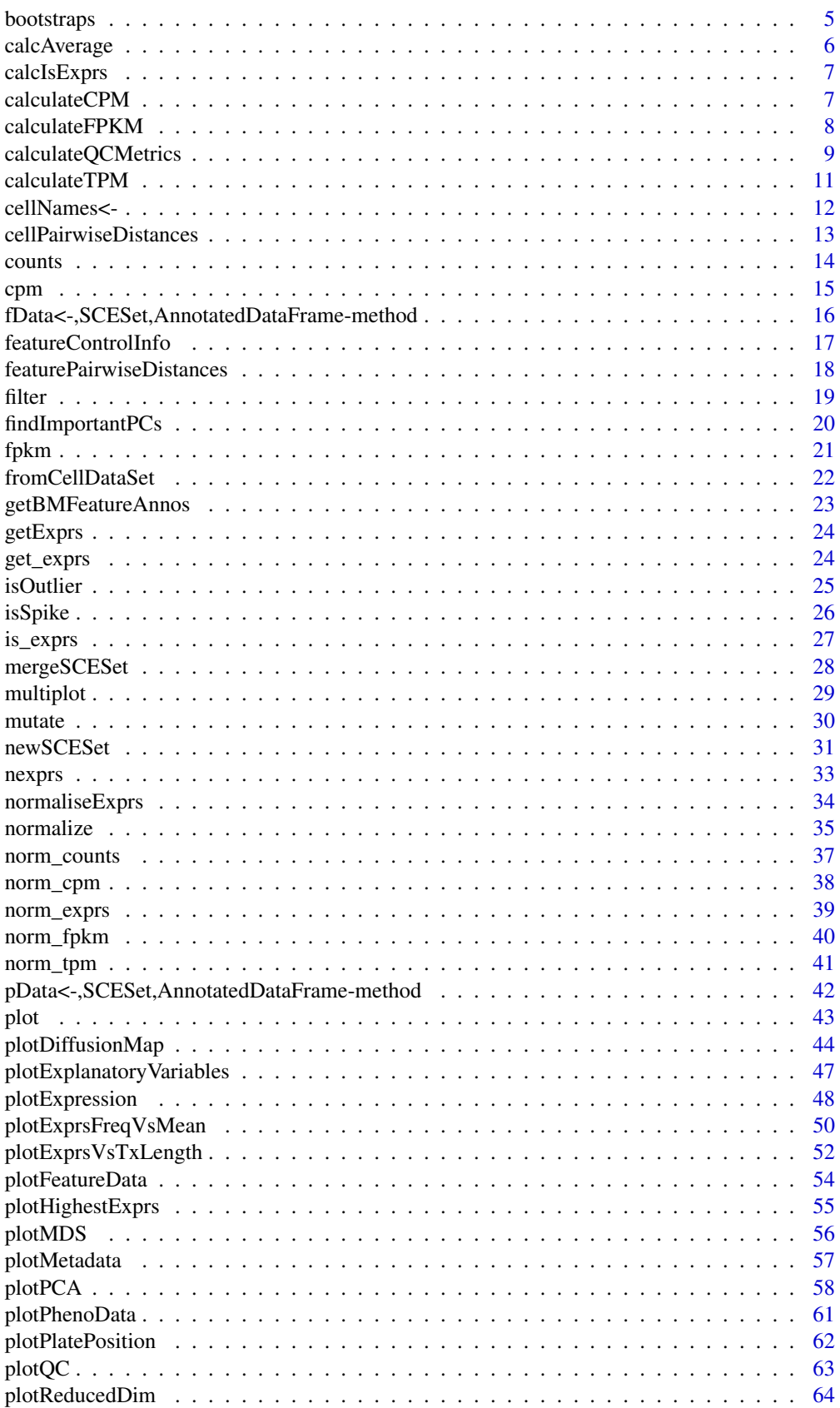

<span id="page-2-0"></span>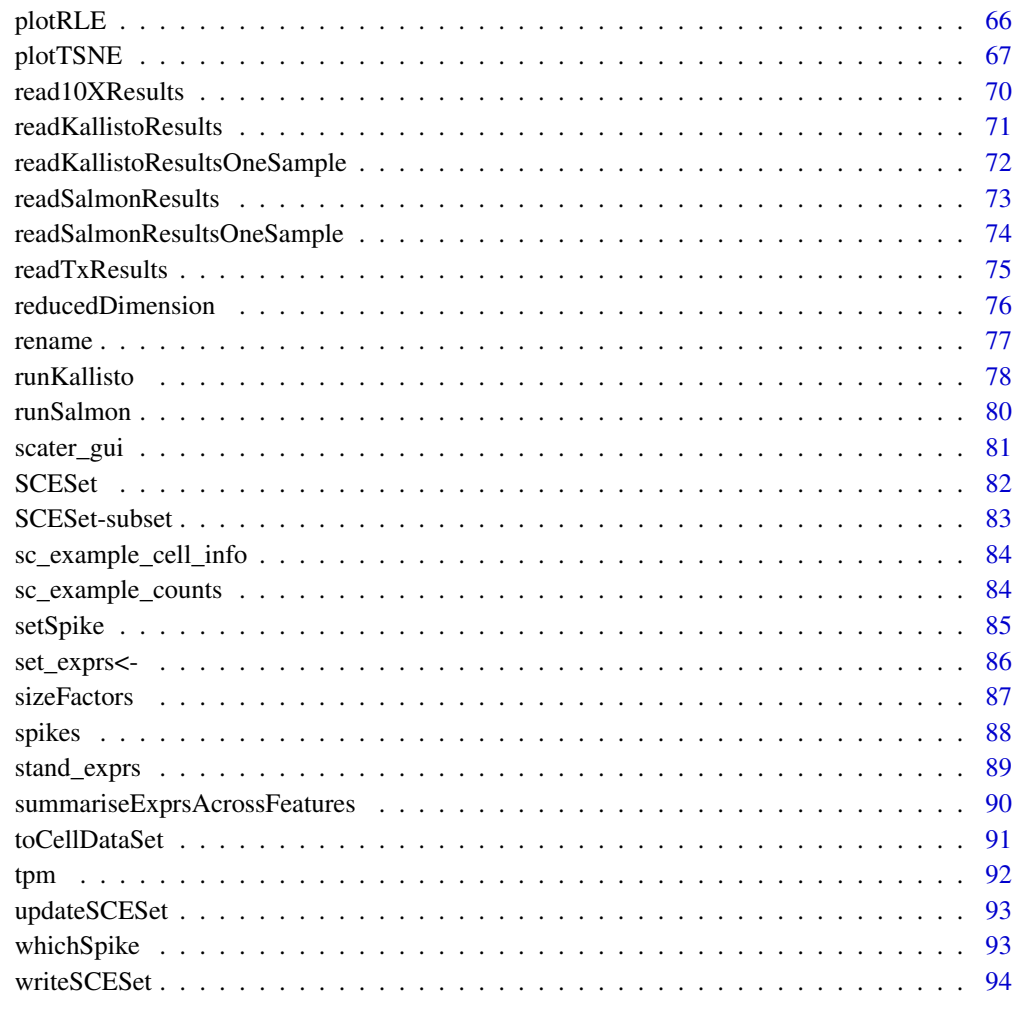

#### **Index [96](#page-95-0)**

scater-package *Single-cell analysis toolkit for expression in R*

# Description

scater provides a class and numerous functions for the quality control, normalisation and visualisation of single-cell RNA-seq expression data.

# Details

In particular, scater provides easy generation of quality control metrics and simple functions to visualise quality control metrics and their relationships.

<span id="page-3-0"></span>areSizeFactorsCentred *Check if the size factors are centred at unity*

### Description

Checks if each set of size factors is centred at unity, such that abundances can be reasonably compared between features normalized with different sets of size factors.

#### Usage

```
areSizeFactorsCentred(object, centre = 1, tol = 1e-06)
```
# Arguments

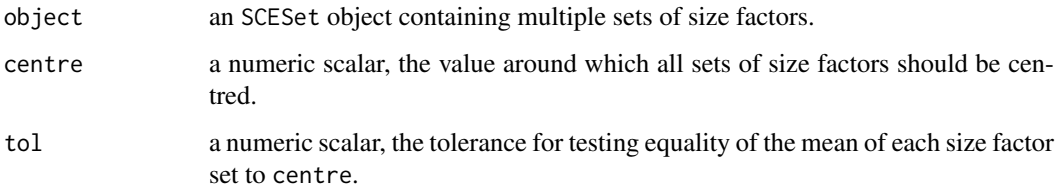

#### Value

a SCESet object with centred size factors

# Examples

```
data("sc_example_counts")
data("sc_example_cell_info")
pd <- new("AnnotatedDataFrame", data = sc_example_cell_info)
example_sceset <- newSCESet(countData = sc_example_counts, phenoData = pd)
keep_gene <- rowSums(counts(example_sceset)) > 0
example_sceset <- example_sceset[keep_gene,]
```

```
sizeFactors(example_sceset) <- runif(ncol(example_sceset))
areSizeFactorsCentred(example_sceset)
example_sceset <- normalize(example_sceset, centre=TRUE)
areSizeFactorsCentred(example_sceset)
```
arrange *Arrange rows of* pData(object) *by variables.*

### Description

The SCESet returned will have cells ordered by the corresponding variable in pData(object).

#### <span id="page-4-0"></span>bootstraps 5 to 1999 to 1999 to 1999 to 1999 to 1999 to 1999 to 1999 to 1999 to 1999 to 1999 to 1999 to 1999 to 1999 to 1999 to 1999 to 1999 to 1999 to 1999 to 1999 to 1999 to 1999 to 1999 to 1999 to 1999 to 1999 to 1999 t

#### Usage

```
arrange(object, ...)
## S4 method for signature 'SCESet'
arrange(object, ...)
arrange.SCESet(object, ...)
```
#### Arguments

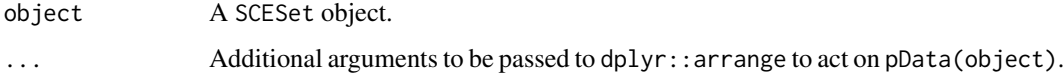

#### Value

An SCESet object.

# Examples

```
data("sc_example_counts")
data("sc_example_cell_info")
pd <- new("AnnotatedDataFrame", data = sc_example_cell_info)
example_sceset <- newSCESet(countData = sc_example_counts, phenoData = pd)
example_sceset <- arrange(example_sceset, Cell_Cycle)
```
bootstraps *Accessor and replacement for bootstrap results in an SCESet object*

# Description

SCESet objects can contain an of bootstrap expression values (for example, as generated by the kallisto software for quantifying feature abundance). These functions conveniently access and replace the 'bootstrap' slot with the value supplied, which must be an matrix of the correct size, namely the same number of rows and columns as the SCEset object as a whole.

```
bootstraps(object)
bootstraps(object) <- value
bootstraps.SCESet(object)
## S4 method for signature 'SCESet'
bootstraps(object)
## S4 replacement method for signature 'SCESet,array'
bootstraps(object) <- value
```
<span id="page-5-0"></span>6 calcAverage

#### Arguments

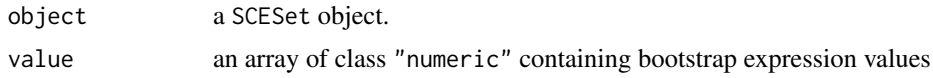

# Value

If accessing bootstraps slot of an SCESet, then an array with the bootstrap values, otherwise an SCESet object containing new bootstrap values.

# Author(s)

Davis McCarthy

# Examples

```
data("sc_example_counts")
data("sc_example_cell_info")
pd <- new("AnnotatedDataFrame", data = sc_example_cell_info)
example_sceset <- newSCESet(countData = sc_example_counts, phenoData = pd)
bootstraps(example_sceset)
```
calcAverage *Calculate average counts, adjusting for size factors or library size*

#### Description

Calculate average counts per feature, adjusting them as appropriate to take into account for size factors for normalization or library sizes (total counts).

### Usage

calcAverage(object)

# Arguments

object an SCESet object

#### Value

Vector of average count values with same length as number of features.

#### Examples

```
data("sc_example_counts")
data("sc_example_cell_info")
pd <- new("AnnotatedDataFrame", data = sc_example_cell_info)
example_sceset <- newSCESet(countData = sc_example_counts, phenoData = pd)
## calculate average counts
ave_counts <- calcAverage(example_sceset)
```
<span id="page-6-0"></span>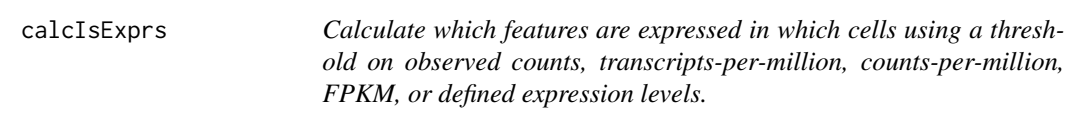

# Description

Calculate which features are expressed in which cells using a threshold on observed counts, transcriptsper-million, counts-per-million, FPKM, or defined expression levels.

### Usage

```
calcIsExprs(object, lowerDetectionLimit = NULL, exprs_values = NULL)
```
### Arguments

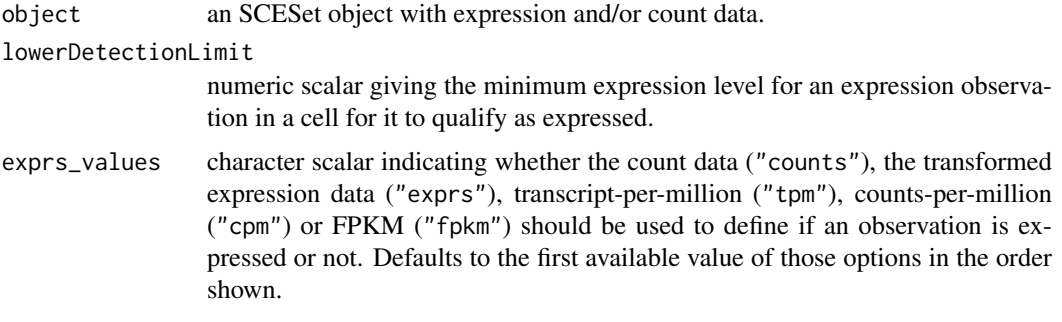

# Value

a logical matrix indicating whether or not a feature in a particular cell is expressed.

# Examples

```
data("sc_example_counts")
data("sc_example_cell_info")
example_sceset <- newSCESet(countData=sc_example_counts)
is_exprs(example_sceset) <- calcIsExprs(example_sceset, lowerDetectionLimit = 1,
exprs_values = "exprs")
```
<span id="page-6-1"></span>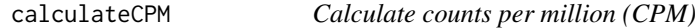

# Description

Calculate count-per-million (CPM) values from the count data.

```
calculateCPM(object, use.size.factors = TRUE)
```
object an SCESet object use.size.factors

> a logical scalar specifying whether the size factors should be used to construct effective library sizes, or if the library size should be directly defined as the sum of counts for each cell.

# Value

Matrix of CPM values.

### Examples

```
data("sc_example_counts")
data("sc_example_cell_info")
example_sceset <- newSCESet(countData = sc_example_counts)
cpm(example_sceset) <- calculateCPM(example_sceset)
```
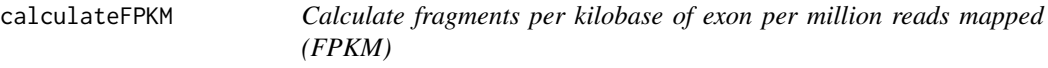

#### Description

Calculate fragments per kilobase of exon per million reads mapped (FPKM) values for expression from counts for a set of features.

#### Usage

```
calculateFPKM(object, effective_length, use.size.factors = TRUE)
```
#### Arguments

object an SCESet object effective\_length vector of class "numeric" providing the effective length for each feature in the SCESet object

use.size.factors

a logical scalar, see [calculateCPM](#page-6-1)

#### Value

Matrix of FPKM values.

### Examples

```
data("sc_example_counts")
data("sc_example_cell_info")
example_sceset <- newSCESet(countData = sc_example_counts)
effective_length <- rep(1000, 2000)
fpkm(example_sceset) <- calculateFPKM(example_sceset, effective_length)
```
<span id="page-7-0"></span>

<span id="page-8-0"></span>calculateQCMetrics *Calculate QC metrics*

#### Description

Calculate QC metrics

# Usage

```
calculateQCMetrics(object, feature_controls = NULL, cell_controls = NULL,
 nmads = 5, pct_feature_controls_threshold = 80)
```
#### Arguments

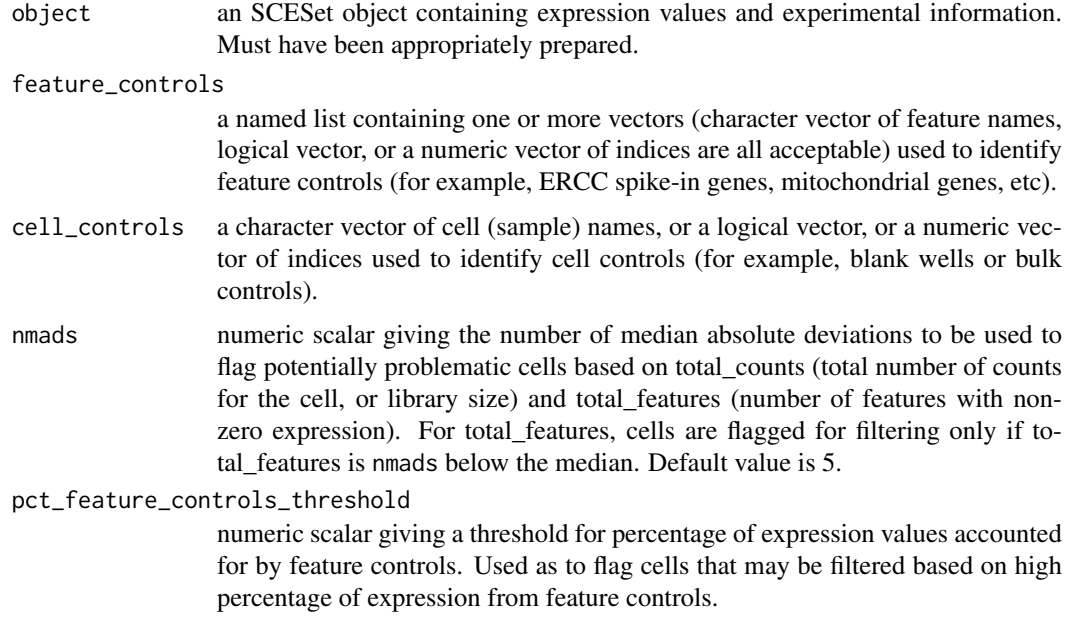

#### Details

Calculate useful quality control metrics to help with pre-processing of data and identification of potentially problematic features and cells.

The following QC metrics are computed:

total counts: Total number of counts for the cell (aka "library size")

log10\_total\_counts: Total counts on the log10-scale

- total\_features: The number of endogenous features (i.e. not control features) for the cell that have expression above the detection limit (default detection limit is zero)
- filter on depth: Would this cell be filtered out based on its log10-depth being (by default) more than 5 median absolute deviations from the median log10-depth for the dataset?

filter\_on\_coverage: Would this cell be filtered out based on its coverage being (by default) more than 5 median absolute deviations from the median coverage for the dataset?

- filter on pct counts feature controls: Should the cell be filtered out on the basis of having a high percentage of counts assigned to control features? Default threshold is 80 percent (i.e. cells with more than 80 percent of counts assigned to feature controls are flagged).
- counts feature controls: Total number of counts for the cell that come from (one or more sets of user-defined) control features. Defaults to zero if no control features are indicated. If more than one set of feature controls are defined (for example, ERCC and MT genes are defined as controls), then this metric is produced for all sets, plus the union of all sets (so here, we get columns counts\_feature\_controls\_ERCC, counts\_feature\_controls\_MT and counts\_feature\_controls).
- log10\_counts\_feature\_controls: Just as above, the total number of counts from feature controls, but on the log10-scale. Defaults to zero (i.e.~log10(0 + 1), offset to avoid negative infinite values) if no feature control are indicated.
- pct\_counts\_feature\_controls: Just as for the counts described above, but expressed as a percentage of the total counts. Defined for all control sets and their union, just like the raw counts. Defaults to zero if no feature controls are defined.
- filter\_on\_pct\_counts\_feature\_controls: Would this cell be filtered out on the basis that the percentage of counts from feature controls is higher than a defined threhold (default is 80%)? Just as with counts\_feature\_controls, this is defined for all control sets and their union.
- pct\_counts\_top\_50\_features: What percentage of the total counts is accounted for by the 50 highest-count features? Also computed for the top 100 and top 200 features, with the obvious changes to the column names. Note that the top "X" percentage will not be computed if the total number of genes is less than "X".
- pct dropout: Percentage of features that are not "detectably expressed", i.e. have expression below the lowerDetectionLimit threshold.
- counts\_endogenous\_features: Total number of counts for the cell that come from endogenous features (i.e. not control features). Defaults to 'depth' if no control features are indicated.
- log10 counts endogenous features: Total number of counts from endogenous features on the log10-scale. Defaults to all counts if no control features are indicated.
- n\_detected\_feature\_controls: Number of defined feature controls that have expression greater than the threshold defined in the object (that is, they are "detectably expressed"; see object@lowerDetectionLimit to check the threshold). As with other metrics for feature controls, defined for all sets of feature controls (set names appended as above) and their union. So we might commonly get columns n\_detected\_feature\_controls\_ERCC, n\_detected\_feature\_controls\_MT and n\_detected\_feature\_controls (ERCC and MT genes detected).
- is\_cell\_control: Has the cell been defined as a cell control? If more than one set of cell controls are defined (for example, blanks and bulk libraries are defined as cell controls), then this metric is produced for all sets, plus the union of all sets (so we could typically get columns is\_cell\_control\_Blank, is\_cell\_control\_Bulk, and is\_cell\_control, the latter including both blanks and bulks as cell controls).

These cell-level QC metrics are added as columns to the "phenotypeData" slot of the SCESet object so that they can be inspected and are readily available for other functions to use. Furthermore, wherever "counts" appear in the above metrics, the same metrics will also be computed for "exprs", "tpm" and "fpkm" values (if TPM and FPKM values are present in the SCESet object), with the appropriate term replacing "counts" in the name. The following feature-level QC metrics are also computed:

mean\_exprs: The mean expression level of the gene/feature.

exprs rank: The rank of the feature's mean expression level in the cell.

n\_cells\_exprs: The number of cells for which the expression level of the feature is above the detection limit (default detection limit is zero).

<span id="page-10-0"></span>total feature counts: The total number of counts assigned to that feature across all cells.

- log10 total feature counts: Total feature counts on the log10-scale.
- **pct** total counts: The percentage of all counts that are accounted for by the counts assigned to the feature.
- pct\_dropout: The percentage of all cells that have no detectable expression (i.e. is\_exprs(object) is FALSE) for the feature.
- is feature control: Is the feature a control feature? Default is 'FALSE' unless control features are defined by the user. If more than one feature control set is defined (as above), then a column of this type is produced for each control set (e.g. here, is\_feature\_control\_ERCC and is\_feature\_control\_MT) as well as the column named is\_feature\_control, which indicates if the feature belongs to any of the control sets.

These feature-level QC metrics are added as columns to the "featureData" slot of the SCESet object so that they can be inspected and are readily available for other functions to use. As with the celllevel metrics, wherever "counts" appear in the above, the same metrics will also be computed for "exprs", "tpm" and "fpkm" values (if TPM and FPKM values are present in the SCESet object), with the appropriate term replacing "counts" in the name.

#### Value

an SCESet object

#### Examples

```
data("sc_example_counts")
data("sc_example_cell_info")
pd <- new("AnnotatedDataFrame", data=sc_example_cell_info)
rownames(pd) <- pd$Cell
example_sceset <- newSCESet(countData=sc_example_counts, phenoData=pd)
example_sceset <- calculateQCMetrics(example_sceset)
## with a set of feature controls defined
example_sceset <- calculateQCMetrics(example_sceset, feature_controls = 1:40)
## with a named set of feature controls defined
example_sceset <- calculateQCMetrics(example_sceset,
                                     feature_{controls} = list(ERC = 1:40)
```
calculateTPM *Calculate transcripts-per-million (TPM)*

# **Description**

Calculate transcripts-per-million (TPM) values for expression from counts for a set of features.

```
calculateTPM(object, effective_length = NULL, calc_from = "counts")
```
<span id="page-11-0"></span>12 cellNames<-

# Arguments

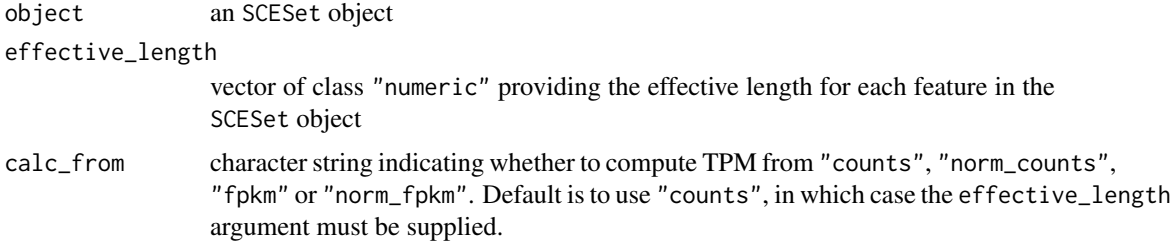

#### Value

Matrix of TPM values.

#### Examples

```
data("sc_example_counts")
data("sc_example_cell_info")
pd <- new("AnnotatedDataFrame", data = sc_example_cell_info)
example_sceset <- newSCESet(countData = sc_example_counts, phenoData = pd)
effective_length <- rep(1000, 2000)
tpm(example_sceset) <- calculateTPM(example_sceset, effective_length,
    calc_from = "counts")
## calculate from FPKM
fpkm(example_sceset) <- calculateFPKM(example_sceset, effective_length)
tpm(example_sceset) <- calculateTPM(example_sceset, effective_length,
```

```
calc_from = "fpkm")
```
cellNames<- *Get or set cell names from an SCESet object*

### Description

Get or set cell names from an SCESet object

# Usage

```
cellNames(object) <- value
```

```
cellNames(object)
```
## S4 replacement method for signature 'SCESet,vector' cellNames(object)<-value

#### Arguments

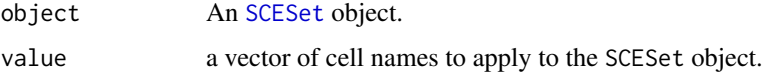

```
cellPairwiseDistances 13
```
#### Details

Simply a wrapper to [sampleNames](#page-0-0).

#### Value

A vector of cell names.

# Author(s)

Davis McCarthy

### Examples

```
data("sc_example_counts")
data("sc_example_cell_info")
pd <- new("AnnotatedDataFrame", data = sc_example_cell_info)
example_sceset <- newSCESet(countData = sc_example_counts, phenoData = pd)
cellNames(example_sceset)
data("sc_example_counts")
data("sc_example_cell_info")
```

```
example_sceset <- newSCESet(countData = sc_example_counts)
cellNames(example_sceset) <- 1:ncol(example_sceset)
```
cellPairwiseDistances *cellPairwiseDistances in an SCESet object*

### Description

SCESet objects can contain a matrix of pairwise distances between cells. These functions conveniently access and replace the cell pairwise distances with the value supplied, which must be a matrix of the correct size. The function cellDist is simply shorthand for cellPairwiseDistances.

#### Usage

```
cellPairwiseDistances(object)
```

```
cellPairwiseDistances(object) <- value
```
cellDist(object)

```
cellDist(object) <- value
```
cellPairwiseDistances.SCESet(object)

```
## S4 method for signature 'SCESet'
cellPairwiseDistances(object)
```
cellDistSCESet(object)

```
## S4 method for signature 'SCESet'
```

```
cellDist(object)
## S4 replacement method for signature 'SCESet,matrix'
cellPairwiseDistances(object) <- value
## S4 replacement method for signature 'SCESet,dist'
cellPairwiseDistances(object) <- value
## S4 replacement method for signature 'SCESet,matrix'
cellDist(object) <- value
## S4 replacement method for signature 'SCESet, dist'
cellDist(object) <- value
```
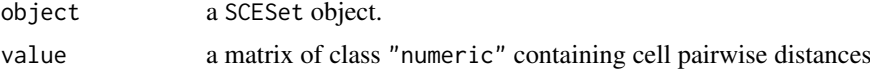

# Value

An SCESet object containing new cell pairwise distances matrix.

#### Author(s)

Davis McCarthy

#### Examples

```
data("sc_example_counts")
data("sc_example_cell_info")
pd <- new("AnnotatedDataFrame", data = sc_example_cell_info)
example_sceset <- newSCESet(countData = sc_example_counts, phenoData = pd)
cellPairwiseDistances(example_sceset)
```
counts *Accessors for the 'counts' element of an SCESet object.*

# Description

The counts element holds the count data as a matrix of non-negative integer count values, one row for each feature (gene, exon, region, etc), and one column for each cell. It is an element of the assayData slot of the SCESet object.

```
## S4 method for signature 'SCESet'
counts(object)
## S4 replacement method for signature 'SCESet,matrix'
counts(object)<-value
```

```
## S4 method for signature 'SCESet'
counts(object)
## S4 replacement method for signature 'SCESet, matrix'
counts(object) <- value
```
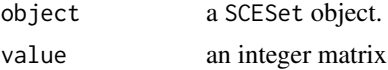

# Value

A matrix of count values.

### Author(s)

Davis McCarthy

# Examples

```
data("sc_example_counts")
data("sc_example_cell_info")
example_sceset <- newSCESet(countData = sc_example_counts)
counts(example_sceset)
```
cpm *Accessors for the 'cpm' (counts per million) element of an SCESet object.*

# Description

The cpm element of the arrayData slot in an SCESet object holds a matrix containing counts-permillion values. It has the same dimensions as the 'exprs' and 'counts' elements, which hold the transformed expression data and count data, respectively.

```
cpm(object)
cpm(object) <- value
## S4 method for signature 'SCESet'
cpm(object)
## S4 replacement method for signature 'SCESet, matrix'
cpm(object)<-value
## S4 method for signature 'SCESet'
cpm(object)
```

```
## S4 replacement method for signature 'SCESet,matrix'
cpm(object) <- value
```
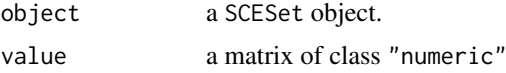

### Value

a matrix of counts-per-million values

#### Author(s)

Davis McCarthy

# Examples

```
data("sc_example_counts")
data("sc_example_cell_info")
example_sceset <- newSCESet(countData=sc_example_counts)
cpm(example_sceset)[1:10, 1:6]
```
fData<-,SCESet,AnnotatedDataFrame-method *Replaces featureData in an SCESet object*

#### Description

SCESet objects contain feature information (inherited from the ExpressionSet class). This function conveniently replaces the feature data with the value supplied, which must be an Annotated-DataFrame.

#### Usage

```
## S4 replacement method for signature 'SCESet, AnnotatedDataFrame'
fData(object) <- value
```
## S4 replacement method for signature 'SCESet,data.frame' fData(object) <- value

# Arguments

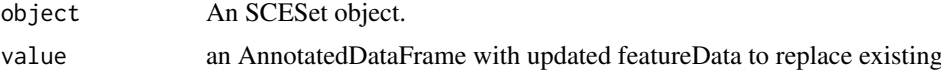

# Value

A matrix of expression count data, where rows correspond to features (e.g. genes) and columns correspond to cells.

#### <span id="page-16-0"></span>featureControlInfo 17

# Examples

```
## Not run:
data("sc_example_counts")
data("sc_example_cell_info")
pd <- new("AnnotatedDataFrame", data = sc_example_cell_info)
example_sceset <- newSCESet(countData = sc_example_counts, phenoData = pd)
fData(example_sceset)
```

```
## End(Not run)
```
featureControlInfo *featureControlInfo in an SCESet object*

# Description

Each SCESet object stores optional information about the controls in the featureControlInfo slot. These functions can be used to access, replace or modify this information.

# Usage

featureControlInfo(object)

featureControlInfo(object) <- value

featureControlInfo.SCESet(object)

```
## S4 method for signature 'SCESet'
featureControlInfo(object)
```

```
## S4 replacement method for signature 'SCESet,AnnotatedDataFrame'
featureControlInfo(object) <- value
```
### Arguments

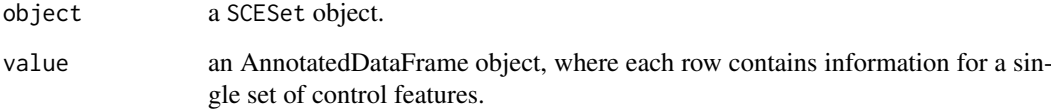

# Value

An SCESet object containing new feature control information.

# Author(s)

Aaron Lun

### Examples

```
data("sc_example_counts")
data("sc_example_cell_info")
pd <- new("AnnotatedDataFrame", data = sc_example_cell_info)
example_sceset <- newSCESet(countData = sc_example_counts, phenoData = pd)
example_sceset <- calculateQCMetrics(example_sceset,
                            feature\_controls = list(ERC = 1:40, Mito=41:50))featureControlInfo(example_sceset)
featureControlInfo(example_sceset)$IsSpike <- c(TRUE, FALSE)
```
featurePairwiseDistances

*featurePairwiseDistances in an SCESet object*

### **Description**

SCESet objects can contain a matrix of pairwise distances between features (e.g. genes, transcripts). These functions conveniently access and replace the gene pairwise distances with the value supplied, which must be a matrix of the correct size. The function featDist is simply shorthand for featurePairwiseDistances.

#### Usage

```
featurePairwiseDistances(object)
```
featurePairwiseDistances(object) <- value

featDist(object)

featDist(object) <- value

featurePairwiseDistancesSCESet(object)

## S4 method for signature 'SCESet' featurePairwiseDistances(object)

featDistSCESet(object)

```
## S4 method for signature 'SCESet'
featDist(object)
```
## S4 replacement method for signature 'SCESet,matrix' featurePairwiseDistances(object) <- value

```
## S4 replacement method for signature 'SCESet,dist'
featurePairwiseDistances(object) <- value
```

```
## S4 replacement method for signature 'SCESet,matrix'
featDist(object) <- value
```

```
## S4 replacement method for signature 'SCESet,dist'
featDist(object) <- value
```
<span id="page-17-0"></span>

#### <span id="page-18-0"></span>filter the contract of the contract of the contract of the contract of the contract of the contract of the contract of the contract of the contract of the contract of the contract of the contract of the contract of the con

### Arguments

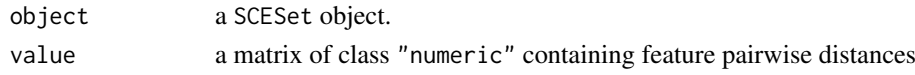

# Value

An SCESet object containing new feature pairwise distances matrix.

#### Author(s)

Davis McCarthy

#### Examples

```
data("sc_example_counts")
data("sc_example_cell_info")
pd <- new("AnnotatedDataFrame", data = sc_example_cell_info)
example_sceset <- newSCESet(countData = sc_example_counts, phenoData = pd)
featurePairwiseDistances(example_sceset)
```
filter *Return* SCESet *with cells matching conditions.*

#### Description

Subsets the columns (cells) of a SCESet based on matching conditions in the rows of pData(object).

#### Usage

```
filter(object, ...)
## S4 method for signature 'SCESet'
filter(object, ...)
```
filter.SCESet(object, ...)

# Arguments

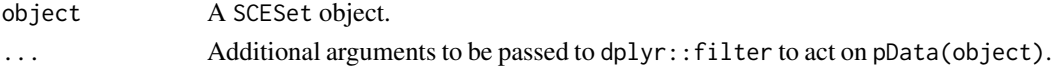

#### Value

An SCESet object.

#### Examples

```
data("sc_example_counts")
data("sc_example_cell_info")
pd <- new("AnnotatedDataFrame", data = sc_example_cell_info)
example_sceset <- newSCESet(countData = sc_example_counts, phenoData = pd)
example_sceset_treat1 <- filter(example_sceset, Treatment == "treat1")
```
<span id="page-19-0"></span>

# Description

Find most important principal components for a given variable

### Usage

```
findImportantPCs(object, variable = "total_features",
  plot_type = "pcs-vs-vars", exprs_values = "exprs", ntop = 500,
  feature_set = NULL, scale_features = TRUE, theme_size = 10)
```
# Arguments

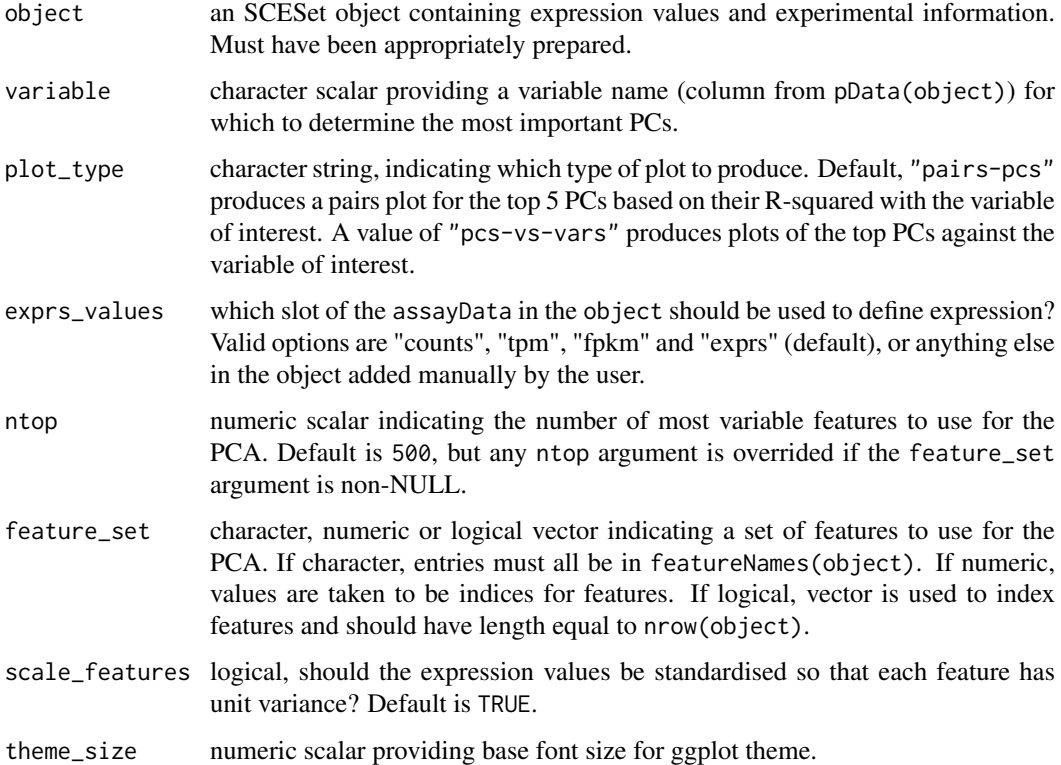

#### Details

Plot the top 5 or 6 most important PCs (depending on the plot\_type argument for a given variable. Importance here is defined as the R-squared value from a linear model regressing each PC onto the variable of interest.

# Value

a [ggplot](#page-0-0) plot object

#### <span id="page-20-0"></span>fpkm 21

### Examples

```
data("sc_example_counts")
data("sc_example_cell_info")
pd <- new("AnnotatedDataFrame", data = sc_example_cell_info)
rownames(pd) <- pd$Cell
example_sceset <- newSCESet(countData = sc_example_counts, phenoData = pd)
drop_genes <- apply(exprs(example_sceset), 1, function(x) {var(x) == 0})
example_sceset <- example_sceset[!drop_genes, ]
example_sceset <- calculateQCMetrics(example_sceset)
findImportantPCs(example_sceset, variable="total_features")
```
fpkm *Accessors for the 'fpkm' (fragments per kilobase of exon per million reads mapped) element of an SCESet object.*

#### Description

The fpkm element of the arrayData slot in an SCESet object holds a matrix containing fragments per kilobase of exon per million reads mapped (FPKM) values. It has the same dimensions as the 'exprs' and 'counts' elements, which hold the transformed expression data and count data, respectively.

# Usage

fpkm(object) fpkm(object) <- value ## S4 method for signature 'SCESet' fpkm(object) ## S4 replacement method for signature 'SCESet, matrix' fpkm(object)<-value ## S4 method for signature 'SCESet' fpkm(object) ## S4 replacement method for signature 'SCESet, matrix'

#### Arguments

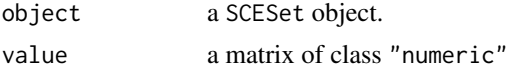

# Value

a matrix of FPKM values

fpkm(object) <- value

# Author(s)

Davis McCarthy

# Examples

```
data("sc_example_counts")
data("sc_example_cell_info")
example_sceset <- newSCESet(countData = sc_example_counts)
fpkm(example_sceset)
```
fromCellDataSet *Convert a* CellDataSet *to an* SCESet

# Description

Convert a CellDataSet to an SCESet

# Usage

```
fromCellDataSet(cds, exprs_values = "tpm", logged = FALSE,
 logExprsOffset = 1)
```
# Arguments

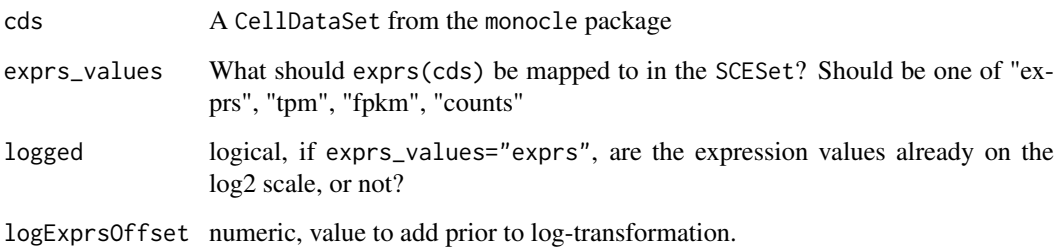

# Value

An object of class SCESet

# Examples

```
data("sc_example_counts")
data("sc_example_cell_info")
pd <- new("AnnotatedDataFrame", data = sc_example_cell_info)
example_sceset <- newSCESet(countData = sc_example_counts, phenoData = pd)
if ( requireNamespace("monocle") ) {
    # cds <- toCellDataSet(example_sceset) # not run
    # sceset <- fromCellDataSet(cds) # not run
}
```
<span id="page-21-0"></span>

<span id="page-22-0"></span>getBMFeatureAnnos *Get feature annotation information from Biomart*

### Description

Use the biomaRt package to add feature annotation information to an SCESet.

# Usage

```
getBMFeatureAnnos(object, filters = "ensembl_transcript_id",
 attributes = c("ensembl_transcript_id", "ensembl_gene_id", feature_symbol,
 "chromosome_name", "transcript_biotype", "transcript_start", "transcript_end",
 "transcript_count"), feature_symbol = "mgi_symbol",
 feature_id = "ensembl_gene_id", biomart = "ENSEMBL_MART_ENSEMBL",
 dataset = "mmusculus_gene_ensembl", host = "www.ensembl.org")
```
# Arguments

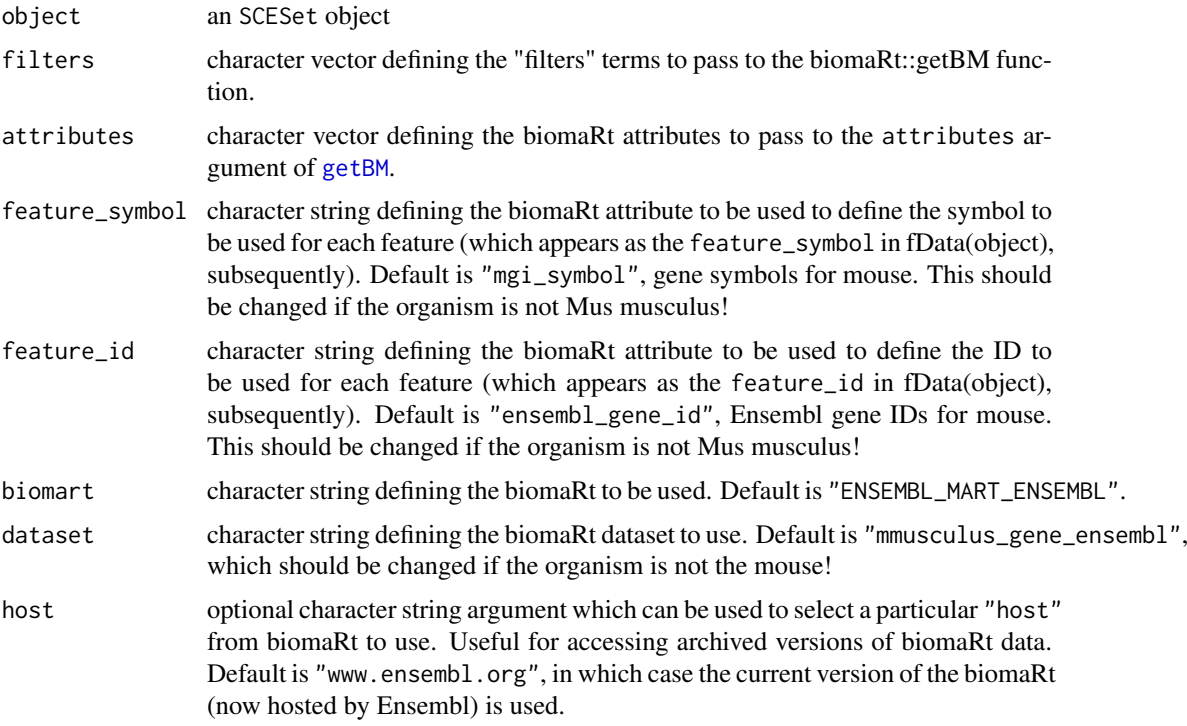

# Details

See the documentation for the biomaRt package, specifically for the functions useMart and getBM, for information on what are permitted values for the filters, attributes, biomart, dataset and host arguments.

### Value

an SCESet object

# Examples

```
## Not run:
object <- getBMFeatureAnnos(object)
```
## End(Not run)

getExprs *Retrieve a representation of gene expression*

### Description

Deprecated from scater version 1.3.29.

### Usage

getExprs(object)

# Arguments

object An object of type SCESet

#### Value

A matrix representation of expression values.

get\_exprs *Generic accessor for expression data from an SCESet object.*

# Description

Access by name a matrix of expression values, one row for each feature (gene, exon, region, etc), and one column for each cell stored an element of the assayData slot of the SCESet object.

```
get_exprs(object, exprs_values, ...)
## S4 method for signature 'SCESet'
get_exprs(object, exprs_values, warning = TRUE)
## S4 method for signature 'SCESet'
get_exprs(object, exprs_values = "exprs", warning = TRUE)
```
<span id="page-23-0"></span>

#### <span id="page-24-0"></span>isOutlier 25

# Arguments

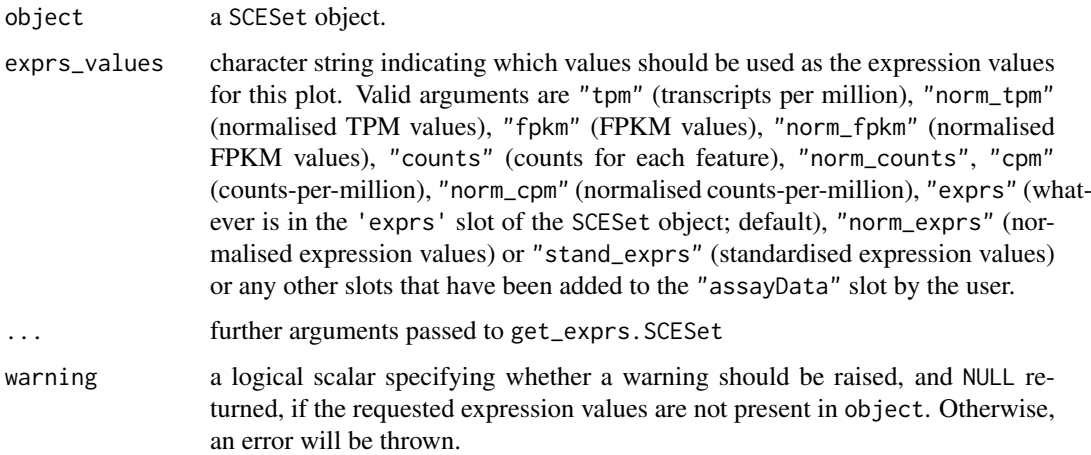

#### Value

a matrix of expression values

# Author(s)

Davis McCarthy

#### Examples

```
data("sc_example_counts")
data("sc_example_cell_info")
example_sceset <- newSCESet(countData = sc_example_counts)
get_exprs(example_sceset, "counts")
## new slots can be defined and accessed
set_exprs(example_sceset, "scaled_counts") <- t(t(counts(example_sceset)) /
colSums(counts(example_sceset)))
```
get\_exprs(example\_sceset, "scaled\_counts")[1:6, 1:6]

isOutlier *Identify if a cell is an outlier based on a metric*

### Description

Convenience function to determine which values for a metric are outliers based on median-absolutedeviation (MAD).

```
isOutlier(metric, nmads = 5, type = c("both", "lower", "higher"),
 log = FALSE, subset = NULL, batch = NULL)
```
<span id="page-25-0"></span>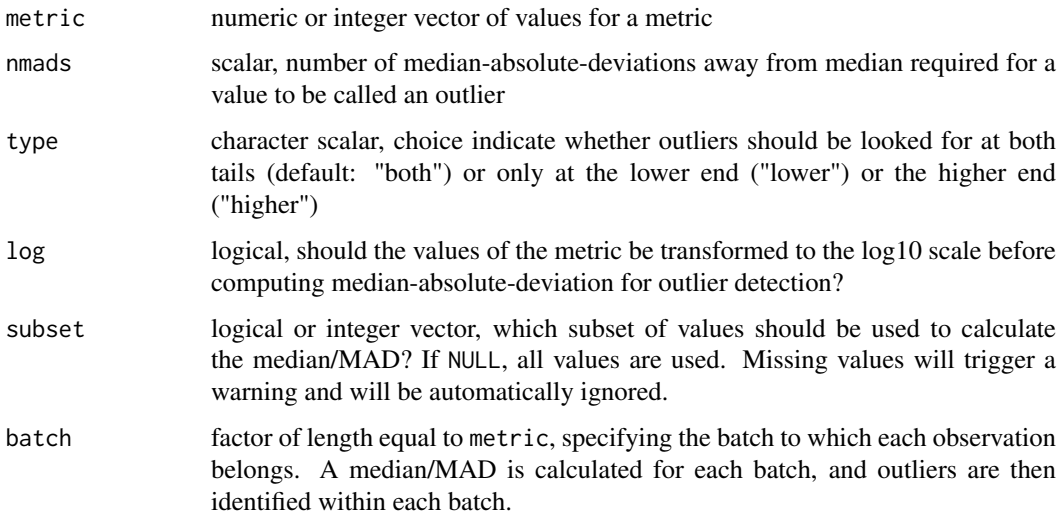

### Value

a logical vector of the same length as the metric argument

#### Examples

```
data("sc_example_counts")
data("sc_example_cell_info")
pd <- new("AnnotatedDataFrame", data=sc_example_cell_info)
rownames(pd) <- pd$Cell
example_sceset <- newSCESet(countData=sc_example_counts, phenoData=pd)
example_sceset <- calculateQCMetrics(example_sceset)
## with a set of feature controls defined
example_sceset <- calculateQCMetrics(example_sceset, feature_controls = 1:40)
isOutlier(example_sceset$total_counts, nmads = 3)
```
isSpike *Get spike-in features in an SCESet object*

# Description

Get the features in the SCESet object that are spike-in controls, as specified using [setSpike](#page-84-1).

```
isSpike(object, ...)
## S4 method for signature 'SCESet'
isSpike(object, type = NULL, warning = TRUE)
```
#### <span id="page-26-0"></span>is\_exprs 27

#### Arguments

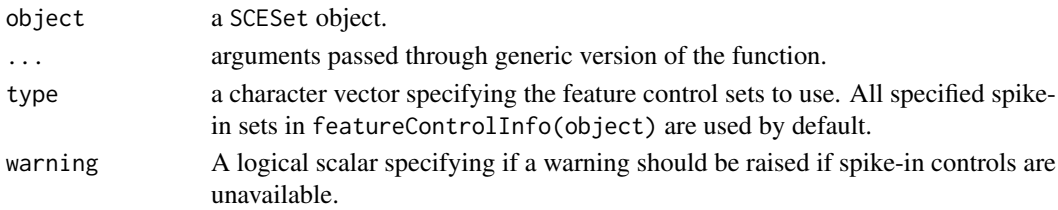

# Value

A logical vector specifying if each row is a spike-in feature.

#### Author(s)

Aaron Lun

#### Examples

```
data("sc_example_counts")
data("sc_example_cell_info")
pd <- new("AnnotatedDataFrame", data = sc_example_cell_info)
example_sceset <- newSCESet(countData = sc_example_counts, phenoData = pd)
example_sceset <- calculateQCMetrics(example_sceset,
                           feature_counts = list(ERC = 1:40, Mito=41:50))setSpike(example_sceset) <- "ERCC"
summary(isSpike(example_sceset))
```
is\_exprs *Accessors for the 'is\_exprs' element of an SCESet object.*

#### Description

The is exprs element holds a logical matrix indicating whether or not each observation is above the defined lowerDetectionLimit in the SCESet object. It has the same dimensions as the 'exprs' and 'counts' elements, which hold the transformed expression data and count data, respectively.

```
is_exprs(object)
is_exprs(object) <- value
## S4 method for signature 'SCESet'
is_exprs(object)
## S4 replacement method for signature 'SCESet, matrix'
is_exprs(object)<-value
## S4 method for signature 'SCESet'
is_exprs(object)
## S4 replacement method for signature 'SCESet,matrix'
is_exprs(object) <- value
```
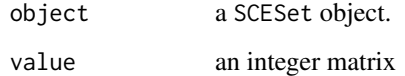

# Value

a logical matrix indicating if observations are "expressed" or not

### Author(s)

Davis McCarthy

# Examples

```
data("sc_example_counts")
data("sc_example_cell_info")
example_sceset <- newSCESet(countData = sc_example_counts)
is_exprs(example_sceset)
```
<span id="page-27-1"></span>mergeSCESet *Merge SCESet objects*

# Description

Merge two SCESet objects that have the same features but contain different cells/samples.

# Usage

mergeSCESet(x, y, fdata\_cols = NULL, pdata\_cols = NULL)

# Arguments

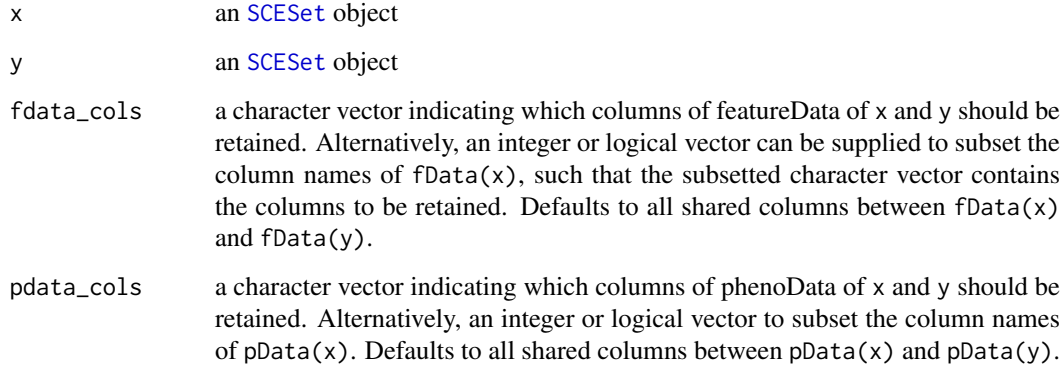

<span id="page-27-0"></span>

#### <span id="page-28-0"></span>multiplot 29

#### Details

Existing cell-cell pairwise distances and feature-feature pairwise distances will not be valid for a merged SCESet object. These entries are subsequently set to NULL in the returned object. Similarly, new experimentData will need to be added to the merged object.

If fdata\_cols does not include the definition of feature controls, the control sets may not be defined in the output object. In such cases, a warning is issued and the undefined control sets are removed from the featureControlInfo of the merged object.

It is also *strongly* recommended to recompute all size factors using the merged object, and re-run [normalize](#page-34-1) before using exprs. For arbitrary x and y, there is no guarantee that the size factors (and thus exprs) are comparable across objects.

# Value

a merged SCESet object combining data and metadata from x and y

#### Examples

```
data("sc_example_counts")
data("sc_example_cell_info")
pd <- new("AnnotatedDataFrame", data = sc_example_cell_info)
example_sceset <- newSCESet(countData = sc_example_counts, phenoData = pd)
mergeSCESet(example_sceset[, 1:20], example_sceset[, 21:40])
## with specification of columns of fData
example_sceset <- calculateQCMetrics(example_sceset)
mergeSCESet(example_sceset[, 1:20], example_sceset[, 21:40], fdata_cols = c(1, 7))
## with specification of columns of pData
mergeSCESet(example_sceset[, 1:20], example_sceset[, 21:40], pdata_cols = 1:6)
mergeSCESet(example_sceset[, 1:20], example_sceset[, 40], pdata_cols = 3)
```
multiplot *Multiple plot function for ggplot2 plots*

# Description

Place multiple [ggplot](#page-0-0) plots on one page.

#### Usage

 $multiplot(..., plotlist = NULL, cols = 1, layout = NULL)$ 

#### Arguments

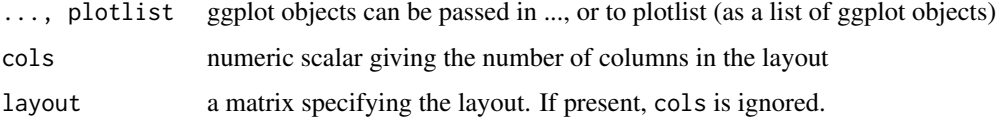

#### <span id="page-29-0"></span>Details

If the layout is something like matrix(c(1,2,3,3), nrow=2, byrow=TRUE), then plot 1 will go in the upper left, 2 will go in the upper right, and 3 will go all the way across the bottom. There is no way to tweak the relative heights or widths of the plots with this simple function. It was adapted from [http://www.cookbook-r.com/Graphs/Multiple\\_graphs\\_on\\_one\\_page\\_\(ggplot2\)/](http://www.cookbook-r.com/Graphs/Multiple_graphs_on_one_page_(ggplot2)/)

# Value

a ggplot plot object

#### Examples

```
library(ggplot2)
## This example uses the ChickWeight dataset, which comes with ggplot2
## First plot
p1 <- ggplot(ChickWeight, aes(x = Time, y = weight, colour = Diet, group = Chick)) +
   geom_line() +
   ggtitle("Growth curve for individual chicks")
## Second plot
p2 \leq - ggplot(ChickWeight, aes(x = Time, y = weight, colour = Diet)) +
   geom\_point(alpha = .3) +
   geom\_smooth(alpha = .2, size = 1) +ggtitle("Fitted growth curve per diet")
## Third plot
p3 <- ggplot(subset(ChickWeight, Time == 21), aes(x = weight, colour = Diet)) +
   geom_density() +
   ggtitle("Final weight, by diet")
## Fourth plot
p4 \leq ggplot(subset(ChickWeight, Time == 21), aes(x = weight, fill = Diet)) +
    geom_histogram(colour = "black", binwidth = 50) +
   facet_grid(Diet \sim .) +
   ggtitle("Final weight, by diet") +
   theme(legend.position = "none") # No legend (redundant in this graph)
## Combine plots and display
multiplot(p1, p2, p3, p4, cols = 2)
```

```
mutate Add new variables to pData(object).
```
#### Description

Adds new columns to pData(object) preserving existing variables.

```
mutate(object, ...)
## S4 method for signature 'SCESet'
mutate(object, ...)
mutate.SCESet(object, ...)
```
#### <span id="page-30-0"></span>newSCESet 31

### Arguments

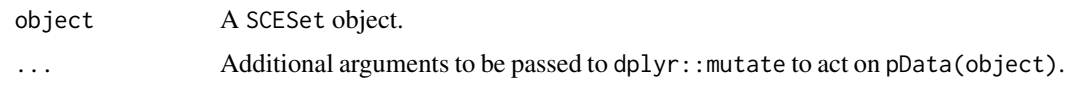

# Value

An SCESet object.

# Examples

```
data("sc_example_counts")
data("sc_example_cell_info")
pd <- new("AnnotatedDataFrame", data = sc_example_cell_info)
example_sceset <- newSCESet(countData = sc_example_counts, phenoData = pd)
example_sceset <- mutate(example_sceset, is_quiescent = Cell_Cycle == "G0")
```
newSCESet *Create a new SCESet object.*

#### Description

Create a new SCESet object (the basic data container class in scater) from a supplied matrix of expression values, plus cell and feature metadata. The expression matrix have rows representing features (usually genes) and columns representing cells.

### Usage

```
newSCESet(exprsData = NULL, countData = NULL, tpmData = NULL,
  fpkmData = NULL, cpmData = NULL, phenoData = NULL, featureData = NULL,
  experimentData = NULL, is_exprsData = NULL,
  cellPairwiseDistances = dist(vector()),
  featurePairwiseDistances = dist(vector()), lowerDetectionLimit = NULL,
  logExprsOffset = NULL)
```
### Arguments

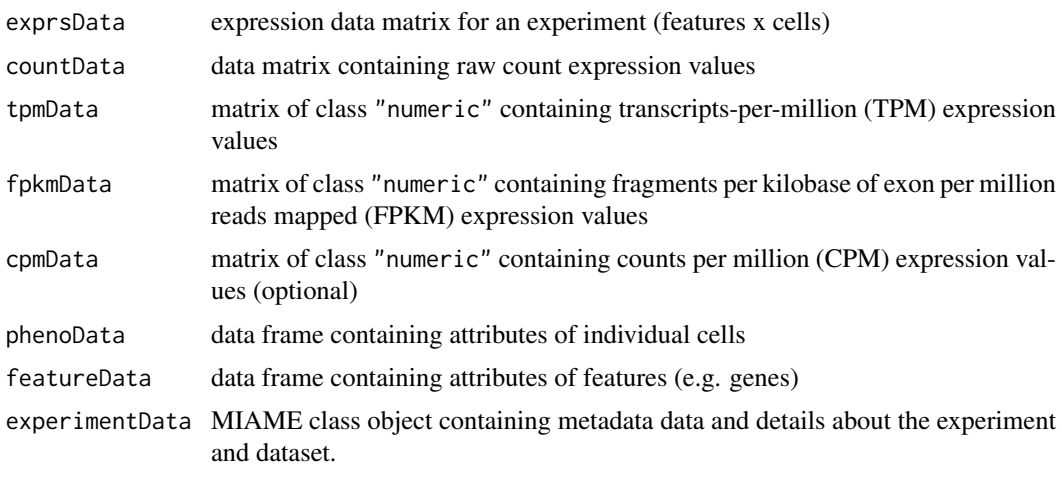

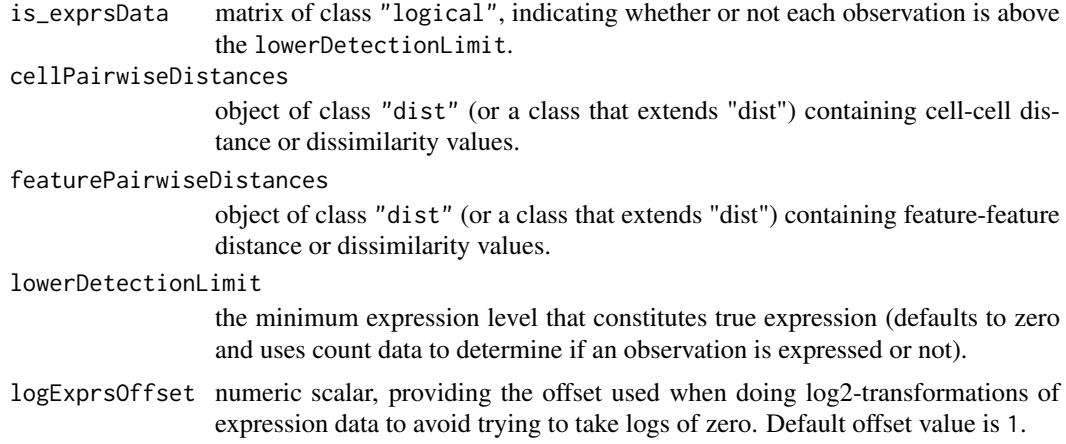

#### Details

Scater requires that all data be housed in SCESet objects. SCESet extends Bioconductor's ExpressionSet class, and the same basic interface is supported. newSCESet() expects a single matrix of expression values of a nominated type to be provided, for example a matrix of counts or a matrix of transcripts-per-million values. There is a hierarchy applied to the expression data: counts > transcripts-per-million (tpm) > counts-per-million (cpm) > fragments-per-kilobase-per-millionmapped (fpkm) > generic expression values on the log2 scale (exprs). Data types higher in the higher are preferred. Data types lower in the hierarchy will be computed from values higher in the hierarchy - e.g. counts-per-million and expression values (as  $log2(cpm + offset)$ ) will be computed from counts. Data types higher in the hierarchy will never be computed from types lower in the hierarchy (e.g. counts will never be computed from exprs values). At a minimum, an SCESet object will contain exprs values; these will be computed as  $log2(*pm + offset)$  values if a data type higher in the hierarchy is supplied as the expression matrix.

Per-feature and per-cell metadata can be supplied with the featureData and phenoData arguments, respectively. Use of these optional arguments is strongly encouraged.

Many methods are provided in the package that operate on SCESet objects.

Aside from the hierarchy of data types described above, scater is relatively agnostic with respect to data the nature of the expression values. Most frequently used values are feature counts or transcripts-per-million (tpm), but any valid output from a program that calculates expression values from RNA-Seq reads is supported. For example, expression values could also be values from a single cell qPCR run or some other type of assay.

In some cases it may be desirable to have both tpm and counts in an SCESet object. In such cases, expression matrices can be added to an SCESet object after it has been produced by using the [set\\_exprs](#page-85-1) function to add the expression matrix to the SCESet object.

In many downstream functions it is most convenient if the 'exprs' values are on the log2-scale, so this is done by default.

#### Value

```
a new SCESet object
```
#### Examples

```
data("sc_example_counts")
data("sc_example_cell_info")
pd <- new("AnnotatedDataFrame", data = sc_example_cell_info)
```
#### <span id="page-32-0"></span>nexprs 33

```
example_sceset <- newSCESet(countData = sc_example_counts, phenoData = pd)
example_sceset
```
nexprs *Count the number of expressed genes per cell*

#### Description

An efficient internal function that avoids the need to construct 'is\_exprs\_mat' by counting the number of expressed genes per cell on the fly.

#### Usage

```
nexprs(object, lowerDetectionLimit = NULL, exprs_values = NULL,
 byrow = FALSE, subset_row = NULL, subset_col = NULL)
```
# Arguments

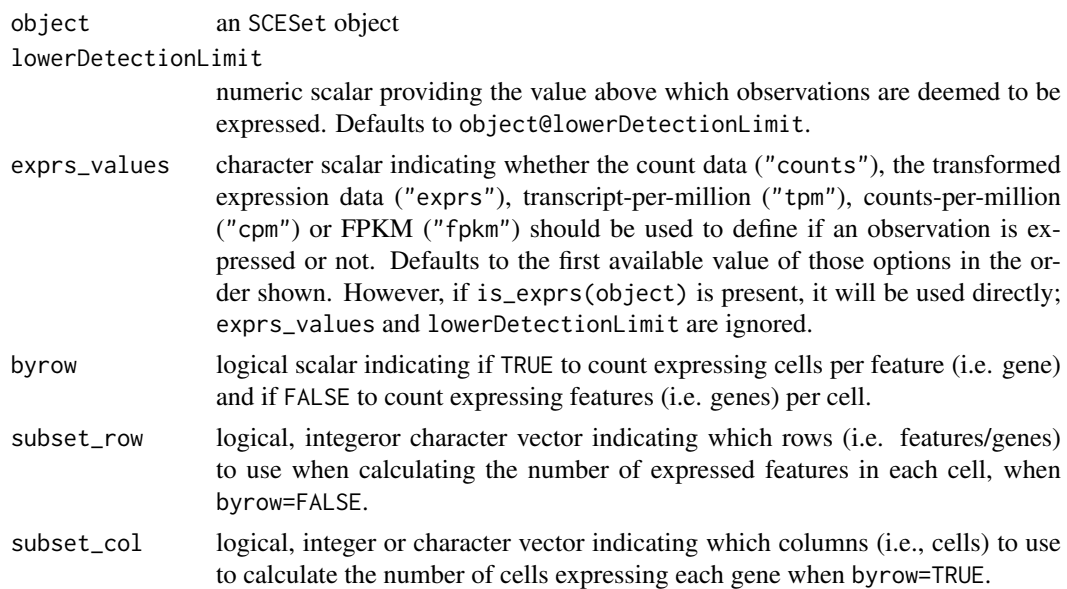

# Value

a numeric vector of the same length as the number of features if byrow argument is TRUE and the same length as the number of cells if byrow is FALSE

#### Examples

```
data("sc_example_counts")
data("sc_example_cell_info")
pd <- new("AnnotatedDataFrame", data=sc_example_cell_info)
rownames(pd) <- pd$Cell
example_sceset <- newSCESet(countData=sc_example_counts, phenoData=pd)
nexprs(example_sceset)[1:10]
nexprs(example_sceset, byrow = TRUE)[1:10]
```
<span id="page-33-0"></span>

#### **Description**

Compute normalised expression values from an SCESet object and return the object with the normalised expression values added.

# Usage

```
normaliseExprs(object, method = "none", design = NULL, feature_set = NULL,
  exprs_values = NULL, return_norm_as_exprs = TRUE, ...)
```

```
normalizeExprs(...)
```
# Arguments

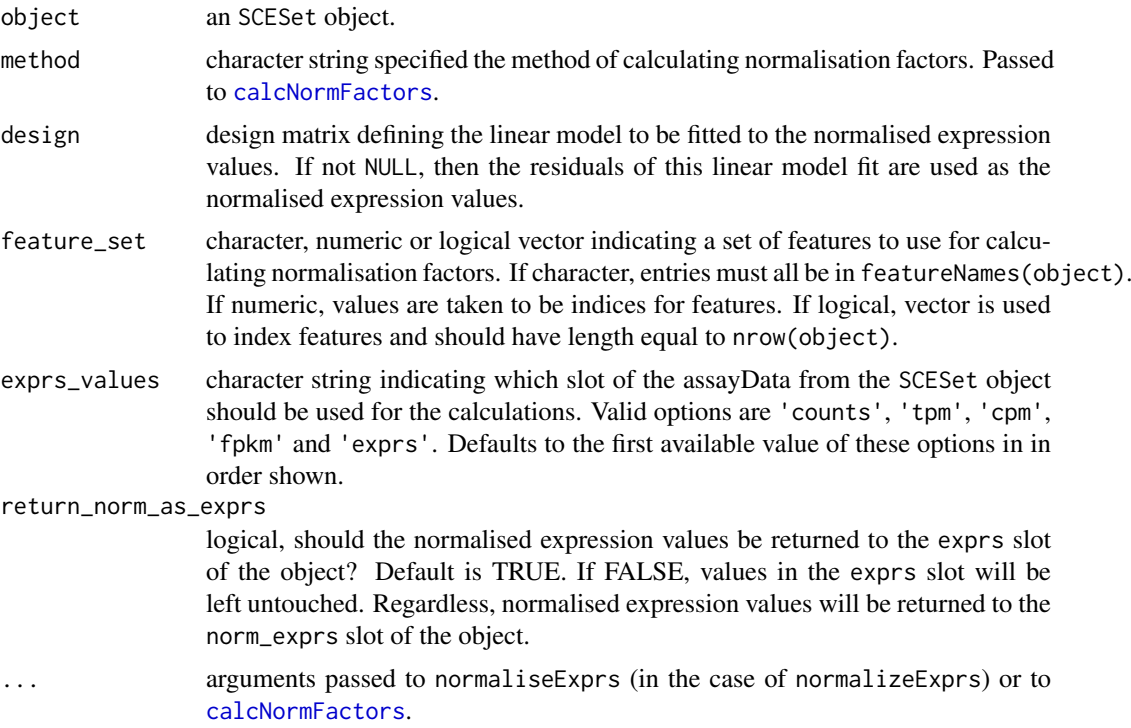

# Details

This function allows the user to compute normalised expression values from an SCESet object. The 'raw' values used can be the values in the 'counts' (default), 'tpm', 'cpm' or 'fpkm' slot of the SCESet. Normalised expression values are computed through normalize. SCESet and are on the log2-scale, with an offset defined by the logExprsOffset slot of the SCESet object. These are dded to the 'norm\_exprs' slot of the returned object. If 'exprs\_values' argument is 'counts', a 'norm\_cpm' slot is also added, containing normalised counts-per-million values.

If the raw values are counts, this function will compute size factors using methods in [calcNormFactors](#page-0-0). Library sizes are multiplied by size factors to obtain an "effective library size" before calculation of

#### <span id="page-34-0"></span>normalize 35

the aforementioned normalized expression values. If feature\_set is specified, only the specified features will be used to calculate the size factors.

If the user wishes to remove the effects of certain explanatory variables, then the 'design' argument can be defined. The design argument must be a valid design matrix, for example as produced by [model.matrix](#page-0-0), with the relevant variables. A linear model is then fitted using [lmFit](#page-0-0) on expression values after any size-factor and library size normalisation as descrived above. The returned values in 'norm\_exprs' are the residuals from the linear model fit.

After normalisation, normalised expression values can be accessed with the [norm\\_exprs](#page-38-1) function (with corresponding accessor functions for counts, tpm, fpkm, cpm). These functions can also be used to assign normalised expression values produced with external tools to an SCESet object.

normalizeExprs is exactly the same as normaliseExprs, provided for those who prefer North American spelling.

#### Value

an SCESet object

#### Author(s)

Davis McCarthy

### Examples

```
data("sc_example_counts")
data("sc_example_cell_info")
pd <- new("AnnotatedDataFrame", data = sc_example_cell_info)
example_sceset <- newSCESet(countData = sc_example_counts, phenoData = pd)
keep_gene <- rowSums(counts(example_sceset)) > 0
example_sceset <- example_sceset[keep_gene,]
## Apply TMM normalisation taking into account all genes
example_sceset <- normaliseExprs(example_sceset, method = "TMM")
## Scale counts relative to a set of control features (here the first 100 features)
example_sceset <- normaliseExprs(example_sceset, method = "none",
```
 $feature_set = 1:100$ 

normalize *Normalise an SCESet object using pre-computed size factors*

#### <span id="page-34-2"></span>Description

Compute normalised expression values from an SCESet object using the size factors stored in the object. Return the object with the normalised expression values added.

```
normalize.SCESet(object, exprs_values = NULL, logExprsOffset = NULL,
  centre_size_factors = TRUE, return_norm_as_exprs = TRUE)
## S4 method for signature 'SCESet'
normalize(object, exprs_values = NULL,
```

```
logExprsOffset = NULL, centre_size_factors = TRUE,
return_norm_as_exprs = TRUE)
```
normalise(...)

#### Arguments

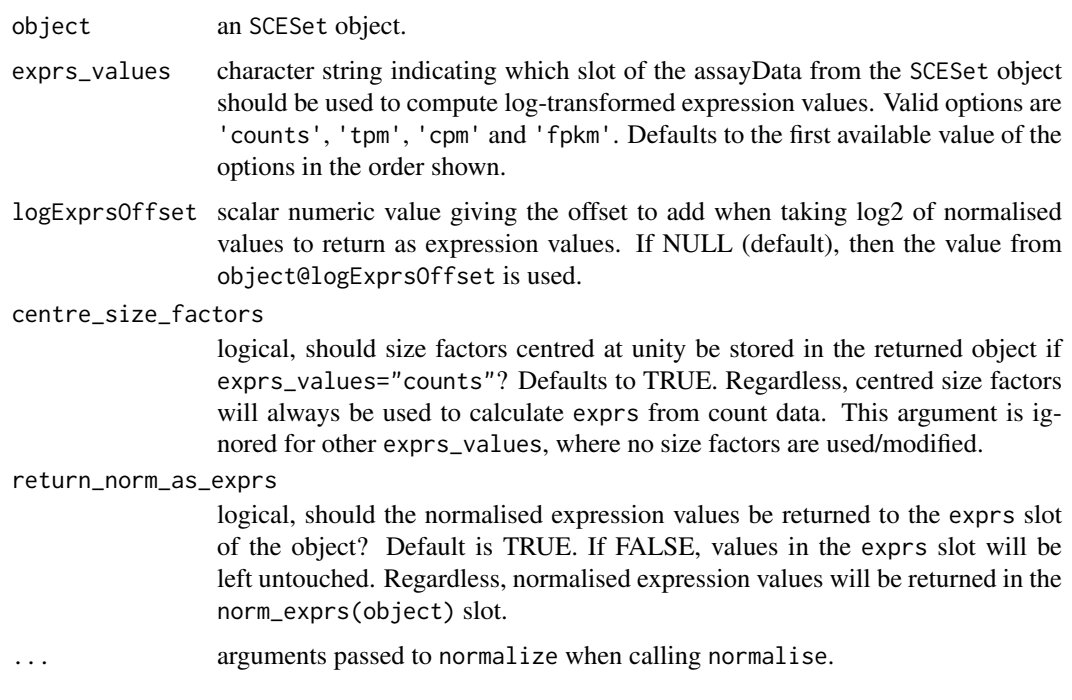

# Details

normalize is exactly the same as normalise, the option provided for those who have a preference for North American or British/Australian spelling.

#### Value

an SCESet object

#### Warning about centred size factors

Centring the size factors ensures that the computed exprs can be interpreted as being on the same scale as log-counts. This does not affect relative comparisons between cells in the same object, as all size factors are scaled by the same amount. However, if two different SCESet objects are run separately through normalize, the size factors in each object will be rescaled differently. This means that the size factors and exprs will *not* be comparable between objects.

This lack of comparability is not always obvious. For example, if we subsetted an existing SCESet, and ran normalize separately on each subset, the resulting exprs in each subsetted object would *not* be comparable to each other. This is despite the fact that all cells were originally derived from a single SCESet object.

In general, it is advisable to only compare size factors and exprs between cells in one SCESet object. If objects are to be combined, e.g., with [mergeSCESet](#page-27-1), new size factors should be computed using all cells in the combined object, followed by running normalize.
#### norm\_counts 37

#### Author(s)

Davis McCarthy and Aaron Lun

#### Examples

```
data("sc_example_counts")
data("sc_example_cell_info")
pd <- new("AnnotatedDataFrame", data = sc_example_cell_info)
example_sceset <- newSCESet(countData = sc_example_counts, phenoData = pd)
keep_gene <- rowSums(counts(example_sceset)) > 0
example_sceset <- example_sceset[keep_gene,]
## Apply TMM normalisation taking into account all genes
```

```
example_sceset <- normaliseExprs(example_sceset, method = "TMM")
## Scale counts relative to a set of control features (here the first 100 features)
example_sceset <- normaliseExprs(example_sceset, method = "none",
feature_set = 1:100
```

```
## normalize the object using the saved size factors
example_sceset <- normalize(example_sceset)
```
norm\_counts *Accessors for the 'norm\_counts' element of an SCESet object.*

## Description

The norm\_counts element holds normalised count data as a matrix of non-negative values, one row for each feature (gene, exon, region, etc), and one column for each cell. It is an element of the assayData slot of the SCESet object.

# Usage

```
norm_counts(object)
norm_counts(object) <- value
## S4 method for signature 'SCESet'
norm_counts(object)
## S4 replacement method for signature 'SCESet,matrix'
norm_counts(object)<-value
## S4 method for signature 'SCESet'
norm_counts(object)
## S4 replacement method for signature 'SCESet,matrix'
norm_counts(object) <- value
```
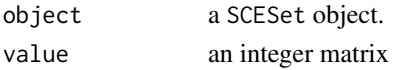

# Value

a matrix of normalised count data

# Author(s)

Davis McCarthy

#### Examples

```
data("sc_example_counts")
data("sc_example_cell_info")
example_sceset <- newSCESet(countData = sc_example_counts)
norm_counts(example_sceset)
```
norm\_cpm *Accessors for the 'norm\_cpm' (normalised counts per million) element of an SCESet object.*

# Description

The norm\_cpm element of the arrayData slot in an SCESet object holds a matrix containing normalised counts-per-million values. It has the same dimensions as the 'exprs' and 'counts' elements, which hold the transformed expression data and count data, respectively.

## Usage

```
norm_cpm(object)
norm_cpm(object) <- value
## S4 method for signature 'SCESet'
norm_cpm(object)
## S4 replacement method for signature 'SCESet,matrix'
norm_cpm(object)<-value
## S4 method for signature 'SCESet'
norm_cpm(object)
## S4 replacement method for signature 'SCESet,matrix'
```

```
norm_cpm(object) <- value
```
## Arguments

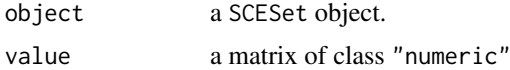

# Value

a matrix of normalised counts-per-million data

## norm\_exprs 39

#### Author(s)

Davis McCarthy

## Examples

```
data("sc_example_counts")
data("sc_example_cell_info")
example_sceset <- newSCESet(countData=sc_example_counts)
norm_cpm(example_sceset)
```
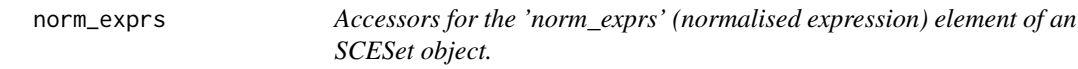

### Description

The norm\_exprs element of the arrayData slot in an SCESet object holds a matrix containing normalised expression values. It has the same dimensions as the 'exprs' and 'counts' elements, which hold the transformed expression data and count data, respectively.

# Usage

```
norm_exprs(object)
norm_exprs(object) <- value
## S4 method for signature 'SCESet'
norm_exprs(object)
## S4 replacement method for signature 'SCESet,matrix'
norm_exprs(object)<-value
## S4 method for signature 'SCESet'
norm_exprs(object)
## S4 replacement method for signature 'SCESet,matrix'
norm_exprs(object) <- value
```
# Arguments

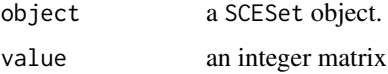

# Details

The default for normalised expression values is mean-centred and variance-standardised expression data from the exprs slot of the SCESet object. The function normaliseExprs (or normalizeExprs) provides more options and functionality for normalising expression data.

#### Value

a matrix of normalised expression data

#### Author(s)

Davis McCarthy

#### Examples

```
data("sc_example_counts")
data("sc_example_cell_info")
example_sceset <- newSCESet(countData = sc_example_counts)
norm_exprs(example_sceset)
```
norm\_fpkm *Accessors for the 'norm\_fpkm' (normalised fragments per kilobase of exon per million reads mapped) element of an SCESet object.*

## Description

The norm\_fpkm element of the arrayData slot in an SCESet object holds a matrix containing normalised fragments per kilobase of exon per million reads mapped (FPKM) values. It has the same dimensions as the 'exprs' and 'counts' elements, which hold the transformed expression data and count data, respectively.

# Usage

```
norm_fpkm(object)
norm_fpkm(object) <- value
## S4 method for signature 'SCESet'
norm_fpkm(object)
## S4 replacement method for signature 'SCESet, matrix'
norm_fpkm(object)<-value
## S4 method for signature 'SCESet'
norm_fpkm(object)
## S4 replacement method for signature 'SCESet,matrix'
```
# norm\_fpkm(object) <- value

## Arguments

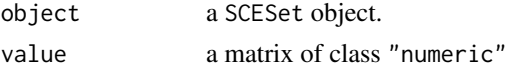

# Value

a matrix of normalised FPKM data

#### norm\_tpm  $41$

#### Author(s)

Davis McCarthy

## Examples

```
data("sc_example_counts")
data("sc_example_cell_info")
example_sceset <- newSCESet(countData = sc_example_counts)
norm_fpkm(example_sceset)
```
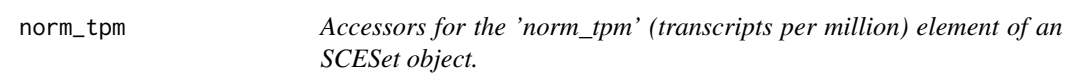

## Description

The norm\_tpm element of the arrayData slot in an SCESet object holds a matrix containing normalised transcripts-per-million values. It has the same dimensions as the 'exprs' and 'counts' elements, which hold the transformed expression data and count data, respectively.

# Usage

```
norm_tpm(object)
norm_tpm(object) <- value
## S4 method for signature 'SCESet'
norm_tpm(object)
## S4 replacement method for signature 'SCESet,matrix'
norm_tpm(object)<-value
## S4 method for signature 'SCESet'
norm_tpm(object)
## S4 replacement method for signature 'SCESet,matrix'
```
#### Arguments

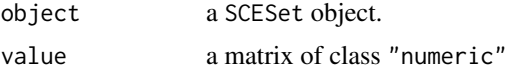

norm\_tpm(object) <- value

# Value

a matrix of normalised transcripts-per-million data

# Author(s)

Davis McCarthy

# Examples

```
data("sc_example_counts")
data("sc_example_cell_info")
example_sceset <- newSCESet(countData = sc_example_counts)
norm_tpm(example_sceset)
```
pData<-,SCESet,AnnotatedDataFrame-method *Replaces phenoData in an SCESet object*

## Description

SCESet objects contain phenotype information (inherited from the ExpressionSet class). This function conveniently replaces the phenotype data with the value supplied, which must be an Annotated-DataFrame.

# Usage

```
## S4 replacement method for signature 'SCESet, AnnotatedDataFrame'
pData(object) <- value
```
## S4 replacement method for signature 'SCESet, data.frame' pData(object) <- value

# Arguments

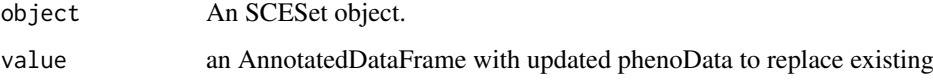

## Value

A matrix of expression count data, where rows correspond to features (e.g. genes) and columns correspond to cells.

## Examples

```
## Not run:
data("sc_example_counts")
data("sc_example_cell_info")
pd <- new("AnnotatedDataFrame", data = sc_example_cell_info)
example_sceset <- newSCESet(countData = sc_example_counts, phenoData = pd)
pData(example_sceset)
```
## End(Not run)

# Description

Plot the relative proportion of the library accounted for by the most highly expressed features for each cell for an SCESet dataset.

# Usage

```
## S4 method for signature 'SCESet,ANY'
plot(x, y, ...)plotSCESet(x, block1 = NULL, block2 = NULL, colour_by = NULL,
  nfeatures = 500, exprs_values = NULL, ncol = 3, linewidth = 1.5,
  theme_size = 10)
```
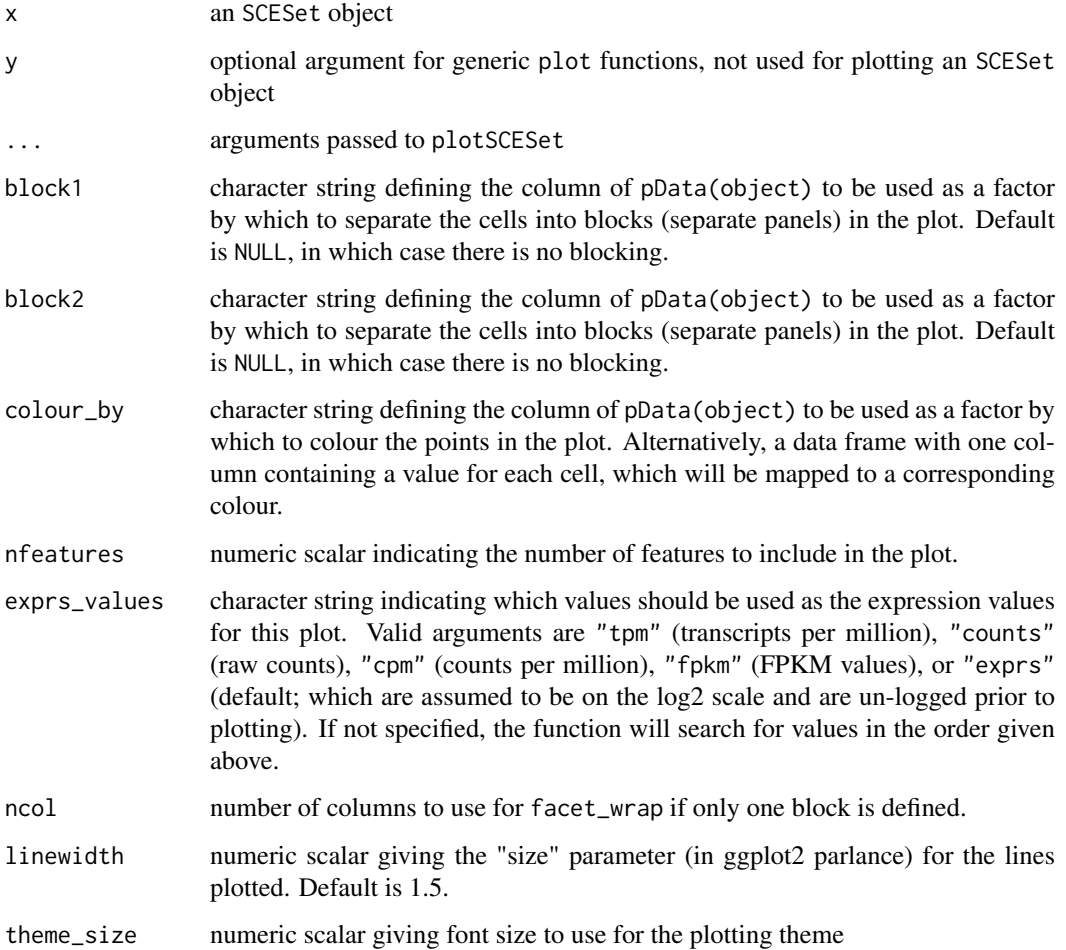

## Details

Plots produced by this function are intended to provide an overview of large-scale differences between cells. For each cell, the features are ordered from most-expressed to least-expressed and the cumulative proportion of the total expression for the cell is computed across the top nfeatures features. These plots can flag cells with a very high proportion of the library coming from a small number of features; such cells are likely to be problematic for analyses. Using the colour and blocking arguments can flag overall differences in cells under different experimental conditions or affected by different batch and other variables.

## Value

a ggplot plot object

#### Examples

```
## Set up an example SCESet
data("sc_example_counts")
data("sc_example_cell_info")
pd <- new("AnnotatedDataFrame", data = sc_example_cell_info)
example_sceset <- newSCESet(countData = sc_example_counts, phenoData = pd)
plot(example_sceset, exprs_values = "exprs")
plot(example_sceset, exprs_values = "exprs", colour_by = "Cell_Cycle")
plot(example_sceset, exprs_values = "exprs", block1 = "Treatment",
colour_by = "Cell_Cycle")
plot(example_sceset, exprs_values = "exprs", block1 = "Treatment",
block2 = "Mutation_Status", colour_by = "Cell_Cycle")
# What happens if chosen expression values are not available?
plot(example_sceset, block1 = "Treatment", colour_by = "Cell_Cycle")
```
plotDiffusionMap *Plot a diffusion map for an SCESet object*

## Description

Produce a diffusion map plot of two components for an SCESet dataset.

### Usage

```
plotDiffusionMap(object, ...)
```

```
plotDiffusionMapSCESet(object, ntop = 500, ncomponents = 2,
  exprs_values = "exprs", colour_by = NULL, shape_by = NULL,
  size_by = NULL, feature_set = NULL, return_SCESet = FALSE,
  scale_features = TRUE, draw_plot = TRUE, theme_size = 10,
  rand_seed = NULL, sigma = NULL, distance = "euclidean",
  legend = "auto", ...)## S4 method for signature 'SCESet'
plotDiffusionMap(object, ntop = 500, ncomponents = 2,
```

```
exprs_values = "exprs", colour_by = NULL, shape_by = NULL,
```

```
size_by = NULL, feature_set = NULL, return_SCESet = FALSE,
scale_features = FALSE, draw_plot = TRUE, theme_size = 10,
rand_seed = NULL, sigma = NULL, distance = "euclidean",
legend = "auto", \ldots)
```
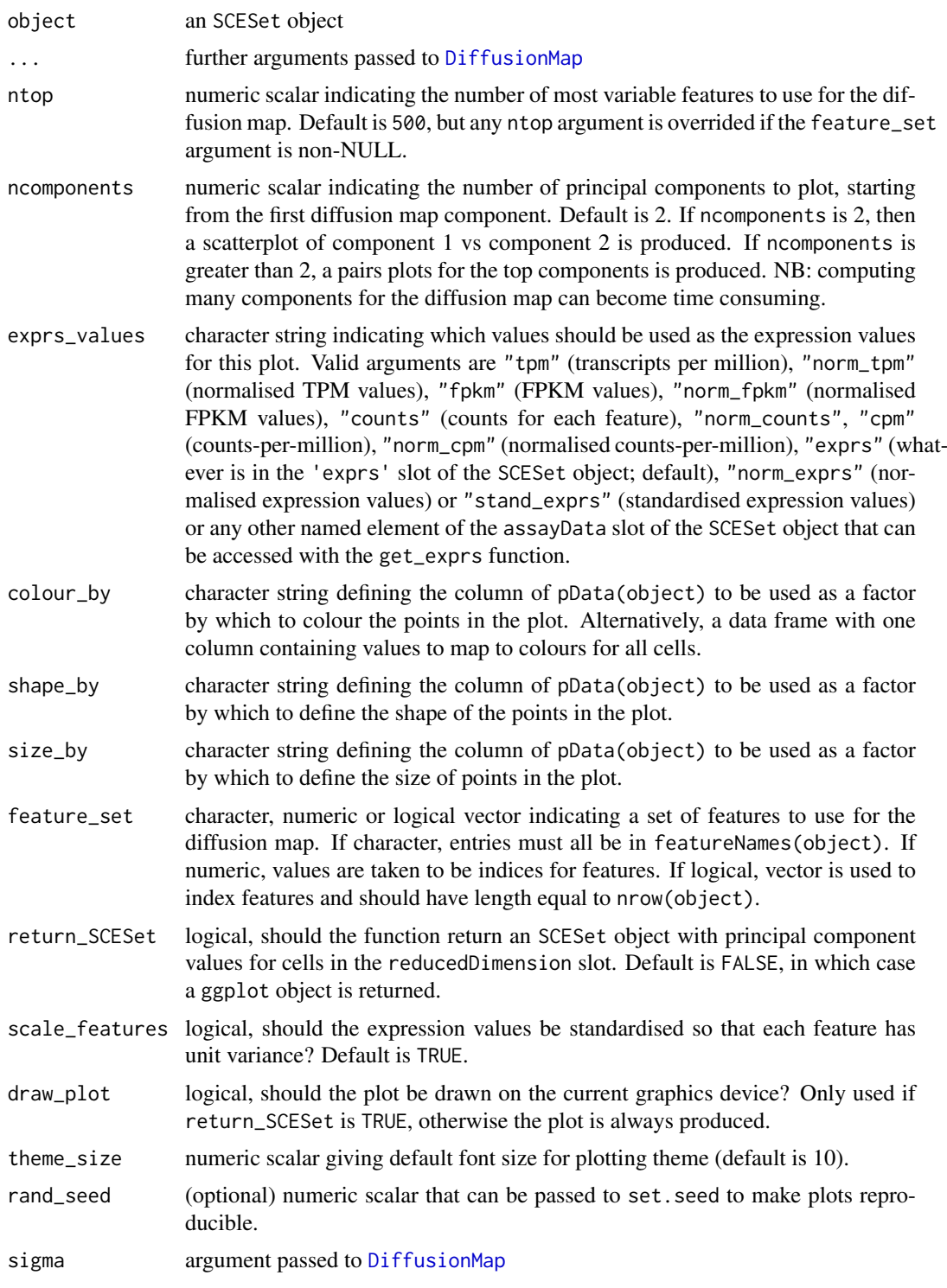

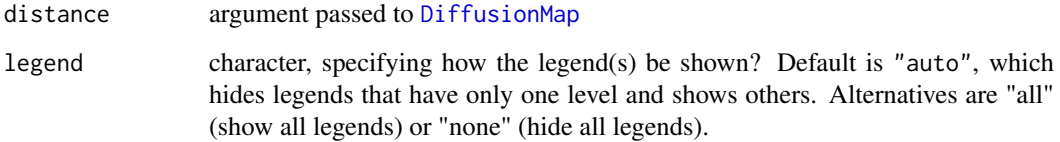

# Details

The function [DiffusionMap](#page-0-0) is used internally to compute the diffusion map.

# Value

If return\_SCESet is TRUE, then the function returns an SCESet object, otherwise it returns a ggplot object.

#### References

Haghverdi L, Buettner F, Theis FJ. Diffusion maps for high-dimensional single-cell analysis of differentiation data. Bioinformatics. 2015; doi:10.1093/bioinformatics/btv325

# See Also

[destiny](#page-0-0)

return\_SCESet = TRUE)

```
## Set up an example SCESet
data("sc_example_counts")
data("sc_example_cell_info")
pd <- new("AnnotatedDataFrame", data = sc_example_cell_info)
example_sceset <- newSCESet(countData = sc_example_counts, phenoData = pd)
drop_genes <- apply(exprs(example_sceset), 1, function(x) {var(x) == 0})
example_sceset <- example_sceset[!drop_genes, ]
```

```
## Examples plotting diffusion maps
plotDiffusionMap(example_sceset)
plotDiffusionMap(example_sceset, colour_by = "Cell_Cycle")
plotDiffusionMap(example_sceset, colour_by = "Cell_Cycle",
shape_by = "Treatment")
plotDiffusionMap(example_sceset, colour_by = "Cell_Cycle",
shape_by = "Treatment", size_by = "Mutation_Status")
plotDiffusionMap(example_sceset, shape_by = "Treatment",
size_by = "Mutation_Status")
plotDiffusionMap(example_sceset, feature_set = 1:100, colour_by = "Treatment",
shape_by = "Mutation_Status")
plotDiffusionMap(example_sceset, shape_by = "Treatment",
```
<span id="page-46-0"></span>plotExplanatoryVariables

*Plot explanatory variables ordered by percentage of phenotypic variance explained*

# Description

Plot explanatory variables ordered by percentage of phenotypic variance explained

# Usage

```
plotExplanatoryVariables(object, method = "density", exprs_values = "exprs",
 nvars_to_plot = 10, min_marginal_r2 = 0, variables = NULL,
 return_object = FALSE, theme_size = 10, ...)
```
# Arguments

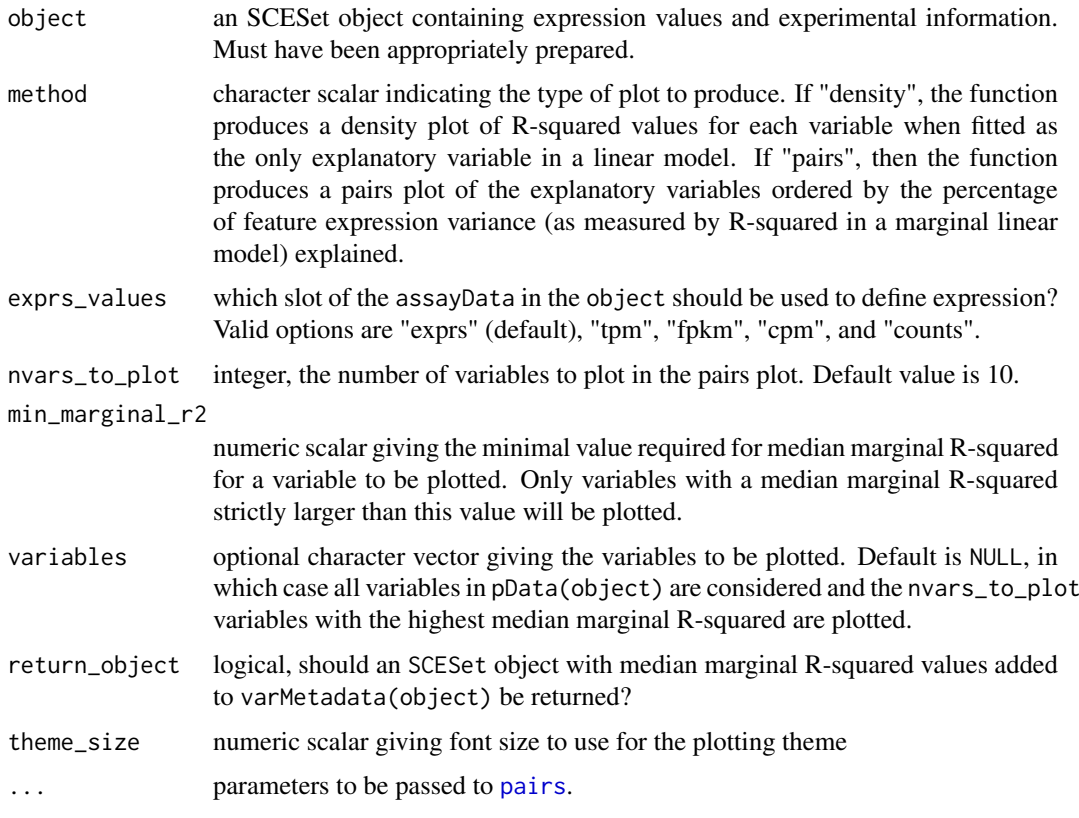

# Details

If the method argument is "pairs", then the function produces a pairs plot of the explanatory variables ordered by the percentage of feature expression variance (as measured by R-squared in a marginal linear model) explained by variable. Median percentage R-squared is reported on the plot for each variable. Discrete variables are coerced to a factor and plotted as integers with jittering. Variables with only one unique value are quietly ignored.

#### Value

A ggplot object

#### Examples

```
data("sc_example_counts")
data("sc_example_cell_info")
pd <- new("AnnotatedDataFrame", data = sc_example_cell_info)
rownames(pd) <- pd$Cell
example_sceset <- newSCESet(countData = sc_example_counts, phenoData = pd)
drop_genes <- apply(exprs(example_sceset), 1, function(x) {var(x) == 0})
example_sceset <- example_sceset[!drop_genes, ]
example_sceset <- calculateQCMetrics(example_sceset)
vars <- names(pData(example_sceset))[c(2:3, 5:14)]
plotExplanatoryVariables(example_sceset, variables=vars)
```
plotExpression *Plot expression values for a set of features (e.g. genes or transcripts)*

## Description

Plot expression values for a set of features (e.g. genes or transcripts)

#### Usage

```
plotExpression(object, ...)
plotExpressionSCESet(object, features, x = NULL, exprs_values = "exprs",
  color_by = NULL, shape_by = NULL, size_by = NULL, ncol = 2,
  xlab = NULL, show_median = FALSE, show_violin = TRUE,
  show_smooth = FALSE, alpha = 0.6, theme_size = 10,
  log2_values = FALSE, size = NULL, scales = "fixed", se = TRUE,
  jitter = "swarm")
plotExpressionDefault(object, aesth, ncol = 2, xlab = NULL, ylab = NULL,
  show_median = FALSE, show_violin = TRUE, show_smooth = FALSE,
  alpha = 0.6, size = NULL, scales = "fixed", one_facet = FALSE,
 se = TRUE, jitter = "swarm")
## S4 method for signature 'SCESet'
plotExpression(object, ...)
## S4 method for signature 'data.frame'
plotExpression(object, ...)
```
# Arguments

object an SCESet object containing expression values and experimental information. Must have been appropriately prepared. For the plotExpressionDefault method, the object argument is a data.frame in 'long' format providing expression values for a set of features to plot, plus metadata used in the aesth argument, but this is not meant to be a user-level operation.

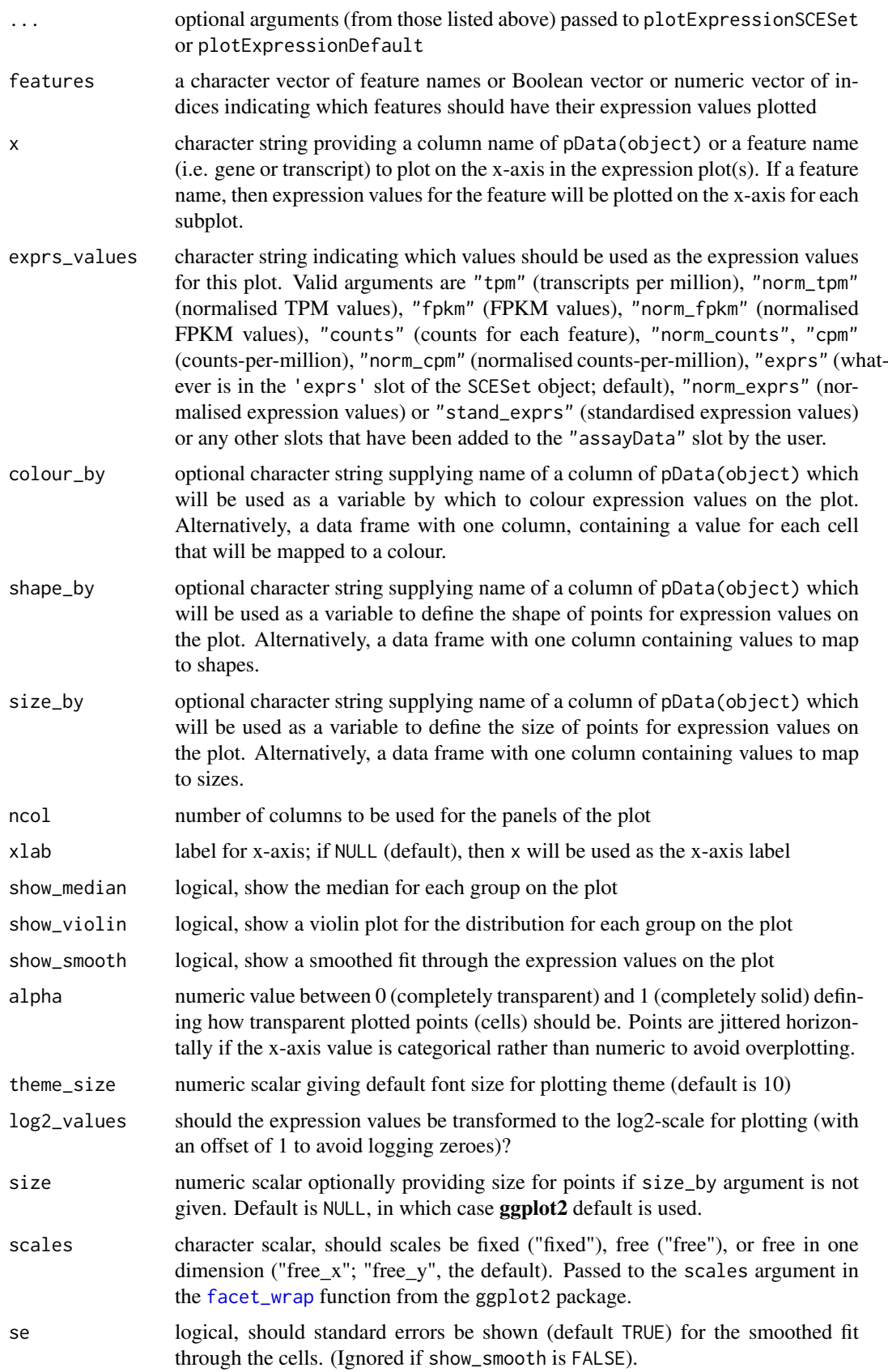

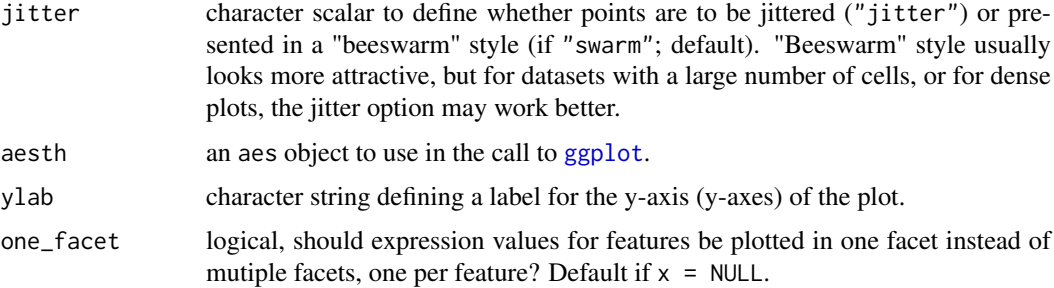

## Details

Plot expression values (default  $log2$ (transcripts-per-million + 1), if available) for a set of features.

# Value

a ggplot plot object

#### Examples

```
## prepare data
data("sc_example_counts")
data("sc_example_cell_info")
pd <- new("AnnotatedDataFrame", data = sc_example_cell_info)
example sceset \leq newSCESet(countData = sc_example_counts, phenoData = pd)
example_sceset <- calculateQCMetrics(example_sceset)
## default plot
plotExpression(example_sceset, 1:15)
plotExpression(example_sceset, 1:15, jitter = "jitter")
## plot expression against an x-axis value
plotExpression(example_sceset, 1:6, "Mutation_Status")
## explore options
plotExpression(example_sceset, 1:6, x="Mutation_Status", exprs_values="exprs",
colour_by="Cell_Cycle", show_violin=TRUE, show_median=TRUE)
plotExpression(example_sceset, 1:6, x="Mutation_Status", exprs_values="counts",
colour_by="Cell_Cycle", show_violin=TRUE, show_median=TRUE)
## plot expression against expression values for Gene_0004
plotExpression(example_sceset, 1:4, "Gene_0004")
plotExpression(example_sceset, 1:4, "Gene_0004", show_smooth = TRUE)
plotExpression(example_sceset, 1:4, "Gene_0004", show_smooth = TRUE, se = FALSE)
```
plotExprsFreqVsMean *Plot frequency of expression against mean expression level*

#### Description

Plot frequency of expression against mean expression level

## plotExprsFreqVsMean 51

## Usage

```
plotExprsFreqVsMean(object, feature_set = NULL, feature_controls = NULL,
  shape = 1, alpha = 0.7, show_smooth = TRUE, se = TRUE, ...)
```
# Arguments

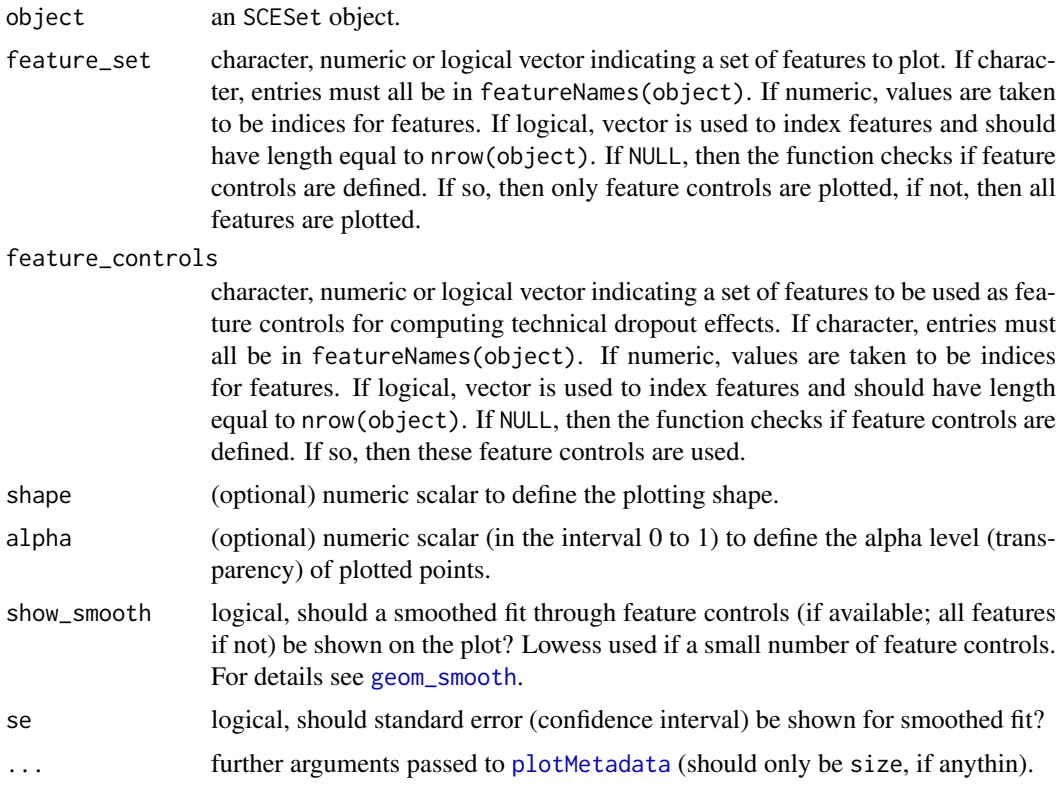

# Details

This function plots gene expression frequency versus mean expression level, which can be useful to assess the effects of technical dropout in the dataset. We fit a non-linear least squares curve for the relationship between expression frequency and mean expression and use this to define the number of genes above high technical dropout and the numbers of genes that are expressed in at least 50 of genes to be treated as feature controls can be specified, otherwise any feature controls previously defined are used.

# Value

a ggplot plot object

```
data("sc_example_counts")
data("sc_example_cell_info")
pd <- new("AnnotatedDataFrame", data=sc_example_cell_info)
rownames(pd) <- pd$Cell
ex_sceset <- newSCESet(countData=sc_example_counts, phenoData=pd)
ex_sceset <- calculateQCMetrics(ex_sceset)
plotExprsFreqVsMean(ex_sceset)
```

```
ex_sceset <- calculateQCMetrics(
ex_sceset, feature_controls = list(controls1 = 1:20,
                                       controls2 = 500:1000),
                                       cell_{\text{controls}} = list(set_1 = 1:5,set_2 = 31:40)plotExprsFreqVsMean(ex_sceset)
```
plotExprsVsTxLength *Plot expression against transcript length*

# Description

Plot expression values from an SCESet object against transcript length values defined in the SCESet object or supplied as an argument.

# Usage

```
plotExprsVsTxLength(object, tx_length = "median_feat_eff_len",
 exprs_values = "exprs", colour_by = NULL, shape_by = NULL,
 size_by = NULL, xlab = NULL, show_exprs_sd = FALSE,
 show_smooth = FALSE, alpha = 0.6, theme_size = 10,
 log2_values = FALSE, size = NULL, se = TRUE)
```
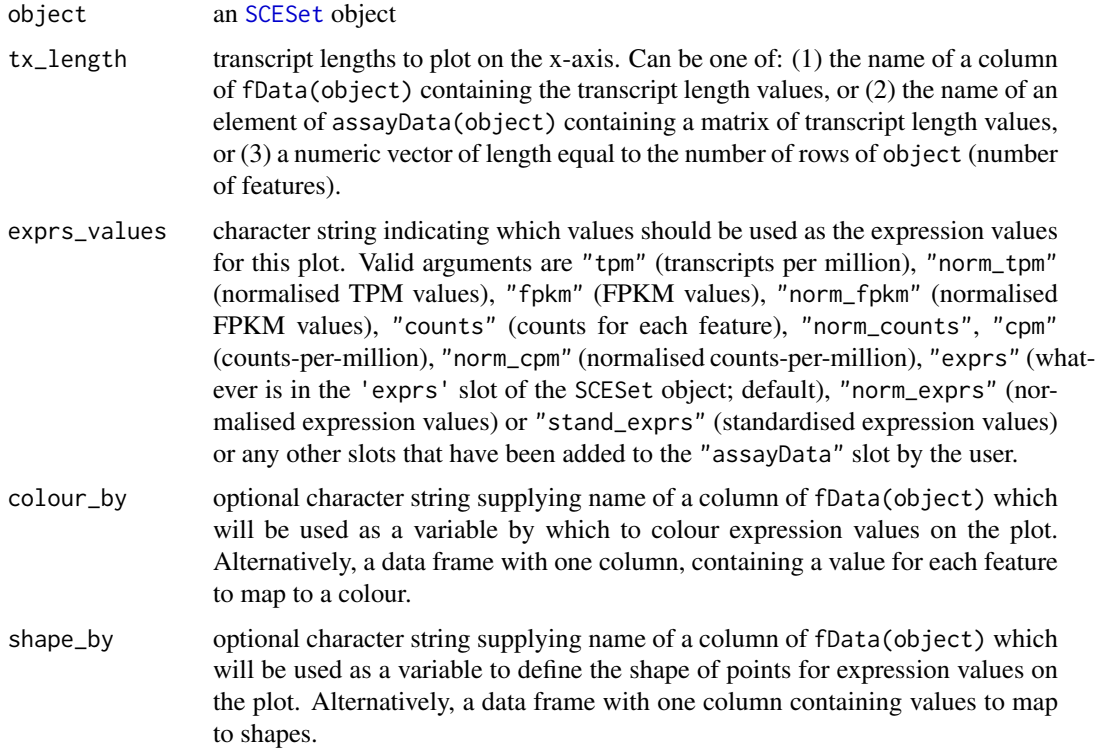

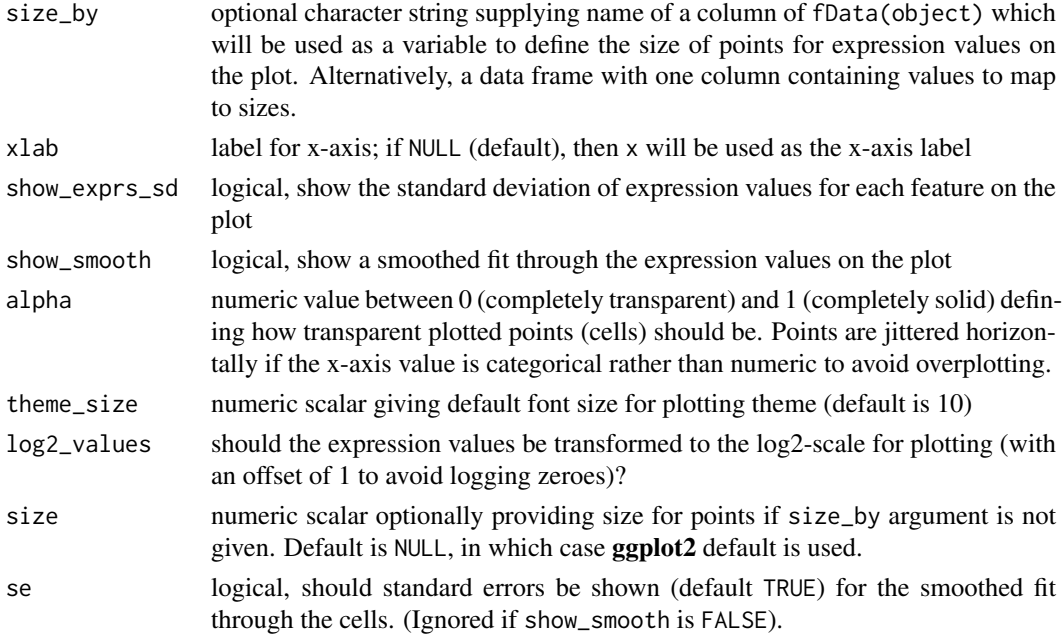

# Value

a ggplot object

```
data("sc_example_counts")
data("sc_example_cell_info")
pd <- new("AnnotatedDataFrame", data = sc_example_cell_info)
fd <- new("AnnotatedDataFrame", data =
data.frame(gene_id = rownames(sc_example_counts),
        feature_id = paste("feature", rep(1:500, each = 4), sep = "_"),
     median tx length = rnorm(2000, mean = 5000, sd = 500)))
rownames(fd) <- rownames(sc_example_counts)
example_sceset <- newSCESet(countData = sc_example_counts, phenoData = pd,
featureData = fd)
plotExprsVsTxLength(example_sceset, "median_tx_length")
plotExprsVsTxLength(example_sceset, "median_tx_length", show_smooth = TRUE)
plotExprsVsTxLength(example_sceset, "median_tx_length", show_smooth = TRUE,
show exprs sd = TRUE)
## using matrix of tx length values in assayData(object)
mat <- matrix(rnorm(ncol(example_sceset) * nrow(example_sceset), mean = 5000,
sd = 500, nrow = nrow(example\_sceset)dimnames(mat) <- dimnames(example_sceset)
set_exprs(example_sceset, "tx_len") <- mat
plotExprsVsTxLength(example_sceset, "tx_len", show_smooth = TRUE,
show_exprs_sd = TRUE)
## using a vector of tx length values
plotExprsVsTxLength(example_sceset, rnorm(2000, mean = 5000, sd = 500))
```
#### Description

Plot feature (gene) data from an SCESet object

## Usage

```
plotFeatureData(object, aesth = aes_string(x = "n_cells_e xprs", y ="prop_total_counts"), ...)
```
## Arguments

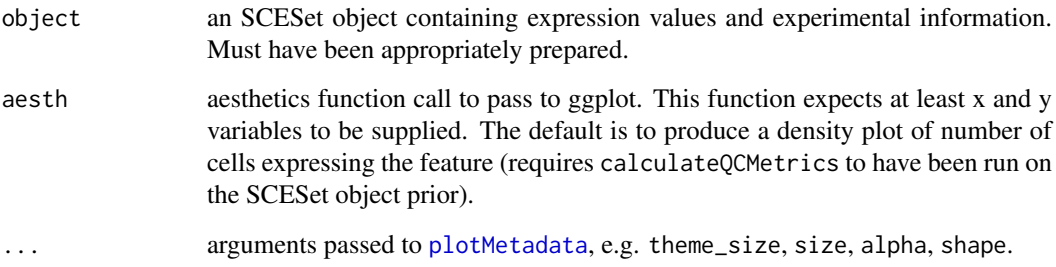

# Details

Plot feature (gene) data from an SCESet object. If one variable is supplied then a density plot will be returned. If both variables are continuous (numeric) then a scatter plot will be returned. If one variable is discrete and one continuous then a violin plot with jittered points overlaid will be returned. If both variables are discrete then a jitter plot will be produced. The object returned is a ggplot object, so further layers and plotting options (titles, facets, themes etc) can be added.

## Value

a ggplot plot object

```
data("sc_example_counts")
data("sc_example_cell_info")
pd <- new("AnnotatedDataFrame", data = sc_example_cell_info)
example_sceset <- newSCESet(countData = sc_example_counts, phenoData = pd)
example_sceset <- calculateQCMetrics(example_sceset)
plotFeatureData(example_sceset, aesth=aes(x=n_cells_exprs, y=pct_total_counts))
```
<span id="page-54-0"></span>plotHighestExprs *Plot the features with the highest expression values*

## Description

Plot the features with the highest expression values

# Usage

```
plotHighestExprs(object, col_by_variable = "total_features", n = 50,
 drop_features = NULL, exprs_values = "counts",
  feature_names_to_plot = NULL)
```
# Arguments

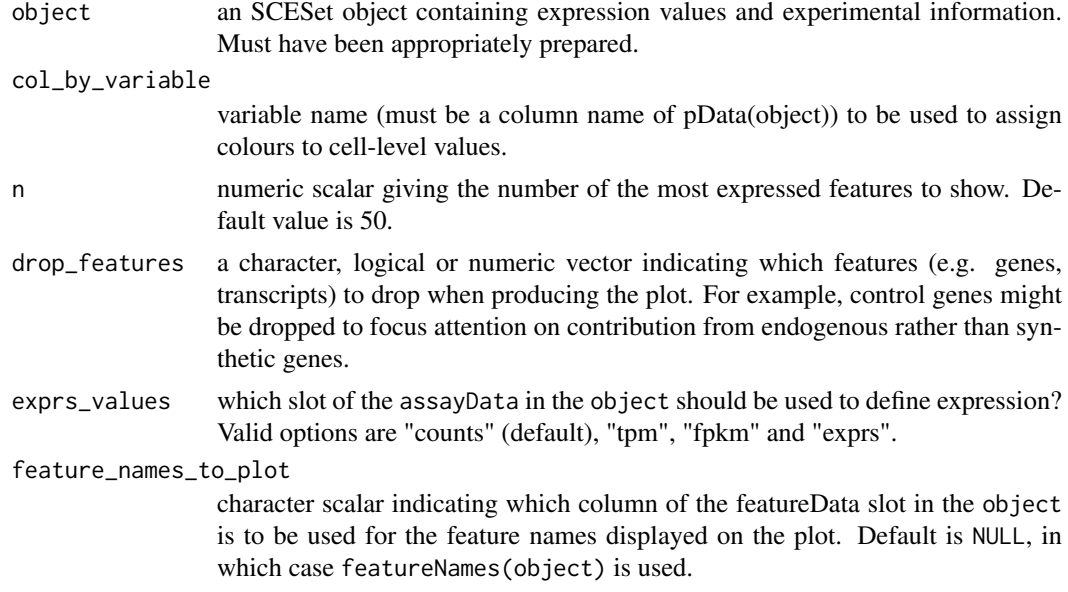

# Details

Plot the percentage of counts accounted for by the top n most highly expressed features across the dataset.

## Value

a ggplot plot object

```
data("sc_example_counts")
data("sc_example_cell_info")
pd <- new("AnnotatedDataFrame", data = sc_example_cell_info)
rownames(pd) <- pd$Cell
example_sceset <- newSCESet(countData = sc_example_counts, phenoData = pd)
example_sceset <- calculateQCMetrics(example_sceset, feature_controls = 1:500)
plotHighestExprs(example_sceset, col_by_variable="total_features")
```
plotHighestExprs(example\_sceset, col\_by\_variable="Mutation\_Status")

## Description

#' Produce an MDS plot from the cell pairwise distance data in an SCESet dataset.

# Usage

```
plotMDS(object, ...)
plotMDSSCESet(object, ncomponents = 2, colour_by = NULL, shape_by = NULL,
 size_by = NULL, return_SCESet = FALSE, draw_plot = TRUE,
 exprs_values = "exprs", theme_size = 10, legend = "auto")
## S4 method for signature 'SCESet'
plotMDS(object, ncomponents = 2, colour_by = NULL,
 shape_by = NULL, size_by = NULL, return_SCESet = FALSE,
 draw_plot = TRUE, exprs_values = "exprs", theme_size = 10,
 legend = "auto")
```
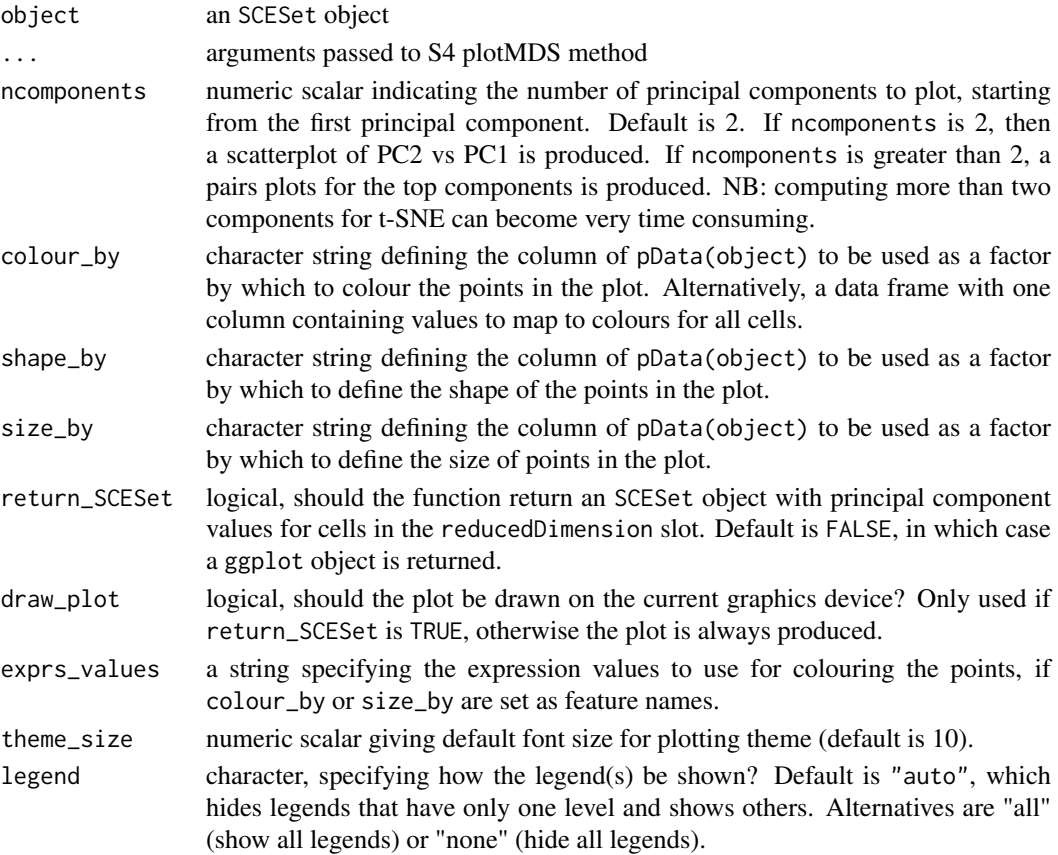

#### plotMetadata 57

#### Details

The function [cmdscale](#page-0-0) is used internally to compute the multidimensional scaling components to plot.

# Value

If return\_SCESet is TRUE, then the function returns an SCESet object, otherwise it returns a ggplot object.

## Examples

```
## Set up an example SCESet
data("sc_example_counts")
data("sc_example_cell_info")
pd <- new("AnnotatedDataFrame", data = sc_example_cell_info)
example_sceset <- newSCESet(countData = sc_example_counts, phenoData = pd)
drop_genes <- apply(exprs(example_sceset), 1, function(x) {var(x) == 0})
example_sceset <- example_sceset[!drop_genes, ]
example_sceset <- calculateQCMetrics(example_sceset)
## define cell-cell distances
cellDist(example_sceset) <- as.matrix(dist(t(exprs(example_sceset))))
## Examples plotting
plotMDS(example_sceset)
plotMDS(example_sceset, colour_by = "Cell_Cycle")
plotMDS(example_sceset, colour_by = "Cell_Cycle",
shape_by = "Treatment")
## define cell-cell distances differently
cellDist(example_sceset) <- as.matrix(dist(t(counts(example_sceset)),
method = "canberra"))
plotMDS(example_sceset, colour_by = "Cell_Cycle",
shape_by = "Treatment", size_by = "Mutation_Status")
```
<span id="page-56-0"></span>plotMetadata *Plot metadata for cells or features*

## Description

Plot metadata for cells or features

#### Usage

```
plotMetadata(object, aesth = aes_string(x = "log10(total_counts)", y ="total_features"), shape = NULL, alpha = NULL, size = NULL,
  theme_size = 10)
```
# Arguments

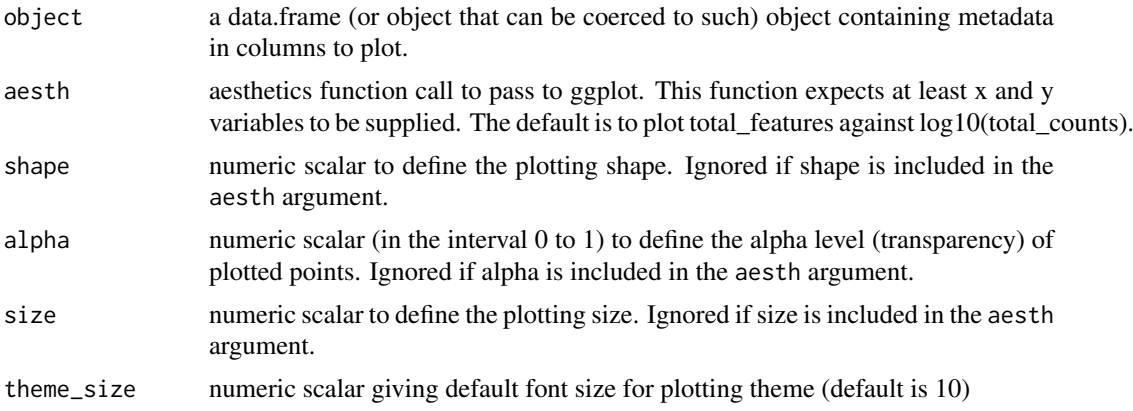

## Details

Plot cell or feature metadata from an SCESet object. If one variable is supplied then a density plot will be returned. If both variables are continuous (numeric) then a scatter plot will be returned. If one variable is discrete and one continuous then a violin plot with jittered points overlaid will be returned. If both variables are discrete then a jitter plot will be produced. The object returned is a ggplot object, so further layers and plotting options (titles, facets, themes etc) can be added.

### Value

a ggplot plot object

#### Examples

```
data("sc_example_counts")
data("sc_example_cell_info")
pd <- new("AnnotatedDataFrame", data = sc_example_cell_info)
example_sceset <- newSCESet(countData = sc_example_counts, phenoData = pd)
example_sceset <- calculateQCMetrics(example_sceset)
plotMetadata(pData(example_sceset))
```
<span id="page-57-1"></span>plotPCA *Plot PCA for an SCESet object*

#### <span id="page-57-0"></span>Description

Produce a principal components analysis (PCA) plot of two or more principal components for an SCESet dataset.

#### Usage

```
plotPCASCESet(object, ntop = 500, ncomponents = 2, exprs_values = "exprs",
  colour_by = NULL, shape_by = NULL, size_by = NULL, feature_set = NULL,
  return_SCESet = FALSE, scale_features = TRUE, draw_plot = TRUE,
 pca_data_input = "exprs", selected_variables = NULL,
  detect_outliers = FALSE, theme_size = 10, legend = "auto")
```

```
## S4 method for signature 'SCESet'
plotPCA(object, ntop = 500, ncomponents = 2,
  exprs_values = "exprs", colour_by = NULL, shape_by = NULL,
  size_by = NULL, feature_set = NULL, return_SCESet = FALSE,
  scale_features = TRUE, draw_plot = TRUE, pca_data_input = "exprs",
  selected_variables = NULL, detect_outliers = FALSE, theme_size = 10,
  legend = "auto")
```
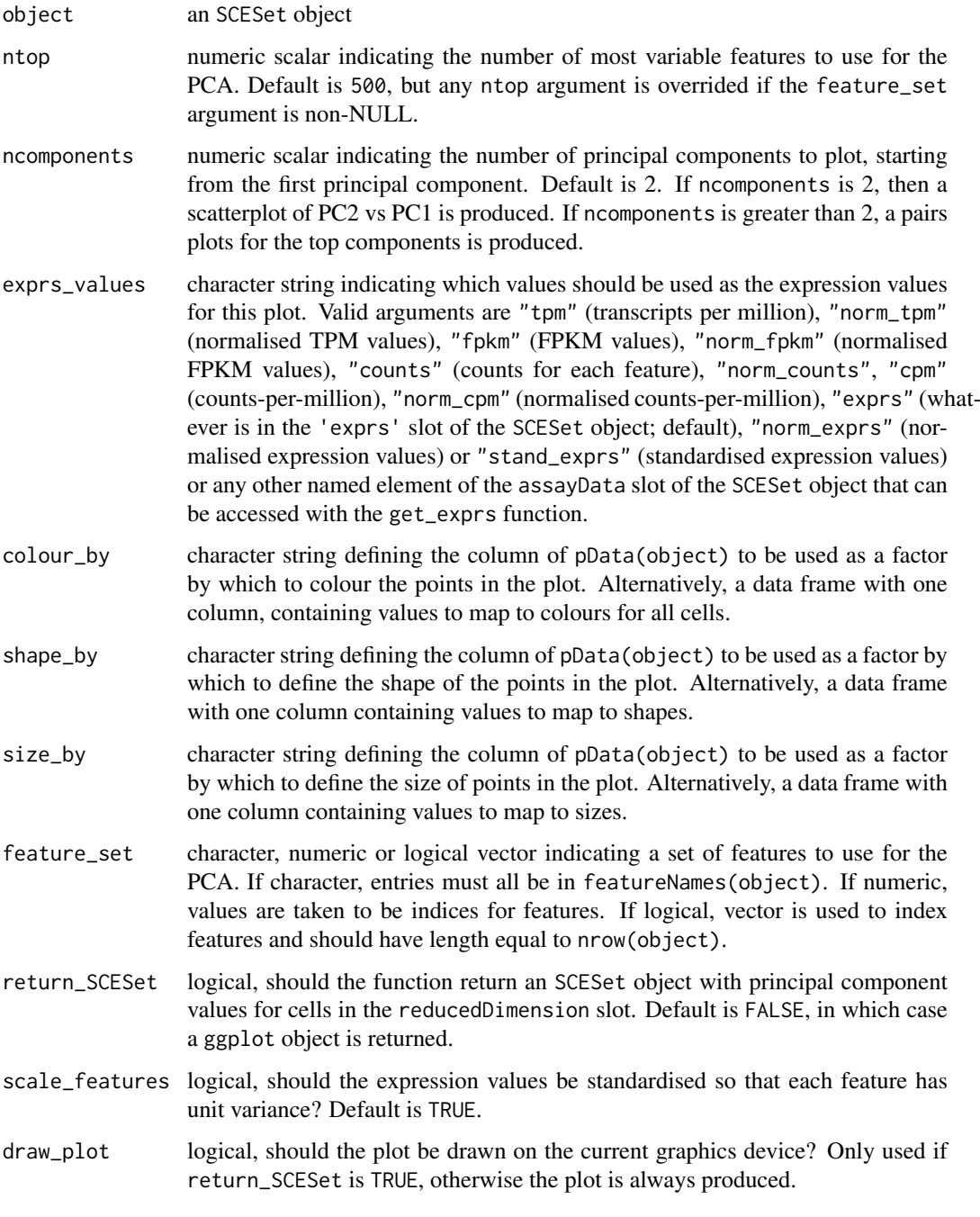

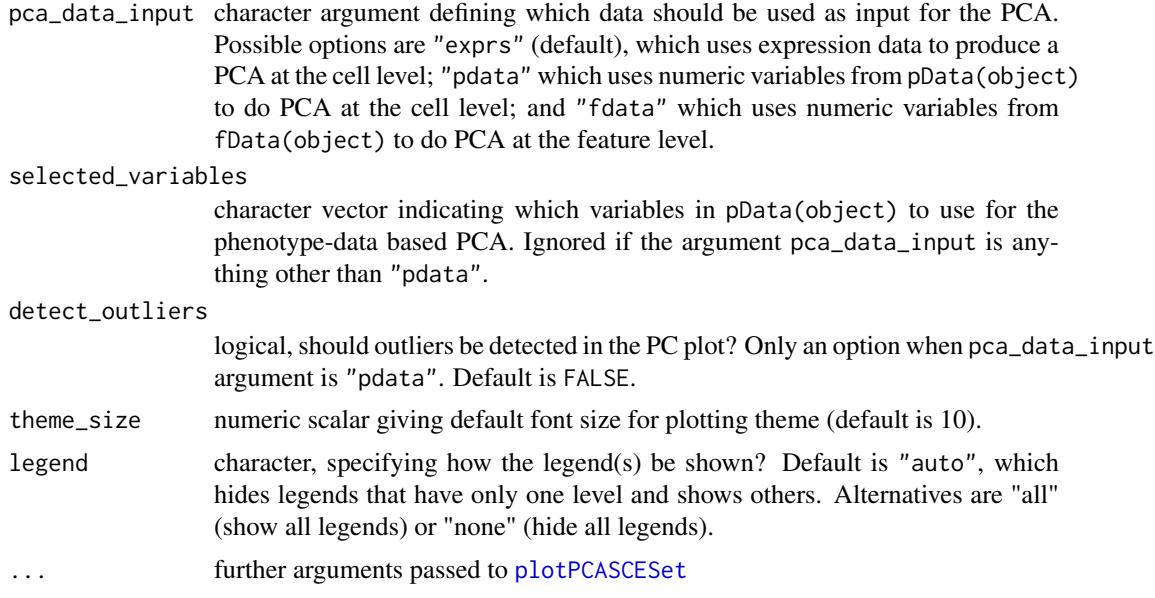

## Details

The function [prcomp](#page-0-0) is used internally to do the PCA. The function checks whether the object has standardised expression values (by looking at stand\_exprs(object)). If yes, the existing standardised expression values are used for the PCA. If not, then standardised expression values are computed using [scale](#page-0-0) (with feature-wise unit variances or not according to the scale\_features argument), added to the object and PCA is done using these new standardised expression values.

If the arguments detect\_outliers and return\_SCESet are both TRUE, then the element \$outlier is added to the pData (phenotype data) slot of the SCESet object. This element contains indicator values about whether or not each cell has been designated as an outlier based on the PCA. These values can be accessed for filtering low quality cells with, foe example, example\_sceset\$outlier.

#### Value

either a ggplot plot object or an SCESet object

```
## Set up an example SCESet
data("sc_example_counts")
data("sc_example_cell_info")
pd <- new("AnnotatedDataFrame", data = sc_example_cell_info)
example_sceset <- newSCESet(countData = sc_example_counts, phenoData = pd)
drop_genes <- apply(exprs(example_sceset), 1, function(x) {var(x) == 0})
example_sceset <- example_sceset[!drop_genes, ]
## Examples plotting PC1 and PC2
plotPCA(example_sceset)
plotPCA(example_sceset, colour_by = "Cell_Cycle")
plotPCA(example_sceset, colour_by = "Cell_Cycle", shape_by = "Treatment")
plotPCA(example_sceset, colour_by = "Cell_Cycle", shape_by = "Treatment",
size_by = "Mutation_Status")
plotPCA(example_sceset, shape_by = "Treatment", size_by = "Mutation_Status")
plotPCA(example_sceset, feature_set = 1:100, colour_by = "Treatment",
shape_by = "Mutation_Status")
```

```
## experiment with legend
example_subset <- example_sceset[, example_sceset$Treatment == "treat1"]
plotPCA(example_subset, colour_by = "Cell_Cycle", shape_by = "Treatment", legend = "all")
plotPCA(example_sceset, shape_by = "Treatment", return_SCESet = TRUE)
## Examples plotting more than 2 PCs
plotPCA(example_sceset, ncomponents = 8)
plotPCA(example_sceset, ncomponents = 4, colour_by = "Treatment",
shape_by = "Mutation_Status")
```
plotPhenoData *Plot phenotype data from an SCESet object*

#### Description

Plot phenotype data from an SCESet object

## Usage

```
plotPhenoData(object, aesth = aes_string(x = "log10(total_counts)", y ="total_features"), ...)
```
## Arguments

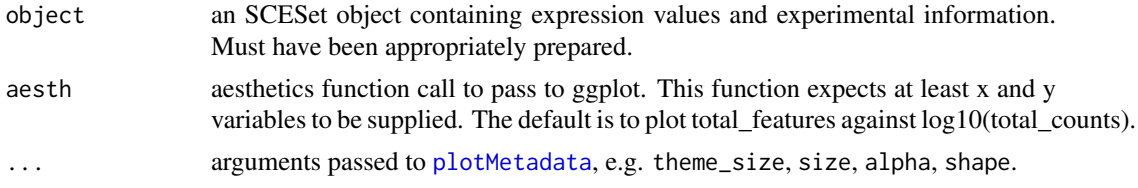

#### Details

Plot phenotype data from an SCESet object. If one variable is supplied then a density plot will be returned. If both variables are continuous (numeric) then a scatter plot will be returned. If one variable is discrete and one continuous then a violin plot with jittered points overlaid will be returned. If both variables are discrete then a jitter plot will be produced. The object returned is a ggplot object, so further layers and plotting options (titles, facets, themes etc) can be added.

#### Value

a ggplot plot object

```
data("sc_example_counts")
data("sc_example_cell_info")
pd <- new("AnnotatedDataFrame", data = sc_example_cell_info)
example_sceset <- newSCESet(countData = sc_example_counts, phenoData = pd)
example_sceset <- calculateQCMetrics(example_sceset)
plotPhenoData(example_sceset, aesth = aes_string(x = "log10(total_counts)",
```

```
y = "total_features", colour = "Mutation_Status"))
```
plotPlatePosition *Plot cells in plate positions*

## Description

Plots cells in their position on a plate, coloured by phenotype data or feature expression.

## Usage

```
plotPlatePosition(object, plate_position = NULL, colour_by = NULL,
 x_position = NULL, y_position = NULL, exprs_values = "exprs",
  theme_size = 24, legend = "auto")
```
## Arguments

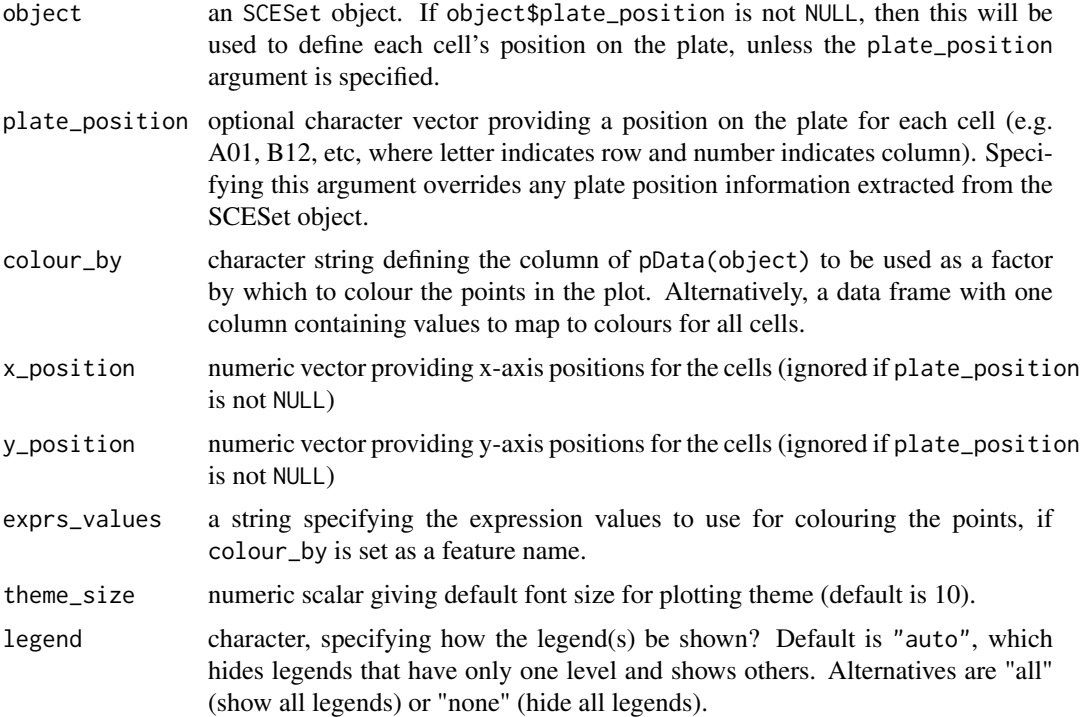

# Details

This function expects plate positions to be given in a charcter format where a letter indicates the row on the plate and a numeric value indicates the column. So each cell has a plate position such as "A01", "B12", "K24" and so on. From these plate positions, the row is extracted as the letter, and the column as the numeric part. If object\$plate\_position or the plate\_position argument are used to define plate positions, then positions should be provided in this format. Alternatively, numeric values to be used as x- and y-coordinates by supplying both the x\_position and y\_position arguments to the function.

#### $p$ lotQC 63

# Value

A ggplot object.

#### Examples

```
## prepare data
data("sc_example_counts")
data("sc_example_cell_info")
pd <- new("AnnotatedDataFrame", data = sc_example_cell_info)
example_sceset <- newSCESet(countData = sc_example_counts, phenoData = pd)
example_sceset <- calculateQCMetrics(example_sceset)
## define plate positions
example_sceset$plate_position <- paste0(
rep(LETTERS[1:5], each = 8), rep(formatC(1:8, width = 2, flag = "0"), 5))## plot plate positions
plotPlatePosition(example_sceset, colour_by = "Mutation_Status")
plotPlatePosition(example_sceset, colour_by = "Gene_0004")
```
plotQC *Produce QC diagnostic plots*

# Description

Produce QC diagnostic plots

# Usage

```
plotQC(object, type = "highest-expression", ...)
```
# Arguments

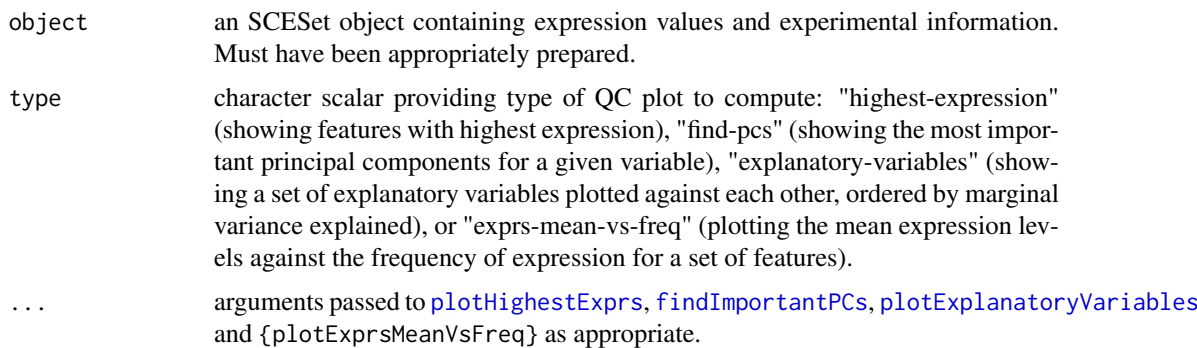

# Details

Display useful quality control plots to help with pre-processing of data and identification of potentially problematic features and cells.

#### Value

a ggplot plot object

# Examples

```
data("sc_example_counts")
data("sc_example_cell_info")
pd <- new("AnnotatedDataFrame", data=sc_example_cell_info)
rownames(pd) <- pd$Cell
example_sceset <- newSCESet(countData=sc_example_counts, phenoData=pd)
drop_genes <- apply(exprs(example_sceset), 1, function(x) {var(x) == 0})
example_sceset <- example_sceset[!drop_genes, ]
example_sceset <- calculateQCMetrics(example_sceset)
plotQC(example_sceset, type="high", col_by_variable="Mutation_Status")
plotQC(example_sceset, type="find", variable="total_features")
vars <- names(pData(example_sceset))[c(2:3, 5:14)]
plotQC(example_sceset, type="expl", variables=vars)
```
plotReducedDim *Plot reduced dimension representation of cells*

## Description

Plot reduced dimension representation of cells

# Usage

```
plotReducedDim(object, ...)
plotReducedDim.default(df_to_plot, ncomponents = 2, colour_by = NULL,
  shape_by = NULL, size_by = NULL, percentVar = NULL, theme_size = 10,
  legend = "auto")plotReducedDim.SCESet(object, ncomponents = 2, colour_by = NULL,
  shape_by = NULL, size_by = NULL, exprs_values = "exprs",
  theme_size = 10, legend = "auto")
## S4 method for signature 'SCESet'
plotReducedDim(object, ncomponents = 2, colour_by = NULL,
  shape_by = NULL, size_by = NULL, exprs_values = "exprs",
  theme_size = 10, legend = "auto")
## S4 method for signature 'data.frame'
plotReducedDim(object, ncomponents = 2,
  colour_by = NULL, shape_by = NULL, size_by = NULL, percentVar = NULL,
  legend = "auto")
```
# Arguments

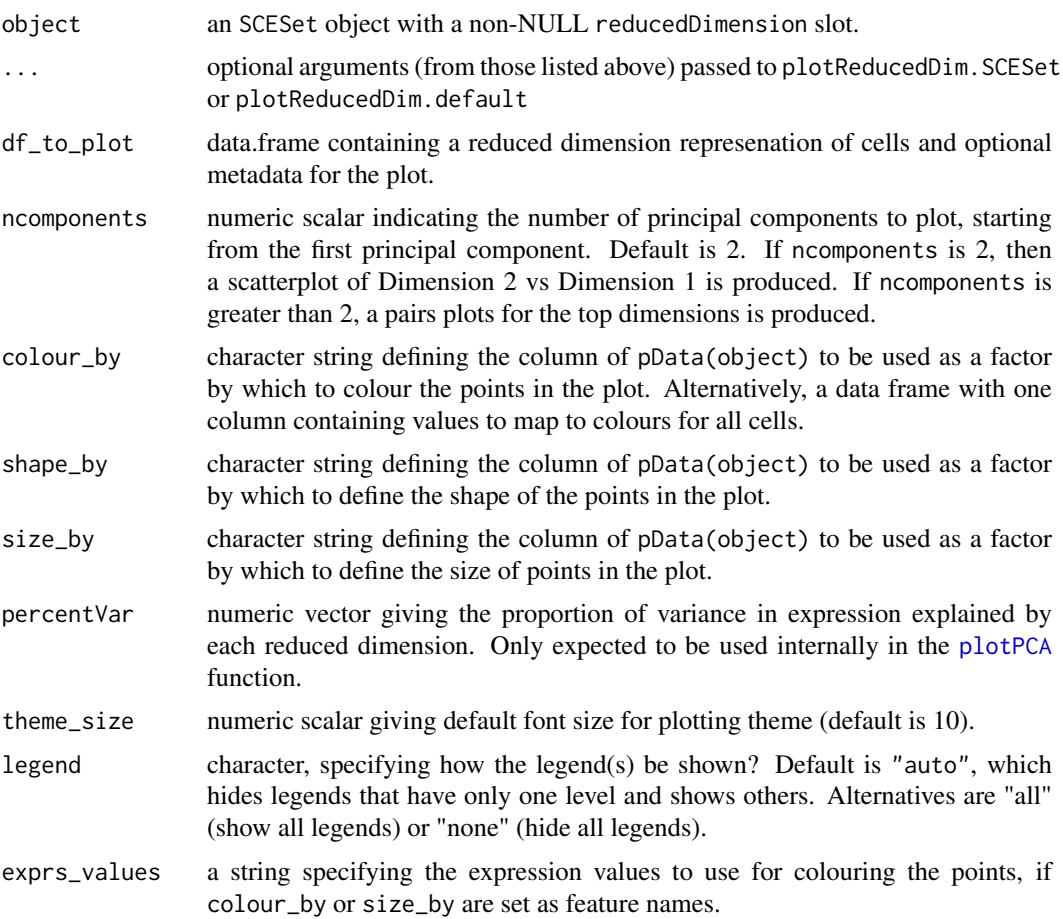

# Details

The function plotReducedDim.default assumes that the first ncomponents columns of df\_to\_plot contain the reduced dimension components to plot, and that any subsequent columns define factors for colour\_by, shape\_by and size\_by in the plot.

# Value

a ggplot plot object

```
data("sc_example_counts")
data("sc_example_cell_info")
pd <- new("AnnotatedDataFrame", data = sc_example_cell_info)
example_sceset <- newSCESet(countData = sc_example_counts, phenoData = pd)
drop_genes <- apply(exprs(example_sceset), 1, function(x) {var(x) == 0})
example_sceset <- example_sceset[!drop_genes, ]
reducedDimension(example_sceset) <- prcomp(t(exprs(example_sceset)), scale. = TRUE)$x
plotReducedDim(example_sceset)
plotReducedDim(example_sceset, colour_by="Cell_Cycle")
plotReducedDim(example_sceset, colour_by="Cell_Cycle", shape_by="Treatment")
```
66 plotRLE

```
plotReducedDim(example_sceset, colour_by="Cell_Cycle", size_by="Treatment")
plotReducedDim(example_sceset, ncomponents=5)
plotReducedDim(example_sceset, ncomponents=5, colour_by="Cell_Cycle", shape_by="Treatment")
plotReducedDim(example_sceset, colour_by="Gene_0001")
```

```
plotRLE Plot a relative log expression (RLE) plot
```
## Description

Produce a relative log expression (RLE) plot of one or more transformations of cell expression values.

# Usage

```
plotRLE(object, ...)
## S4 method for signature 'SCESet'
plotRLE(object, exprs_mats = list(exprs = "exprs"),
  exprs_logged = c(TRUE), colour_by = NULL, style = "minimal",
  legend = "auto", order_by_colour = TRUE, ncol = 1, ...)
```
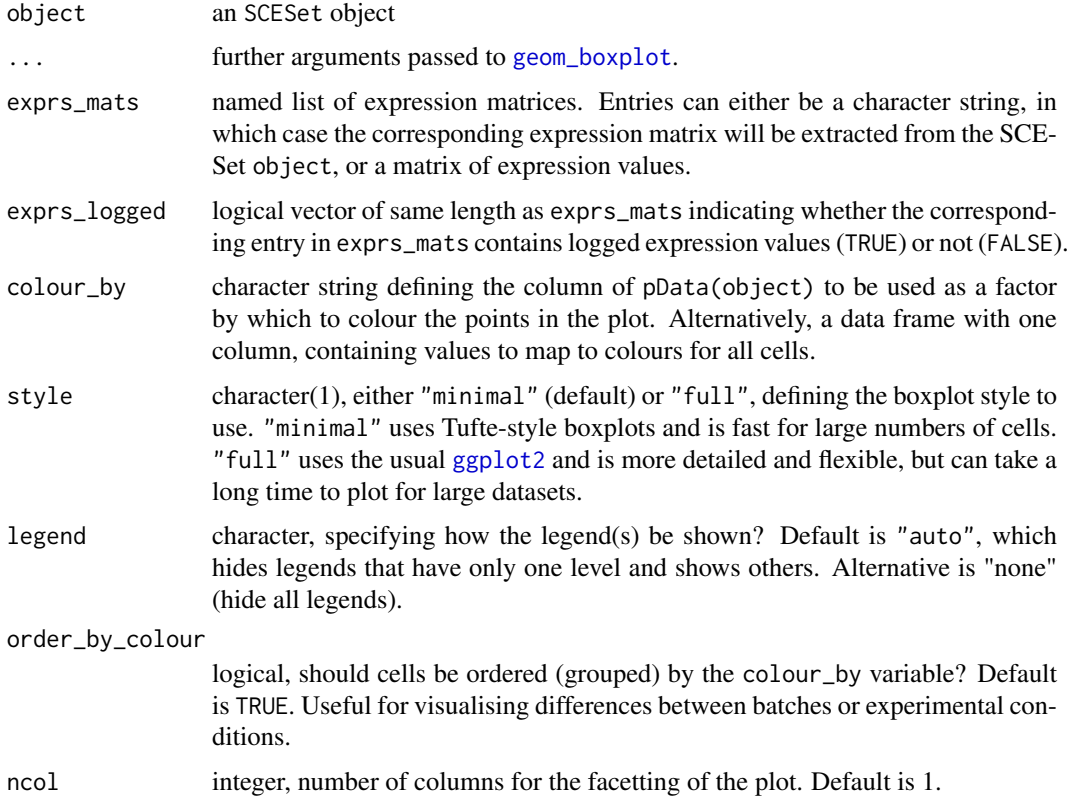

#### plotTSNE 67

#### Details

Unwanted variation can be highly problematic and so its detection is often crucial. Relative log expression (RLE) plots are a powerful tool for visualising such variation in high dimensional data. RLE plots are particularly useful for assessing whether a procedure aimed at removing unwanted variation, i.e. a normalisation procedure, has been successful. These plots, while originally devised for gene expression data from microarrays, can also be used to reveal unwanted variation in singlecell expression data, where such variation can be problematic.

If style is "full", as usual with boxplots, the box shows the inter-quartile range and whiskers extend no more than 1.5 \* IQR from the hinge (the 25th or 75th percentile). Data beyond the whiskers are called outliers and are plotted individually. The median (50th percentile) is shown with a white bar.

If style is "minimal", then median is shown with a circle, the IQR in a grey line, and "whiskers" (as defined above) for the plots are shown with coloured lines. No outliers are shown for this plot style.

### Value

a ggplot plot object

## Author(s)

Davis McCarthy

#### References

Gandolfo LC, Speed TP. RLE Plots: Visualising Unwanted Variation in High Dimensional Data. arXiv [stat.ME]. 2017. Available: http://arxiv.org/abs/1704.03590

## Examples

```
data("sc_example_counts")
data("sc_example_cell_info")
pd <- new("AnnotatedDataFrame", data = sc_example_cell_info)
example_sceset <- newSCESet(countData = sc_example_counts, phenoData = pd)
drop_genes \leq apply(exprs(example_sceset), 1, function(x) {var(x) == 0})
example_sceset <- example_sceset[!drop_genes, ]
plotRLE(example_sceset, list(exprs = "exprs", counts = "counts"), c(TRUE, FALSE),
       colour_by = "Mutation_Status", style = "minimal")
plotRLE(example_sceset, list(exprs = "exprs", counts = "counts"), c(TRUE, FALSE),
      colour by = "Mutation Status", style = "full",
      outlier.alpha = 0.1, outlier.shape = 3, outlier.size = 0)
```
plotTSNE *Plot t-SNE for an SCESet object*

## Description

Produce a t-distributed stochastic neighbour embedding (t-SNE) plot of two components for an SCESet dataset.

# Usage

```
plotTSNE(object, ...)
## S4 method for signature 'SCESet'
plotTSNE(object, ntop = 500, ncomponents = 2,
  exprs_values = "exprs", colour_by = NULL, shape_by = NULL,
  size_by = NULL, feature_set = NULL, return_SCESet = FALSE,
  scale_features = TRUE, draw_plot = TRUE, theme_size = 10,
  rand_seed = NULL, perplexity = floor(ncol(object)/5), legend = "auto",
  ...)
```
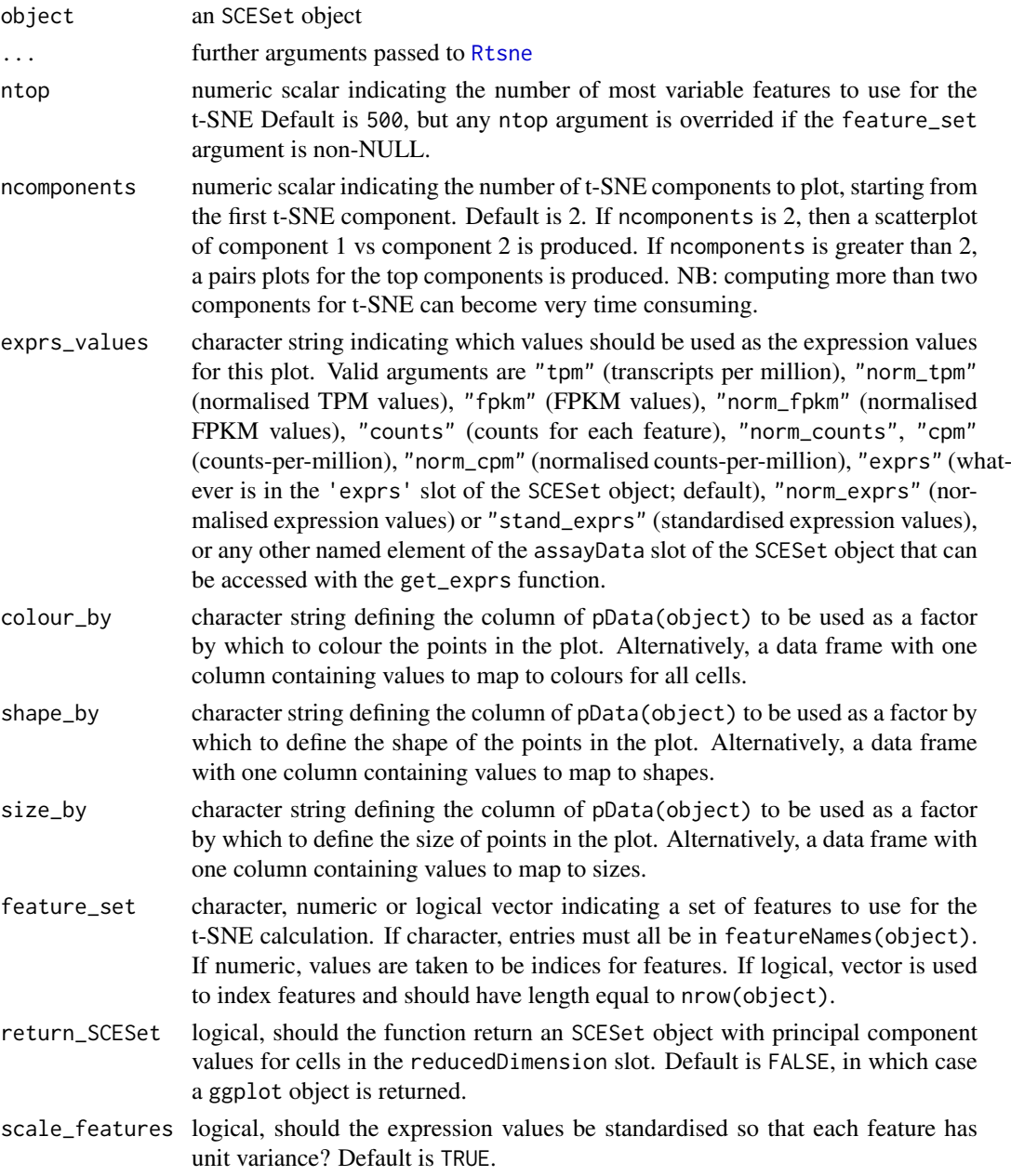

#### plotTSNE 69

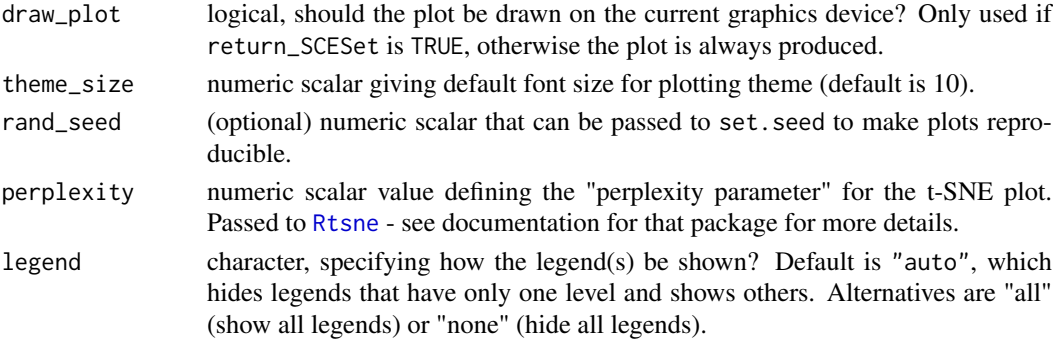

# Details

The function [Rtsne](#page-0-0) is used internally to compute the t-SNE.

# Value

If return\_SCESet is TRUE, then the function returns an SCESet object, otherwise it returns a ggplot object.

#### References

L.J.P. van der Maaten. Barnes-Hut-SNE. In Proceedings of the International Conference on Learning Representations, 2013.

#### See Also

[Rtsne](#page-0-0)

```
## Set up an example SCESet
data("sc_example_counts")
data("sc_example_cell_info")
pd <- new("AnnotatedDataFrame", data = sc_example_cell_info)
example_sceset <- newSCESet(countData = sc_example_counts, phenoData = pd)
drop_genes <- apply(exprs(example_sceset), 1, function(x) {var(x) == 0})
example_sceset <- example_sceset[!drop_genes, ]
## Examples plotting PC1 and PC2
plotTSNE(example_sceset, perplexity = 10)
plotTSNE(example_sceset, colour_by = "Cell_Cycle", perplexity = 10)
plotTSNE(example_sceset, colour_by = "Cell_Cycle", shape_by = "Treatment",
perplexity = 10)
plotTSNE(example_sceset, colour_by = "Cell_Cycle", shape_by = "Treatment",
size_by = "Mutation_Status", perplexity = 10)
plotTSNE(example_sceset, shape_by = "Treatment", size_by = "Mutation_Status",
perplexity = 5)
plotTSNE(example_sceset, feature_set = 1:100, colour_by = "Treatment",
shape_by = "Mutation_Status", perplexity = 5)
plotTSNE(example_sceset, shape_by = "Treatment", return_SCESet = TRUE,
perplexity = 10)
```
# Description

Creates a full or sparse matrix from a sparse data matrix provided by 10X genomics.

# Usage

```
read10XResults(data_dir = NULL, min_total_cell_counts = 1000L,
 min_mean_gene_counts = NULL, expand = TRUE, logExprsOffset = 1)
```
## Arguments

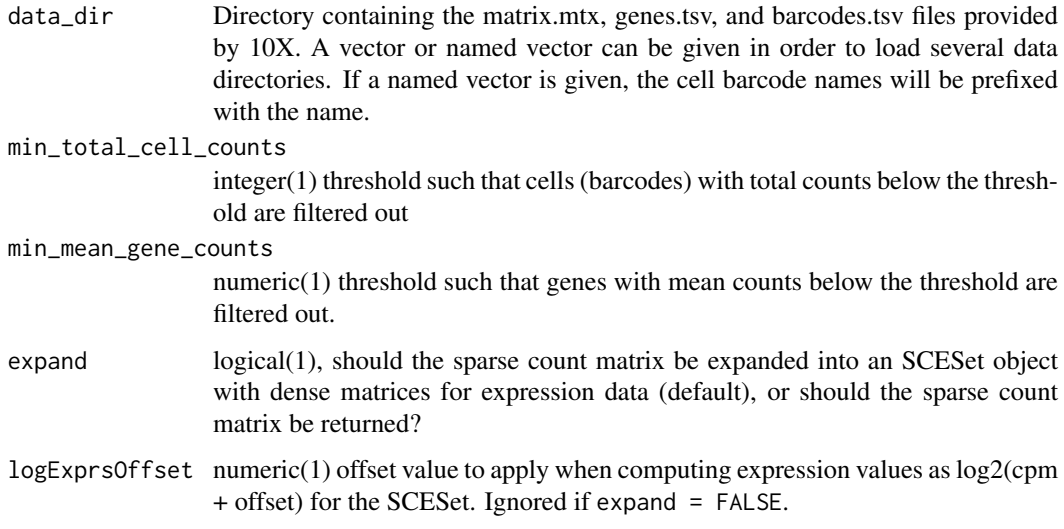

# Details

This function was developed from the Read10X function from the Seurat package.

# Value

If expand is TRUE, returns an SCESet object with counts data and log2(cpm + offset) as expression data; else returns a sparse matrix with rows and columns labeled.

# Examples

```
## Not run:
sce10x <- read10XResults("path/to/data/directory")
count_matrix_10x <- read10XResults("path/to/data/directory", expand = FALSE)
```
## End(Not run)

readKallistoResults *Read kallisto results from a batch of jobs*

# Description

After generating transcript/feature abundance results using kallisto for a batch of samples, read these abundance values into an SCESet object.

# Usage

```
readKallistoResults(kallisto_log = NULL, samples = NULL,
 directories = NULL, read_h5 = FALSE, kallisto_version = "current",
 logExprsOffset = 1, verbose = TRUE)
```
## Arguments

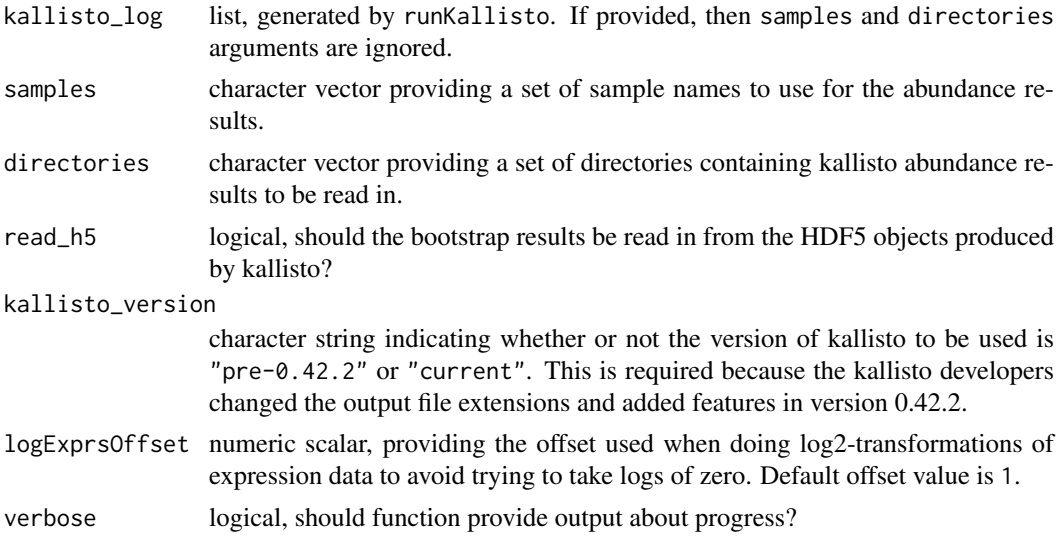

# Details

This function expects to find only one set of kallisto abundance results per directory; multiple adundance results in a given directory will be problematic.

# Value

an SCESet object

# Examples

```
## Not run:
kallisto_log <- runKallisto("targets.txt", "transcripts.idx", single_end=FALSE,
         output_prefix="output", verbose=TRUE, n_bootstrap_samples=10)
sceset <- readKallistoResults(kallisto_log)
```
## End(Not run)

```
readKallistoResultsOneSample
```
*Read kallisto results for a single sample into a list*

# Description

Read kallisto results for a single sample into a list

# Usage

```
readKallistoResultsOneSample(directory, read_h5 = FALSE,
 kallisto_version = "current")
```
## Arguments

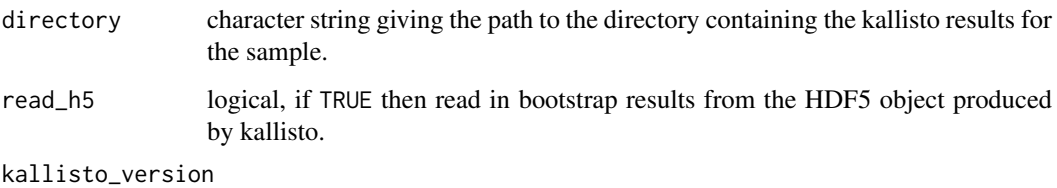

character string indicating whether or not the version of kallisto to be used is "pre-0.42.2" or "current". This is required because the kallisto developers changed the output file extensions and added features in version 0.42.2.

# Details

The directory is expected to contain results for just a single sample. Putting more than one sample's results in the directory will result in unpredictable behaviour with this function. The function looks for the files (with the default names given by kallisto) 'abundance.txt', 'run\_info.json' and (if read\_h5=TRUE) 'abundance/h5'. If these files are missing, or if results files have different names, then this function will not find them.

# Value

A list with two elements: (1) a data.frame abundance with columns for 'target\_id' (feature, transcript, gene etc), 'length' (feature length), 'eff\_length' (effective feature length), 'est\_counts' (esti-mated feature counts), 'tpm' (transcripts per million) and possibly many columns containing bootstrap estimated counts; and (2) a list run\_info with details about the kallisto run that generated the results.

# Examples

```
# If kallisto results are in the directory "output", then call:
```
# readKallistoResultsOneSample("output")
<span id="page-72-1"></span><span id="page-72-0"></span>readSalmonResults *Read Salmon results from a batch of jobs*

# Description

After generating transcript/feature abundance results using Salmon for a batch of samples, read these abundance values into an SCESet object.

# Usage

```
readSalmonResults(Salmon_log = NULL, samples = NULL, directories = NULL,
  logExprsOffset = 1, verbose = TRUE)
```
# Arguments

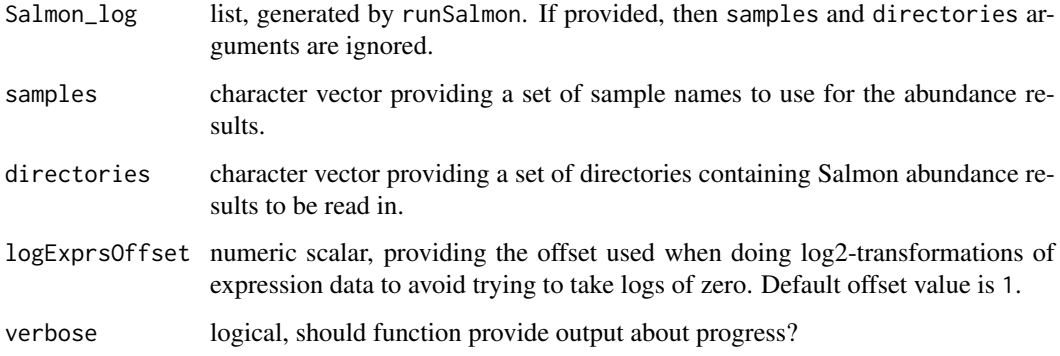

# Details

This function expects to find only one set of Salmon abundance results per directory; multiple adundance results in a given directory will be problematic.

#### Value

an SCESet object

# Examples

```
## Not run:
## Define output directories in a vector called here "Salmon_dirs"
## and sample names as "Salmon_samples"
sceset <- readSalmonResults(samples = Salmon_samples,
directories = Salmon_dirs)
```
## End(Not run)

```
readSalmonResultsOneSample
```
*Read Salmon results for a single sample into a list*

#### Description

Read Salmon results for a single sample into a list

#### Usage

readSalmonResultsOneSample(directory)

#### Arguments

directory character string giving the path to the directory containing the Salmon results for the sample.

#### Details

The directory is expected to contain results for just a single sample. Putting more than one sample's results in the directory will result in unpredictable behaviour with this function. The function looks for the files (with the default names given by Salmon) 'quant.sf', 'stats.tsv', 'libFormatCounts.txt' and the sub-directories 'logs' (which contains a log file) and 'libParams' (which contains a file detailing the fragment length distribution). If these files are missing, or if results files have different names, then this function will not find them.

This function will work for Salmon v0.7.x and greater, as the name of one of the default output directories was changed from "aux" to "aux\_info" in Salmon v0.7.

#### Value

A list with two elements: (1) a data.frame abundance with columns for 'target\_id' (feature, transcript, gene etc), 'length' (feature length), 'est\_counts' (estimated feature counts), 'tpm' (transcripts per million); (2) a list, run\_info, with metadata about the Salmon run that generated the results, including number of reads processed, mapping percentage, the library type used for the RNAsequencing, including details about number of reads that did not match the given or inferred library type, details about the Salmon command used to generate the results, and so on.

# Examples

```
## Not run:
# If Salmon results are in the directory "output", then call:
readSalmonResultsOneSample("output")
```
## End(Not run)

<span id="page-74-0"></span>

# Description

After generating transcript/feature abundance results using kallisto, Salmon, Sailfish or RSEM for a batch of samples, read these abundance values into an SCESet object.

# Usage

```
readTxResults(samples = NULL, files = NULL, log = NULL,
  type = "kallisto", txOut = TRUE, logExprsOffset = 1, verbose = TRUE,
  ...)
```
#### Arguments

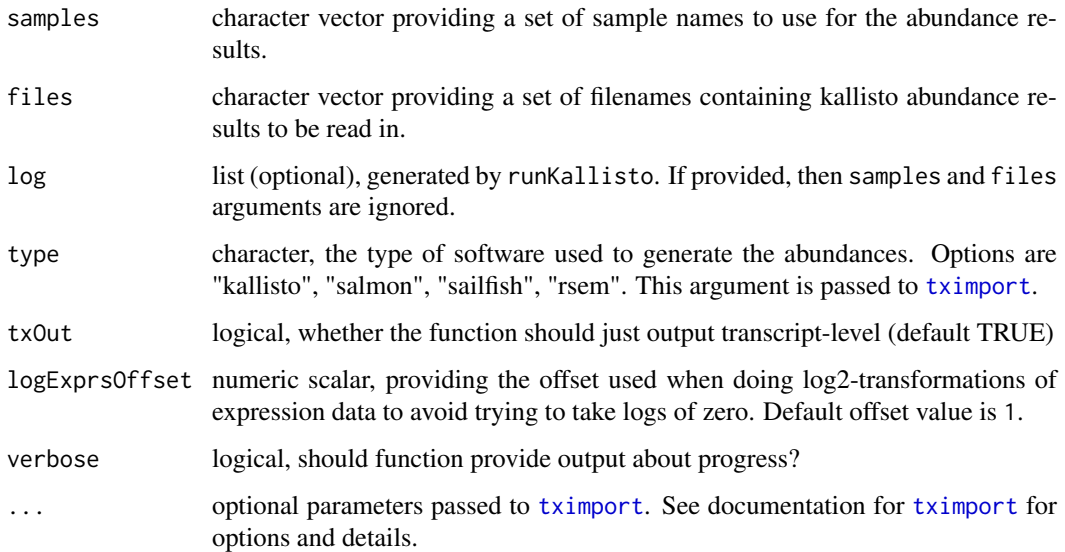

# Details

Note: tximport does not import bootstrap estimates from kallisto, Salmon, or Sailfish. If you want bootstrap estimates use the [readKallistoResults](#page-70-0) or [readSalmonResults](#page-72-0) functions.

# Value

an SCESet object containing the abundance, count and feature length data from the supplied samples.

# References

Soneson C, Love MI, Robinson MD. Differential analyses for RNA-seq: transcript-level estimates improve gene-level inferences. F1000Res. 2015;4: 1521.

#### Examples

```
## Not run:
## this example requires installation of the tximportData package from
## Bioconductor
library(tximportData)
dir <- system.file("extdata", package = "tximportData")
list.files(dir)
samples <- read.table(file.path(dir, "samples.txt"), header = TRUE)
samples
directories <- file.path(dir, "kallisto", samples$run)
names(directories) <- paste0("sample", 1:6)
files <- file.path(directories, "abundance.tsv")
sce_example <- readTxResults(samples = names(directories),
files = files, type = "kallisto")
## for faster reading of results use the read_tsv function from the readr pkg
library(readr)
sce_example <- readTxResults(samples = names(directories),
files = files, type = "kallisto", reader = read_tsv)
## End(Not run)
```
reducedDimension *Reduced dimension representation for cells in an SCESet object*

# Description

SCESet objects can contain a matrix of reduced dimension coordinates for cells. These functions conveniently access and replace the reduced dimension coordinates with the value supplied, which must be a matrix of the correct size. The function redDim is simply shorthand for reducedDimension.

# Usage

```
reducedDimension(object)
reducedDimension(object) <- value
redDim(object)
redDim(object) <- value
reducedDimension.SCESet(object)
## S4 method for signature 'SCESet'
reducedDimension(object)
redDim.SCESet(object)
## S4 method for signature 'SCESet'
redDim(object)
```
<span id="page-75-0"></span>

#### <span id="page-76-0"></span>rename 77

```
## S4 replacement method for signature 'SCESet,matrix'
reducedDimension(object) <- value
```

```
## S4 replacement method for signature 'SCESet, matrix'
redDim(object) <- value
```
# Arguments

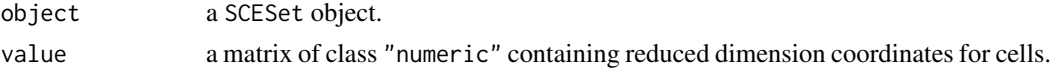

# Value

If accessing the reducedDimension slot, then the matrix of reduced dimension coordinates. If replacing the reducedDimension slot then the new matrix is added to the SCESet object.

#### Author(s)

Davis McCarthy

#### Examples

```
data("sc_example_counts")
data("sc_example_cell_info")
pd <- new("AnnotatedDataFrame", data = sc_example_cell_info)
example_sceset <- newSCESet(countData = sc_example_counts, phenoData = pd)
reducedDimension(example_sceset)
```
rename *Rename variables of* pData(object)*.*

# Description

Rename variables of pData(object).

# Usage

```
rename(object, ...)
```

```
## S4 method for signature 'SCESet'
rename(object, ...)
```

```
rename.SCESet(object, ...)
```
# Arguments

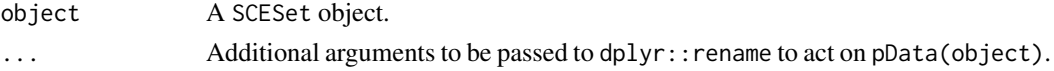

# Value

An SCESet object.

# Examples

```
data("sc_example_counts")
data("sc_example_cell_info")
pd <- new("AnnotatedDataFrame", data = sc_example_cell_info)
example_sceset <- newSCESet(countData = sc_example_counts, phenoData = pd)
example_sceset <- rename(example_sceset, Cell_Phase = Cell_Cycle)
```
# runKallisto *Run kallisto on FASTQ files to quantify feature abundance*

#### Description

Run the abundance quantification tool kallisto on a set of FASTQ files. Requires kallisto (<http://pachterlab.github.io/kallisto/>) to be installed and a kallisto feature index must have been generated prior to using this function. See the kallisto website for installation and basic usage instructions.

# Usage

```
runKallisto(targets_file, transcript_index, single_end = TRUE,
 output_prefix = "output", fragment_length = NULL,
  fragment_standard_deviation = NULL, n_cores = 2,
 n_bootstrap_samples = 0, bootstrap_seed = NULL, correct_bias = TRUE,
 plaintext = FALSE, kallisto_version = "current", verbose = TRUE,
 dry_run = FALSE, kallisto_cmd = "kallisto")
```
# Arguments

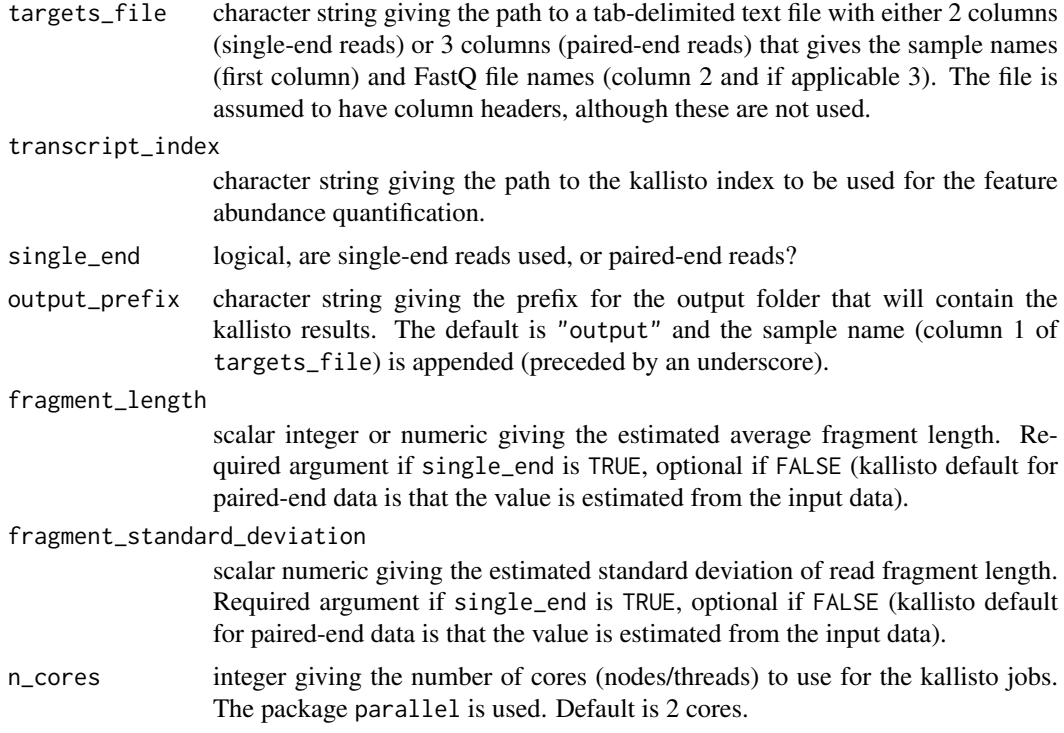

<span id="page-77-0"></span>

#### runKallisto 79

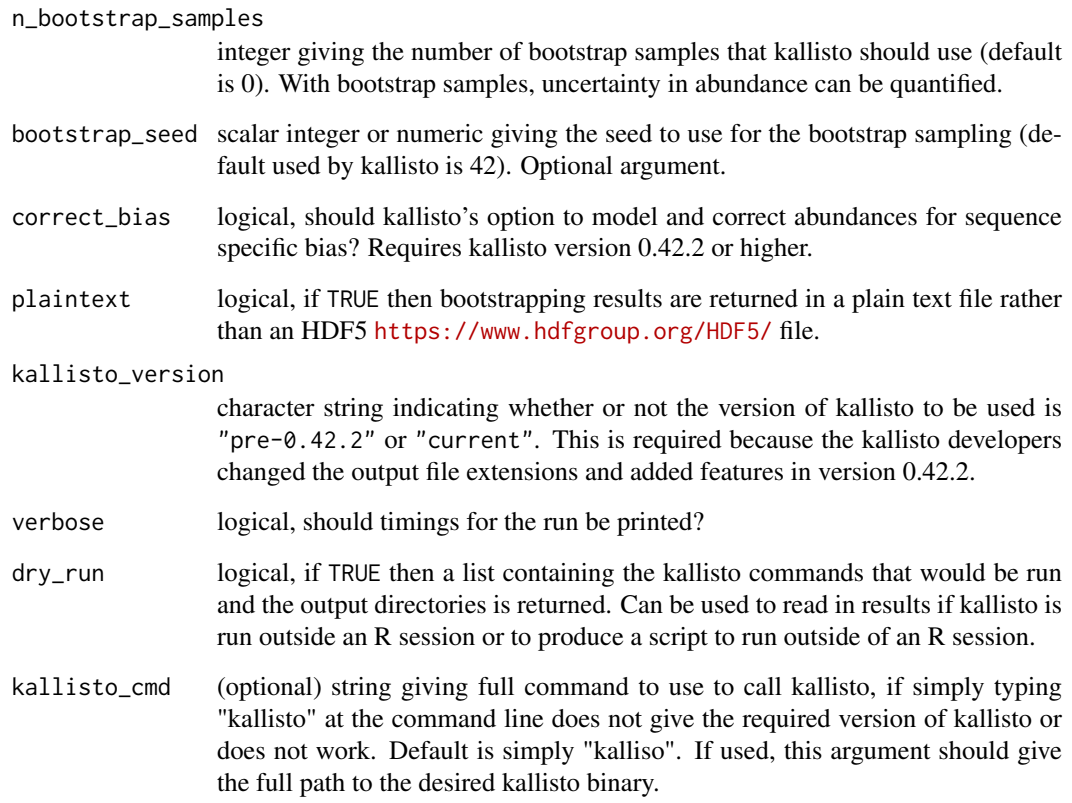

# Details

A kallisto transcript index can be built from a FASTA file: kallisto index [arguments] FASTA-file. See the kallisto documentation for further details.

# Value

A list containing three elements for each sample for which feature abundance has been quantified: (1) kallisto\_call, the call used for kallisto, (2) kallisto\_log the log generated by kallisto, and (3) output\_dir the directory in which the kallisto results can be found.

#### Examples

```
## Not run:
## If in kallisto's 'test' directory, then try these calls:
## Generate 'targets.txt' file:
write.table(data.frame(Sample="sample1", File1="reads_1.fastq.gz", File2="reads_1.fastq.gz"),
file="targets.txt", quote=FALSE, row.names=FALSE, sep="\t")
kallisto_log <- runKallisto("targets.txt", "transcripts.idx", single_end=FALSE,
         output_prefix="output", verbose=TRUE, n_bootstrap_samples=10,
         dry_run = FALSE)
```
## End(Not run)

# <span id="page-79-0"></span>Description

Run the abundance quantification tool Salmon on a set of FASTQ files. Requires Salmon ([https:](https://combine-lab.github.io/salmon/) [//combine-lab.github.io/salmon/](https://combine-lab.github.io/salmon/)) to be installed and a Salmon transcript index must have been generated prior to using this function. See the Salmon website for installation and basic usage instructions.

# Usage

```
runSalmon(targets_file, transcript_index, single_end = FALSE,
 output_prefix = "output", lib_type = "A", n_processes = 2,
 n_thread_per_process = 4, n_bootstrap_samples = 0, seqBias = TRUE,
 gcBias = TRUE, posBias = FALSE, allowOrphans = FALSE,
 advanced_opts = NULL, verbose = TRUE, dry_run = FALSE,
 salmon_cmd = "salmon")
```
# Arguments

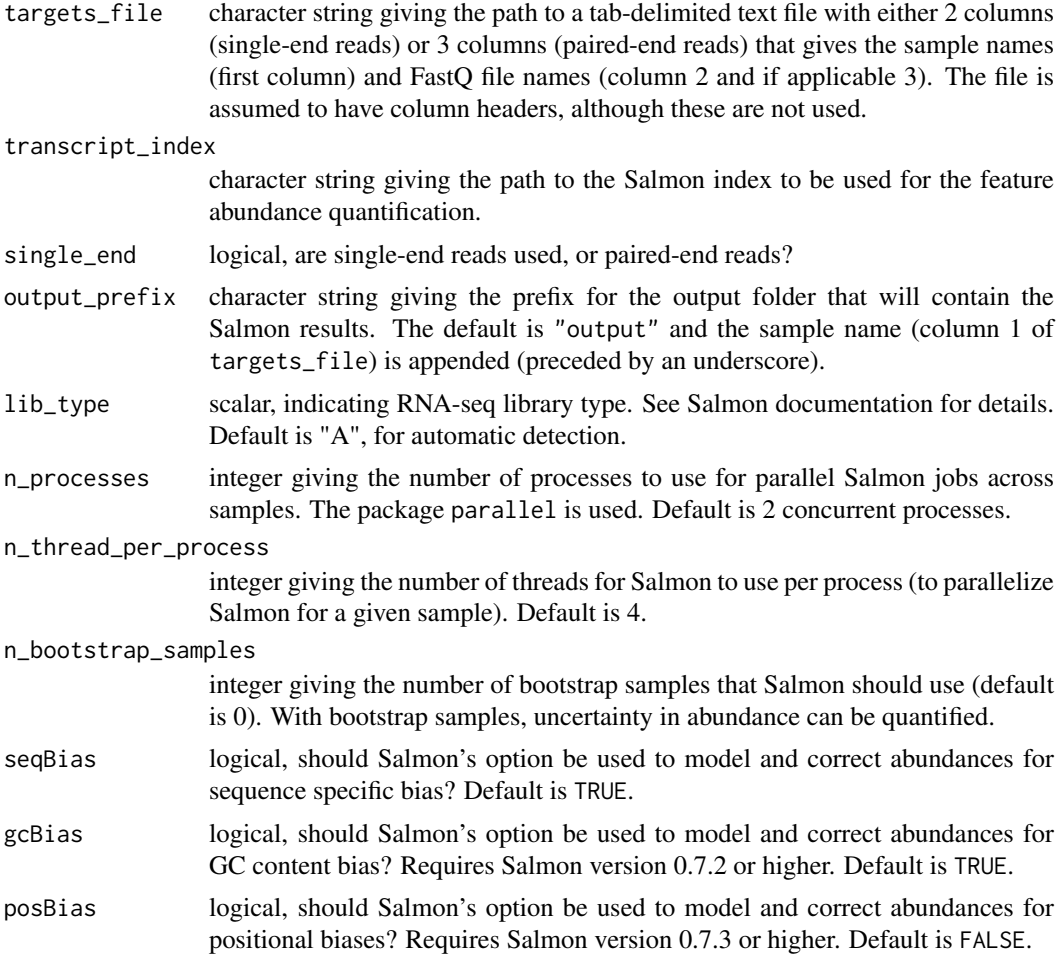

#### <span id="page-80-0"></span>scater\_gui 81

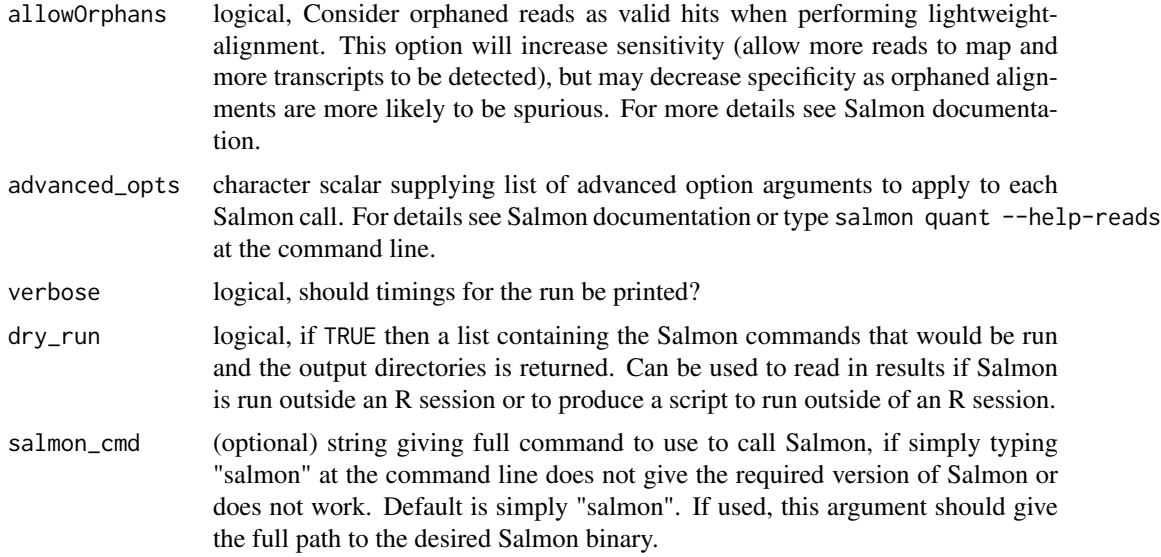

#### Details

A Salmon transcript index can be built from a FASTA file: salmon index [arguments] FASTA-file. See the Salmon documentation for further details. This simple wrapper does not give access to all nuances of Salmon usage. For finer-grained usage of Salmon please run it at the command line results can still be read into R with [readSalmonResults](#page-72-0).

# Value

A list containing three elements for each sample for which feature abundance has been quantified: (1) salmon\_call, the call used for Salmon, (2) salmon\_log the log generated by Salmon, and (3) output\_dir the directory in which the Salmon results can be found.

#### Examples

```
## Not run:
## If in Salmon's 'test' directory, then try these calls:
## Generate 'targets.txt' file:
write.table(data.frame(Sample="sample1", File1="reads_1.fastq.gz", File2="reads_1.fastq.gz"),
 file="targets.txt", quote=FALSE, row.names=FALSE, sep="\t")
Salmon_log <- runSalmon("targets.txt", "transcripts.idx", single_end=FALSE,
         output_prefix="output", verbose=TRUE, n_bootstrap_samples=10,
         dry_run = FALSE)
```
## End(Not run)

scater\_gui *scater GUI function*

# Description

scater shiny app GUI for workflow for less programmatically inclined users or those who would like a quick and easy way to view multiple plots.

<span id="page-81-1"></span>82 SCESet

# Usage

scater\_gui(sce\_set)

#### Arguments

sce\_set SCESet object after running calculate0CMetrics on it

# Value

Opens a browser window with an interactive shiny app and visualize all possible plots included in the scater

#### Author(s)

Davis McCarthy and Vladimir Kiselev

# Examples

```
data("sc_example_counts")
data("sc_example_cell_info")
pd <- new("AnnotatedDataFrame", data=sc_example_cell_info)
rownames(pd) <- pd$Cell
example_sceset <- newSCESet(countData=sc_example_counts, phenoData=pd)
drop_genes <- apply(exprs(example_sceset), 1, function(x) {var(x) == 0})
example_sceset <- example_sceset[!drop_genes, ]
example_sceset <- calculateQCMetrics(example_sceset, feature_controls = 1:40)
## Not run:
scater_gui(example_sceset)
## End(Not run)
```
<span id="page-81-0"></span>

SCESet *The "Single Cell Expression Set" (SCESet) class*

# Description

S4 class and the main class used by scater to hold single cell expression data. SCESet extends the basic Bioconductor ExpressionSet class.

#### Details

This class is initialized from a matrix of expression values.

Methods that operate on SCESet objects constitute the basic scater workflow.

# Slots

logExprsOffset: Scalar of class "numeric", providing an offset applied to expression data in the 'exprs' slot when undergoing log2-transformation to avoid trying to take logs of zero.

- lowerDetectionLimit: Scalar of class "numeric", giving the lower limit for an expression value to be classified as "expressed".
- cellPairwiseDistances: Matrix of class "numeric", containing pairwise distances between cells.

- <span id="page-82-0"></span>featurePairwiseDistances: Matrix of class "numeric", containing pairwise distances between features.
- reducedDimension: Matrix of class "numeric", containing reduced-dimension coordinates for cells (generated, for example, by PCA).
- bootstraps: Array of class "numeric" that can contain bootstrap estimates of the expression or count values.
- sc3: List containing results from consensus clustering from the SC3 package.
- featureControlInfo: Data frame of class "AnnotatedDataFrame" that can contain information/metadata about sets of control features defined for the SCESet object. bootstrap estimates of the expression or count values.

## References

Thanks to the Monocle package (github.com/cole-trapnell-lab/monocle-release/) for their CellDataSet class, which provided the inspiration and template for SCESet.

SCESet-subset *Subsetting SCESet Objects*

# Description

Subset method for SCESet objects, which subsets both the expression data, phenotype data, feature data and other slots in the object.

# Usage

## S4 method for signature 'SCESet,ANY,ANY,ANY'  $x[i, j, \ldots, drop = FALSE]$ 

#### Arguments

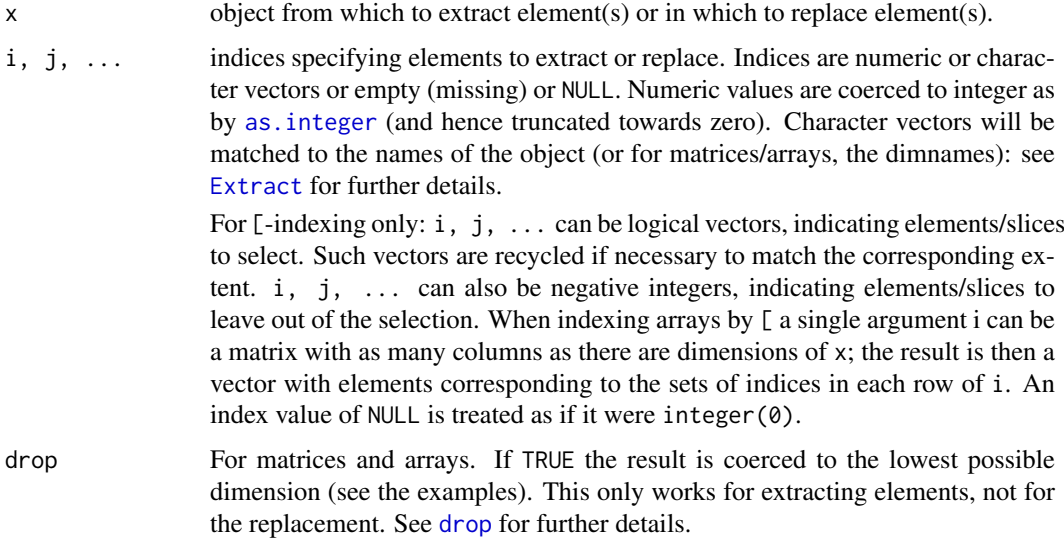

# Value

an SCESet object

# See Also

[Extract](#page-0-0)

sc\_example\_cell\_info *Cell information for the small example single-cell counts dataset to demonstrate capabilities of scater*

# Description

This data.frame contains cell metadata information for the 40 cells included in the example counts dataset included in the package.

# Usage

sc\_example\_cell\_info

# Format

a data.frame instance, 1 row per cell.

# Value

NULL, but makes aavailable a data frame with cell metadata

# Author(s)

Davis McCarthy, 2015-03-05

# Source

Wellcome Trust Centre for Human Genetics, Oxford

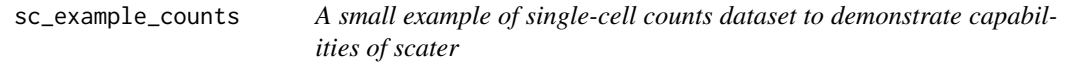

#### Description

This data set contains counts for 2000 genes for 40 cells. They are from a real experiment, but details have been anonymised.

# Usage

sc\_example\_counts

<span id="page-83-0"></span>

#### <span id="page-84-0"></span>setSpike 85

#### Format

a matrix instance, 1 row per gene.

#### Value

NULL, but makes aavailable a matrix of count data

#### Author(s)

Davis McCarthy, 2015-03-05

#### Source

Wellcome Trust Centre for Human Genetics, Oxford

setSpike *Set spike-in features in an SCESet object*

#### Description

Specify which feature control sets in the SCESet object are spike-ins, i.e., RNA of the same type and quantity added to each cell during the scRNA-seq protocol.

#### Usage

setSpike(object) <- value

## S4 replacement method for signature 'SCESet, `NULL`' setSpike(object) <- value

# Arguments

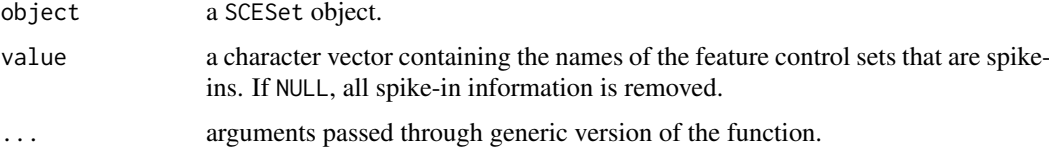

#### Details

While it is possible to declare overlapping sets as the spike-in sets with  $i$ sSpike(x) <-, this is not advisable. This is because some downstream operations assume that each row belongs to only one set (i.e., one of the spike-in sets, or the set of endogenous genes). For example, normalization will use size factors from only one of the sets, so correspondence to multiple sets will not be honoured. Thus, a warning will be raised if overlapping sets are specified in value.

# Value

A SCESet object containing spike-in information in featureControlInfo and an updated is\_feature\_spike vector for extraction with [isSpike](#page-25-0).

#### Author(s)

Aaron Lun

# Examples

```
data("sc_example_counts")
data("sc_example_cell_info")
pd <- new("AnnotatedDataFrame", data = sc_example_cell_info)
example_sceset <- newSCESet(countData = sc_example_counts, phenoData = pd)
example_sceset <- calculateQCMetrics(example_sceset,
                            feature_counts = list(ERC = 1:40, Mito=41:50))setSpike(example_sceset) <- "ERCC"
featureControlInfo(example_sceset)
summary(isSpike(example_sceset))
```
set\_exprs<- *Assignment method for the new elements of an SCESet object.*

# Description

The assayData slot of an SCESet object holds the expression data matrices. This functions makes it convenient to add new transformations of the expression data to the assayData slot.

#### Usage

set\_exprs(object, name) <- value

## S4 replacement method for signature 'SCESet,ANY,matrix' set\_exprs(object,name)<-value

```
## S4 replacement method for signature 'SCESet,ANY,`NULL`'
set_exprs(object, name) <- value
```
#### Arguments

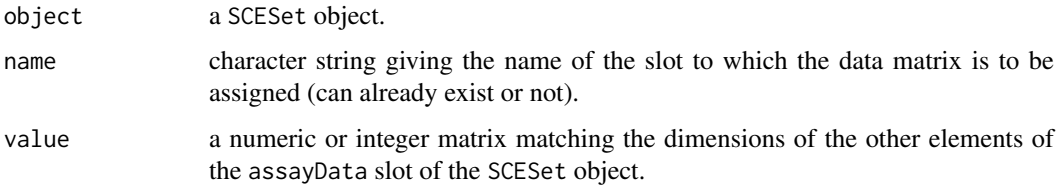

### Value

NULL, but adds expression data to the SCESet object

# Author(s)

Davis McCarthy

<span id="page-85-0"></span>

#### <span id="page-86-0"></span>sizeFactors 87

#### Examples

```
data("sc_example_counts")
data("sc_example_cell_info")
example_sceset <- newSCESet(countData = sc_example_counts)
set_exprs(example_sceset, "scaled_counts") <- t(t(counts(example_sceset)) /
colSums(counts(example_sceset)))
get_exprs(example_sceset, "scaled_counts")[1:6, 1:6]
## get rid of scaled counts
set_exprs(example_sceset, "scaled_counts") <- NULL
```
sizeFactors *Accessors size factors of an SCESet object.*

#### Description

For normalisation, library-specific size factors can be defined. Raw values can be divided by the appropriate size factors to obtain normalised counts, TPM, etc.

# Usage

```
## S4 method for signature 'SCESet'
sizeFactors(object,type)
## S4 replacement method for signature 'SCESet,numeric'
sizeFactors(object,type)<-value
## S4 replacement method for signature 'SCESet, NULL'
sizeFactors(object,type)<-value
## S4 method for signature 'SCESet'
sizeFactors(object, type = NULL)
## S4 replacement method for signature 'SCESet,numeric'
sizeFactors(object, type = NULL, \ldots) <- value
## S4 replacement method for signature 'SCESet, `NULL`'
sizeFactors(object, type = NULL, \ldots) <- value
```
#### Arguments

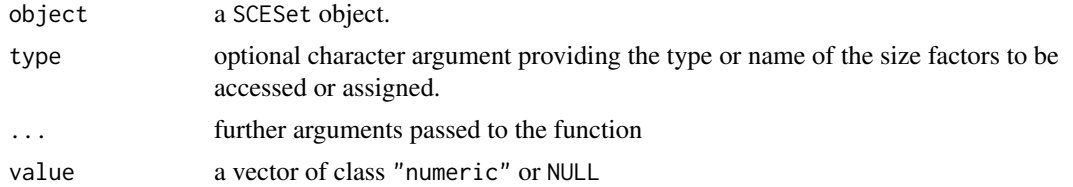

### Details

The size factors can alternatively be directly accessed from the SCESet object with object\$size\_factor\_type (where "type" in the preceding is replaced by the actual type name).

<span id="page-87-0"></span>88 spikes

# Value

A numeric vector of size factors.

# Author(s)

Davis McCarthy and Aaron Lun

#### Examples

```
data("sc_example_counts")
data("sc_example_cell_info")
example_sceset <- newSCESet(countData = sc_example_counts)
sizeFactors(example_sceset)
sizeFactors(example_sceset, NULL) <- 2 ^ rnorm(ncol(example_sceset))
example_sceset <- calculateQCMetrics(example_sceset,
                                    feature_counts = list(set1 = 1:40)sizeFactors(example_sceset, "set1") <- 2 ^ rnorm(ncol(example_sceset))
sizeFactors(example_sceset)
```
spikes *Extract expression values for spike-in features in an SCESet object*

#### Description

Extract a matrix of expression values for features in spike-in control sets.

#### Usage

```
spikes(object, ...)
```
## S4 method for signature 'SCESet' spikes(object, exprs\_values = "counts", type = NULL)

#### Arguments

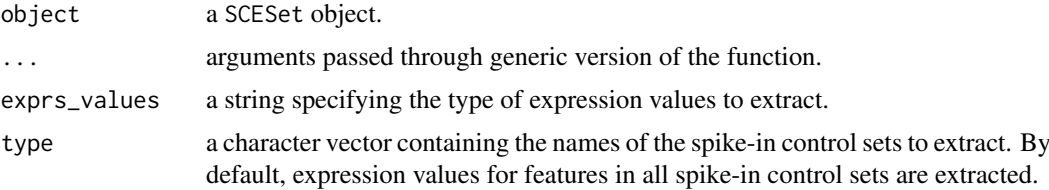

## Details

If exprs\_values="exprs", users should have run normalize(object) first, so that spike-in features are normalized with spike-in size factors.

# Value

A matrix of expression values for features in the specified spike-in control sets.

#### <span id="page-88-0"></span>stand\_exprs 89

#### Author(s)

Aaron Lun

#### Examples

```
data("sc_example_counts")
data("sc_example_cell_info")
pd <- new("AnnotatedDataFrame", data = sc_example_cell_info)
example_sceset <- newSCESet(countData = sc_example_counts, phenoData = pd)
example_sceset <- calculateQCMetrics(example_sceset,
                            feature\_controls = list(ERC = 1:40, Mito=41:50)setSpike(example_sceset) <- "ERCC"
head(spikes(example_sceset))
```
stand\_exprs *Accessors for the 'stand\_exprs' (standardised expression) element of an SCESet object.*

#### Description

The stand\_exprs element of the arrayData slot in an SCESet object holds a matrix containing standardised (mean-centred, variance standardised, by feature) expression values. It has the same dimensions as the 'exprs' and 'counts' elements, which hold the transformed expression data and count data, respectively.

#### Usage

```
stand_exprs(object)
stand exprs(object) <- value
## S4 method for signature 'SCESet'
stand_exprs(object)
## S4 replacement method for signature 'SCESet, matrix'
stand_exprs(object)<-value
## S4 method for signature 'SCESet'
stand_exprs(object)
## S4 replacement method for signature 'SCESet,matrix'
```
#### Arguments

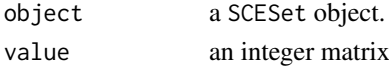

stand\_exprs(object) <- value

# Details

The default for normalised expression values is mean-centred and variance-standardised expression data from the exprs slot of the SCESet object. The function normaliseExprs (or normalizeExprs) provides more options and functionality for normalising expression data.

#### Value

a matrix of standardised expressiond data

#### Author(s)

Davis McCarthy

# Examples

```
data("sc_example_counts")
data("sc_example_cell_info")
example_sceset <- newSCESet(countData = sc_example_counts)
stand_exprs(example_sceset)
```
summariseExprsAcrossFeatures

*Summarise expression values across feature*

#### Description

Create a new SCESet with counts summarised at a different feature level. A typical use would be to summarise transcript-level counts at gene level.

# Usage

```
summariseExprsAcrossFeatures(object, exprs_values = "tpm",
 summarise_by = "feature_id", scaled_tpm_counts = TRUE, lib_size = NULL)
```
# Arguments

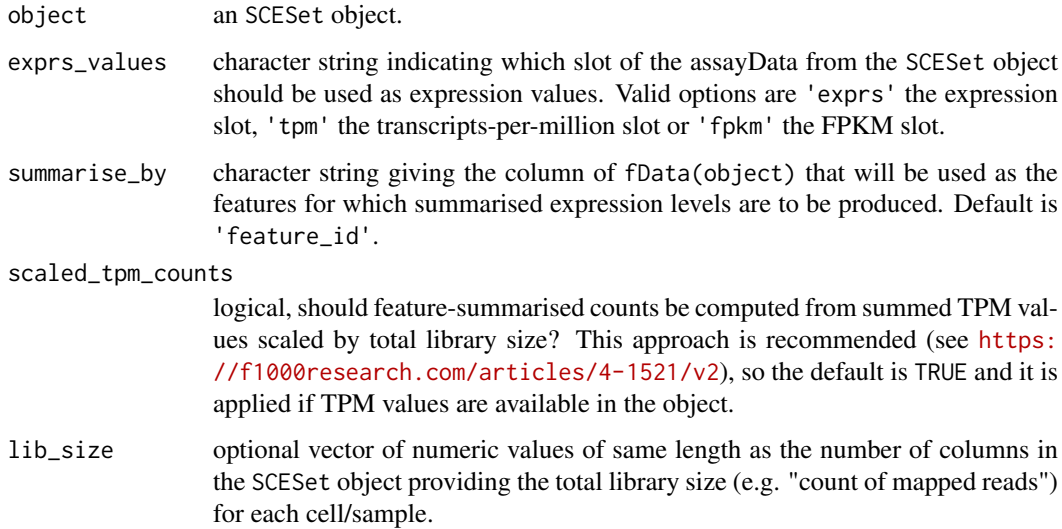

<span id="page-89-0"></span>

#### <span id="page-90-0"></span>toCellDataSet 91

#### Details

Only transcripts-per-million (TPM) and fragments per kilobase of exon per million reads mapped (FPKM) expression values should be aggregated across features. Since counts are not scaled by the length of the feature, expression in counts units are not comparable within a sample without adjusting for feature length. Thus, we cannot sum counts over a set of features to get the expression of that set (for example, we cannot sum counts over transcripts to get accurate expression estimates for a gene). See the following link for a discussion of RNA-seq expression units by Harold Pimentel: <https://haroldpimentel.wordpress.com/2014/05/08/what-the-fpkm-a-review-rna-seq-expression-units/>. For more details about the effects of summarising transcript expression values at the gene level see Sonesen et al, 2016 (<https://f1000research.com/articles/4-1521/v2>).

#### Value

an SCESet object

#### Examples

```
data("sc_example_counts")
data("sc_example_cell_info")
pd <- new("AnnotatedDataFrame", data = sc_example_cell_info)
example_sceset <- newSCESet(countData = sc_example_counts, phenoData = pd)
fd <- new("AnnotatedDataFrame", data =
data.frame(gene_id = featureNames(example_sceset),
feature_id = paste("feature", rep(1:500, each = 4), sep = "_")))
rownames(fd) <- featureNames(example_sceset)
fData(example_sceset) <- fd
effective_length <- rep(c(1000, 2000), times = 1000)
tpm(example_sceset) <- calculateTPM(example_sceset, effective_length, calc_from = "counts")
example_sceset_summarised <-
summariseExprsAcrossFeatures(example_sceset, exprs_values = "tpm")
example_sceset_summarised <-
summariseExprsAcrossFeatures(example_sceset, exprs_values = "counts")
example_sceset_summarised <-
summariseExprsAcrossFeatures(example_sceset, exprs_values = "exprs")
```
toCellDataSet *Convert an* SCESet *to a* CellDataSet

# Description

Convert an SCESet to a CellDataSet

# Usage

```
toCellDataSet(sce, exprs_values = "exprs")
```
#### Arguments

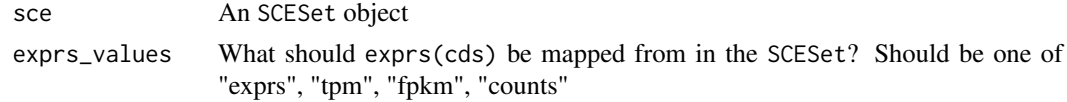

# Value

An object of class SCESet

# Examples

```
data("sc_example_counts")
data("sc_example_cell_info")
pd <- new("AnnotatedDataFrame", data = sc_example_cell_info)
example_sceset <- newSCESet(countData = sc_example_counts, phenoData = pd)
if ( requireNamespace("monocle") ) {
    toCellDataSet(example_sceset)
}
```
tpm *Accessors for the 'tpm' (transcripts per million) element of an SCESet object.*

#### Description

The tpm element of the arrayData slot in an SCESet object holds a matrix containing transcriptsper-million values. It has the same dimensions as the 'exprs' and 'counts' elements, which hold the transformed expression data and count data, respectively.

# Usage

```
tpm(object)
tpm(object) <- value
## S4 method for signature 'SCESet'
tpm(object)
## S4 replacement method for signature 'SCESet,matrix'
tpm(object)<-value
## S4 method for signature 'SCESet'
tpm(object)
## S4 replacement method for signature 'SCESet, matrix'
```

```
tpm(object) <- value
```
# Arguments

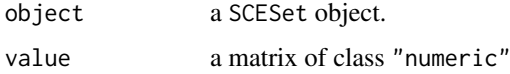

# Value

a matrix of transcripts-per-million data

<span id="page-91-0"></span>

#### <span id="page-92-0"></span>updateSCESet 93

# Author(s)

Davis McCarthy

#### Examples

```
data("sc_example_counts")
data("sc_example_cell_info")
example_sceset <- newSCESet(countData = sc_example_counts)
tpm(example_sceset)
```
updateSCESet *Update an SCESet object to the current version*

# Description

It can be necessary to update an SCESet produced with an older version of the package to be compatible with the current version of the package.

#### Usage

updateSCESet(object)

#### Arguments

object an [SCESet](#page-81-0) object to be updated

#### Value

an updated [SCESet](#page-81-0) object

#### Examples

```
data("sc_example_counts")
data("sc_example_cell_info")
pd <- new("AnnotatedDataFrame", data = sc_example_cell_info)
example_sceset <- newSCESet(countData = sc_example_counts, phenoData = pd)
updateSCESet(example_sceset)
```
whichSpike *Identify spike-in feature control sets in an SCESet object*

#### Description

Get the names of the feature control sets that are spike-ins.

# Usage

whichSpike(object)

```
## S4 method for signature 'SCESet'
whichSpike(object)
```
#### Arguments

object a SCESet object.

# Value

A character vector containing the names of feature control sets that are spike-in sets.

#### Author(s)

Aaron Lun

# Examples

```
data("sc_example_counts")
data("sc_example_cell_info")
pd <- new("AnnotatedDataFrame", data = sc_example_cell_info)
example_sceset <- newSCESet(countData = sc_example_counts, phenoData = pd)
example_sceset <- calculateQCMetrics(example_sceset,
                           feature_counts = list(ERC = 1:40, Mito=41:50))setSpike(example_sceset) <- "ERCC"
whichSpike(example_sceset)
```
writeSCESet *Write an SCESet object to an HDF5 file*

#### Description

Write an SCESet object to an HDF5 file

# Usage

```
writeSCESet(object, file_path, type = "HDF5", overwrite_existing = FALSE)
```
#### Arguments

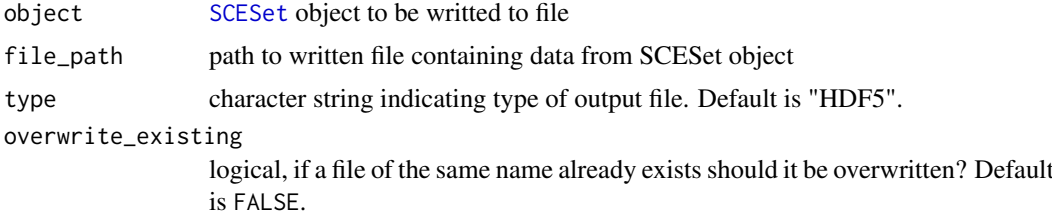

#### Details

Currently writing to HDF5 files is supported. The [rhdf5](#page-0-0) package is used to write data to file and can be used to read data from HDF5 files into R. For further details about the HDF5 data format see <https://support.hdfgroup.org/HDF5/>.

# Value

Return is NULL, having written the SCESet object to file.

<span id="page-93-0"></span>

# writeSCESet 95

# Examples

```
data("sc_example_counts")
data("sc_example_cell_info")
pd <- new("AnnotatedDataFrame", data = sc_example_cell_info)
example_sceset <- newSCESet(countData = sc_example_counts, phenoData = pd)
## Not run:
writeSCESet(example_sceset, "test.h5")
file.remove("test.h5")
```
## End(Not run)

# Index

```
[,SCESet,ANY,ANY,ANY-method
        (SCESet-subset), 83
[,SCESet,ANY,ANY-method
        (SCESet-subset), 83
[,SCESet,ANY-method (SCESet-subset), 83
areSizeFactorsCentred, 4
arrange, 4
arrange,SCESet-method (arrange), 4
arrange.SCESet (arrange), 4
as.integer, 83
bootstraps, 5
bootstraps,SCESet-method (bootstraps), 5
bootstraps.SCESet (bootstraps), 5
bootstraps<- (bootstraps), 5
bootstraps<-,SCESet,array-method
        (bootstraps), 5
calcAverage, 6
calcIsExprs, 7
calcNormFactors, 34
calculateCPM, 7, 8
calculateFPKM, 8
calculateQCMetrics, 9, 82
calculateTPM, 11
cellDist (cellPairwiseDistances), 13
cellDist,SCESet-method
        (cellPairwiseDistances), 13
cellDist<- (cellPairwiseDistances), 13
cellDist<-,SCESet,dist-method
        (cellPairwiseDistances), 13
cellDist<-,SCESet,matrix-method
        (cellPairwiseDistances), 13
cellDistSCESet (cellPairwiseDistances),
        13
cellNames (cellNames<-), 12
cellNames<-, 12
cellNames<-,SCESet,vector-method
        (cellNames<-), 12
cellPairwiseDistances, 13
cellPairwiseDistances,SCESet-method
        (cellPairwiseDistances), 13
```
cellPairwiseDistances.SCESet *(*cellPairwiseDistances*)*, [13](#page-12-0) cellPairwiseDistances<- *(*cellPairwiseDistances*)*, [13](#page-12-0) cellPairwiseDistances<-,SCESet,dist-method *(*cellPairwiseDistances*)*, [13](#page-12-0) cellPairwiseDistances<-,SCESet,matrix-method *(*cellPairwiseDistances*)*, [13](#page-12-0) cmdscale, *[57](#page-56-0)* counts, [14](#page-13-0) counts,SCESet-method *(*counts*)*, [14](#page-13-0) counts.SCESet *(*counts*)*, [14](#page-13-0) counts<-,SCESet,matrix-method *(*counts*)*, [14](#page-13-0) cpm, [15](#page-14-0) cpm,SCESet-method *(*cpm*)*, [15](#page-14-0) cpm<- *(*cpm*)*, [15](#page-14-0) cpm<-,SCESet,matrix-method *(*cpm*)*, [15](#page-14-0) cpmSCESet *(*cpm*)*, [15](#page-14-0) destiny, *[46](#page-45-0)* DiffusionMap, *[45,](#page-44-0) [46](#page-45-0)* drop, *[83](#page-82-0)* Extract, *[83,](#page-82-0) [84](#page-83-0)* facet\_wrap, *[49](#page-48-0)* fData *(*fData<-,SCESet,AnnotatedDataFrame-method*)*, [16](#page-15-0) fData,SCESet-method *(*fData<-,SCESet,AnnotatedDataFrame-method*)*, [16](#page-15-0) fData<-,SCESet,AnnotatedDataFrame-method, [16](#page-15-0) fData<-,SCESet,data.frame-method *(*fData<-,SCESet,AnnotatedDataFrame-method*)*, [16](#page-15-0) featDist *(*featurePairwiseDistances*)*, [18](#page-17-0) featDist,SCESet-method *(*featurePairwiseDistances*)*, [18](#page-17-0) featDist<- *(*featurePairwiseDistances*)*,

[18](#page-17-0)

# INDEX 97

featDist<-,SCESet,dist-method *(*featurePairwiseDistances*)*, [18](#page-17-0) featDist<-,SCESet,matrix-method *(*featurePairwiseDistances*)*, [18](#page-17-0) featDistSCESet *(*featurePairwiseDistances*)*, [18](#page-17-0) featureControlInfo, [17](#page-16-0) featureControlInfo,SCESet-method *(*featureControlInfo*)*, [17](#page-16-0) featureControlInfo.SCESet *(*featureControlInfo*)*, [17](#page-16-0) featureControlInfo<- *(*featureControlInfo*)*, [17](#page-16-0) featureControlInfo<-,SCESet,AnnotatedDataFram<sup>put</sup>methodCESet (mutate), [30](#page-29-0) *(*featureControlInfo*)*, [17](#page-16-0) featurePairwiseDistances, [18](#page-17-0) featurePairwiseDistances,SCESet-method *(*featurePairwiseDistances*)*, [18](#page-17-0) featurePairwiseDistances<- *(*featurePairwiseDistances*)*, [18](#page-17-0) featurePairwiseDistances<-,SCESet,dist-method norm\_counts.SCESet *(*norm\_counts*)*, [37](#page-36-0) *(*featurePairwiseDistances*)*, [18](#page-17-0) featurePairwiseDistances<-,SCESet,matrix-method<br>featurePairwiseDistances<-,SCESet,matrix-method *(*featurePairwiseDistances*)*, [18](#page-17-0) featurePairwiseDistancesSCESet *(*featurePairwiseDistances*)*, [18](#page-17-0) filter, [19](#page-18-0) filter,SCESet-method *(*filter*)*, [19](#page-18-0) filter.SCESet *(*filter*)*, [19](#page-18-0) findImportantPCs, [20,](#page-19-0) *[63](#page-62-0)* fpkm, [21](#page-20-0) fpkm,SCESet-method *(*fpkm*)*, [21](#page-20-0) fpkm.SCESet *(*fpkm*)*, [21](#page-20-0) fpkm<- *(*fpkm*)*, [21](#page-20-0) fpkm<-,SCESet,matrix-method *(*fpkm*)*, [21](#page-20-0) fromCellDataSet, [22](#page-21-0)

geom\_boxplot, *[66](#page-65-0)* geom\_smooth, *[51](#page-50-0)* get\_exprs, [24](#page-23-0) get\_exprs,SCESet-method *(*get\_exprs*)*, [24](#page-23-0) get\_exprs.SCESet *(*get\_exprs*)*, [24](#page-23-0) getBM, *[23](#page-22-0)* getBMFeatureAnnos, [23](#page-22-0) getExprs, [24](#page-23-0) ggplot, *[20](#page-19-0)*, *[29](#page-28-0)*, *[50](#page-49-0)* ggplot2, *[66](#page-65-0)*

is\_exprs, [27](#page-26-0) is\_exprs,SCESet-method *(*is\_exprs*)*, [27](#page-26-0) is\_exprs.SCESet *(*is\_exprs*)*, [27](#page-26-0) is\_exprs<- *(*is\_exprs*)*, [27](#page-26-0)

is\_exprs<-,SCESet,matrix-method *(*is\_exprs*)*, [27](#page-26-0) isOutlier, [25](#page-24-0) isSpike, [26,](#page-25-1) *[85](#page-84-0)* isSpike,SCESet-method *(*isSpike*)*, [26](#page-25-1) lmFit, *[35](#page-34-0)* mergeSCESet, [28,](#page-27-0) *[36](#page-35-0)* model.matrix, *[35](#page-34-0)* multiplot, [29](#page-28-0) mutate, [30](#page-29-0) mutate,SCESet-method *(*mutate*)*, [30](#page-29-0) newSCESet, [31](#page-30-0) nexprs, [33](#page-32-0) norm\_counts, [37](#page-36-0) norm\_counts,SCESet-method *(*norm\_counts*)*, [37](#page-36-0) norm\_counts<- *(*norm\_counts*)*, [37](#page-36-0) *(*norm\_counts*)*, [37](#page-36-0) norm\_cpm, [38](#page-37-0) norm\_cpm,SCESet-method *(*norm\_cpm*)*, [38](#page-37-0) norm\_cpm.SCESet *(*norm\_cpm*)*, [38](#page-37-0) norm\_cpm<- *(*norm\_cpm*)*, [38](#page-37-0) norm\_cpm<-,SCESet,matrix-method *(*norm\_cpm*)*, [38](#page-37-0) norm\_exprs, *[35](#page-34-0)*, [39](#page-38-0) norm\_exprs,SCESet-method *(*norm\_exprs*)*, [39](#page-38-0) norm\_exprs.SCESet *(*norm\_exprs*)*, [39](#page-38-0) norm\_exprs<- *(*norm\_exprs*)*, [39](#page-38-0) norm\_exprs<-,SCESet,matrix-method *(*norm\_exprs*)*, [39](#page-38-0) norm\_fpkm, [40](#page-39-0) norm\_fpkm,SCESet-method *(*norm\_fpkm*)*, [40](#page-39-0) norm\_fpkm.SCESet *(*norm\_fpkm*)*, [40](#page-39-0) norm\_fpkm<- *(*norm\_fpkm*)*, [40](#page-39-0) norm\_fpkm<-,SCESet,matrix-method *(*norm\_fpkm*)*, [40](#page-39-0) norm\_tpm, [41](#page-40-0) norm\_tpm,SCESet-method *(*norm\_tpm*)*, [41](#page-40-0) norm\_tpm.SCESet *(*norm\_tpm*)*, [41](#page-40-0) norm\_tpm<- *(*norm\_tpm*)*, [41](#page-40-0) norm\_tpm<-,SCESet,matrix-method *(*norm\_tpm*)*, [41](#page-40-0) normalise *(*normalize*)*, [35](#page-34-0) normalise,SCESet-method *(*normalize*)*, [35](#page-34-0) normaliseExprs, [34](#page-33-0) normalize, *[29](#page-28-0)*, [35](#page-34-0)

#### 98 INDEX

```
normalize,SCESet-method (normalize), 35
normalize.SCESet, 34
normalize.SCESet (normalize), 35
normalizeExprs (normaliseExprs), 34
normliseExprs (normaliseExprs), 34
pairs, 47
pData
         (pData<-,SCESet,AnnotatedDataFrame-method),
plotRLE, 66
        42
pData,SCESet-method
         (pData<-,SCESet,AnnotatedDataFrame-method),
plotTSNE, 67
        42
pData<-,SCESet,AnnotatedDataFrame-method,
        42
pData<-,SCESet,data.frame-method
         (pData<-,SCESet,AnnotatedDataFrame-method),
readKallistoResults, 71, 75
        42
plot, 43
plot,SCESet,ANY-method (plot), 43
plot,SCESet-method (plot), 43
plotDiffusionMap, 44
plotDiffusionMap,SCESet-method
        (plotDiffusionMap), 44
plotDiffusionMapSCESet
        (plotDiffusionMap), 44
plotExplanatoryVariables, 47, 63
plotExpression, 48
plotExpression,data.frame-method
        (plotExpression), 48
plotExpression,SCESet-method
        (plotExpression), 48
plotExpressionDefault (plotExpression),
        48
plotExpressionSCESet (plotExpression),
        48
plotExprsFreqVsMean, 50
plotExprsVsTxLength, 52
plotFeatureData, 54
plotHighestExprs, 55, 63
plotMDS, 56
plotMDS,SCESet-method (plotMDS), 56
plotMDSSCESet (plotMDS), 56
plotMetadata, 51, 54, 57, 61
plotPCA, 58, 65
plotPCA,SCESet-method (plotPCA), 58
plotPCASCESet, 60
plotPCASCESet (plotPCA), 58
plotPhenoData, 61
plotPlatePosition, 62
plotQC, 63
plotReducedDIm (plotReducedDim), 64
plotReducedDim, 64
```

```
plotReducedDim,data.frame-method
        (plotReducedDim), 64
plotReducedDim,SCESet-method
        (plotReducedDim), 64
plotReducedDim.default
        (plotReducedDim), 64
plotReducedDim.SCESet (plotReducedDim),
        64
plotRLE,SCESet-method (plotRLE), 66
plotSCESet (plot), 43
plotTSNE,SCESet-method (plotTSNE), 67
prcomp, 60
read10XResults, 70
readKallistoResultsOneSample, 72
readSalmonResults, 73, 75, 81
readSalmonResultsOneSample, 74
readTxResults, 75
redDim (reducedDimension), 76
redDim,SCESet-method
        (reducedDimension), 76
redDim.SCESet (reducedDimension), 76
redDim<- (reducedDimension), 76
redDim<-,SCESet,matrix-method
        (reducedDimension), 76
reducedDimension, 76
reducedDimension,SCESet-method
        (reducedDimension), 76
reducedDimension.SCESet
        (reducedDimension), 76
reducedDimension<- (reducedDimension),
        76
reducedDimension<-,SCESet,matrix-method
        (reducedDimension), 76
rename, 77
rename,SCESet-method (rename), 77
rename.SCESet (rename), 77
rhdf5, 94
Rtsne, 68, 69
runKallisto, 78
runSalmon, 80
sampleNames, 13
sc_example_cell_info, 84
sc_example_counts, 84
scale, 60
scater-package, 3
```
scater\_gui, [81](#page-80-0)

SCESet, *[12](#page-11-0)*, *[28](#page-27-0)*, *[52](#page-51-0)*, [82,](#page-81-1) *[93,](#page-92-0) [94](#page-93-0)* SCESet-class *(*SCESet*)*, [82](#page-81-1)

# INDEX 99

```
83
set_exprs
, 32
set_exprs
(set_exprs<-
)
, 86
set_exprs<-
, 86
set_exprs<-,SCESet,ANY,matrix-method (set_exprs<-), 86
set_exprs<-,SCESet,ANY,NULL-method (set_exprs<-), 86
setSpike
, 26
, 85
setSpike<-
(setSpike
)
, 85
setSpike<-,SCESet,character-method (setSpike), 85
setSpike<-,SCESet,NULL-method (setSpike), 85
87
sizeFactors,SCESet-method (sizeFactors), 87
sizeFactors.SCESet
(sizeFactors
)
, 87
sizeFactors<-
(sizeFactors
)
, 87
sizeFactors<-,SCESet,NULL-method (sizeFactors), 87
sizeFactors<-,SCESet,numeric-method (sizeFactors), 87
spikes
, 88
spikes,SCESet-method
(spikes
)
, 88
89
stand_exprs,SCESet-method (stand_exprs), 89
stand_exprs.SCESet
(stand_exprs
)
, 89
stand_exprs<-
(stand_exprs
)
, 89
stand_exprs<-,SCESet,matrix-method (stand_exprs), 89
summariseExprsAcrossFeatures
, 90
toCellDataSet
, 91
tpm
, 92
tpm,SCESet-method
(tpm
)
, 92
tpm.SCESet
(tpm
)
, 92
tpm<-
(tpm
)
, 92
tpm<-,SCESet,matrix-method
(tpm
)
, 92
tximport
, 75
updateSCESet
, 93
whichSpike
, 93
whichSpike,SCESet-method
(whichSpike
)
,
        93
writeSCESet
, 94
```